**N°08**

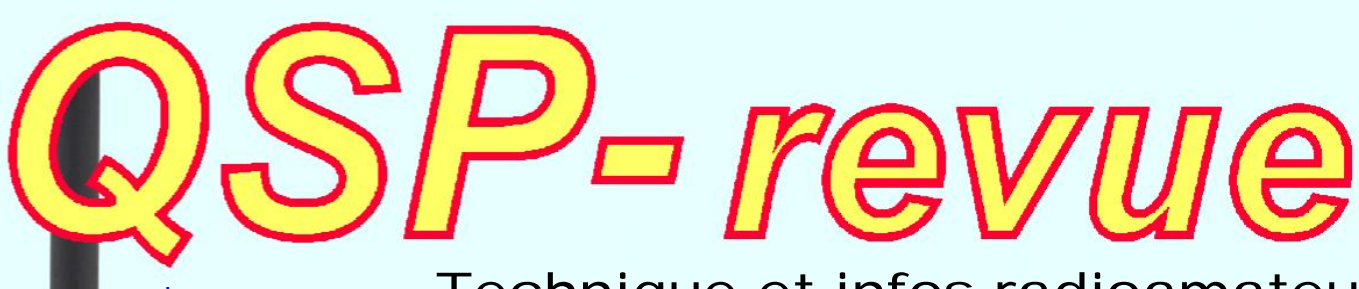

**[www.onham.com](http://www.onham.com)** Technique et infos radioamateur

# **Février 2011**

- *- Les bobinages sur tore et les spires en courtcircuit*
- *- Un nouveau transceiver portable chez Kenwood, le TH-D72E*
- *- Le livre « ARM Microcontrollers » d'Elektor*

**La suite du récepteur 80m à conversion directe : un superbe petit transceiver 80m, en DSB, de F6BCU**

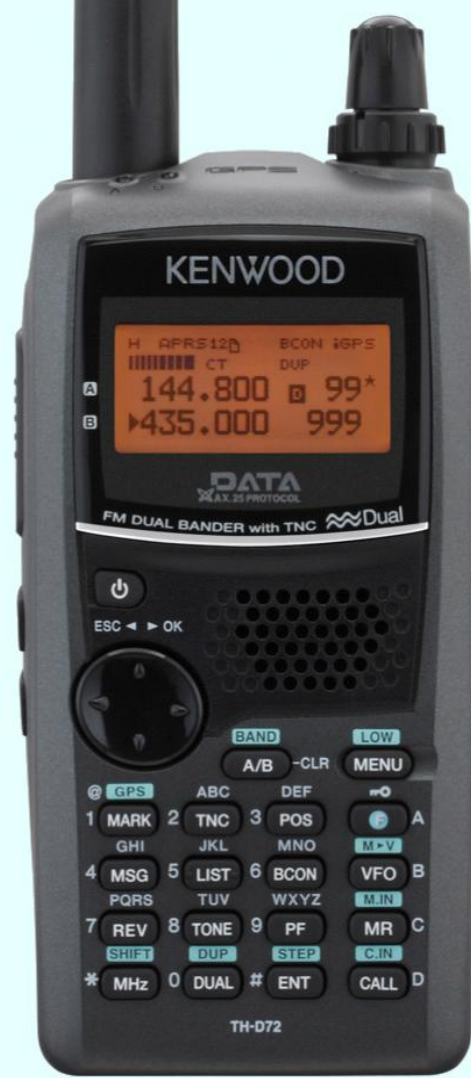

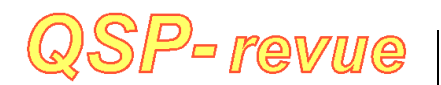

**QSP-revue** est un journal numérique mensuel gratuit et indépendant rédigé bénévolement par des radioamateurs pour les radioamateurs et SWL. Il paraît la dernière semaine de chaque mois

#### **Pour recevoir QSP-revue** :

L'annonce de parution est envoyée par E-mail. L'abonnement est gratuit. Pour vous inscrire ou vous désinscrire, rendez-vous sur: [www.onham.com](http://www.onham.com)

#### **REDACTION ET EDITION**

Guy MARCHAL ON5FM 73 Avenue du CAMP B5100 NAMUR Belgique Tél. : ++3281307503 Courriel : [QSP-revue.redaction@uba.be](mailto:QSP-revue.redaction@uba.be) Ou [ON5FM@uba.be](mailto:ON5FM@uba.be)

#### **ARTICLES POUR PUBLICATIONS**

A envoyer par E-mail, si possible, à l'adresse du rédacteur. La publication dépend de l'état d'avancement de la mise en page et des sujets à publier. Chaque auteur est responsable de ses documents et la rédaction décline toute responsabilité pour les documents qui lui sont envoyés

#### **PETITES ANNONCES**

Gratuites. A envoyer par Email à l'adresse du rédacteur

#### **ARCHIVES ET ANCIENS NUMEROS**

Les archives des anciens numéros sont disponibles au format PDF sur le site de la section [www.onham.com](http://www.onham.com)

**QSP-revue** est soutenue par l'Union Royale Belge des Amateurs-Emetteurs

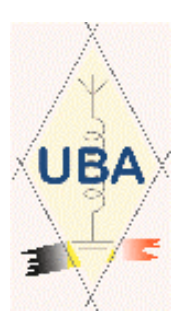

# **TABLE DES MATIERES**

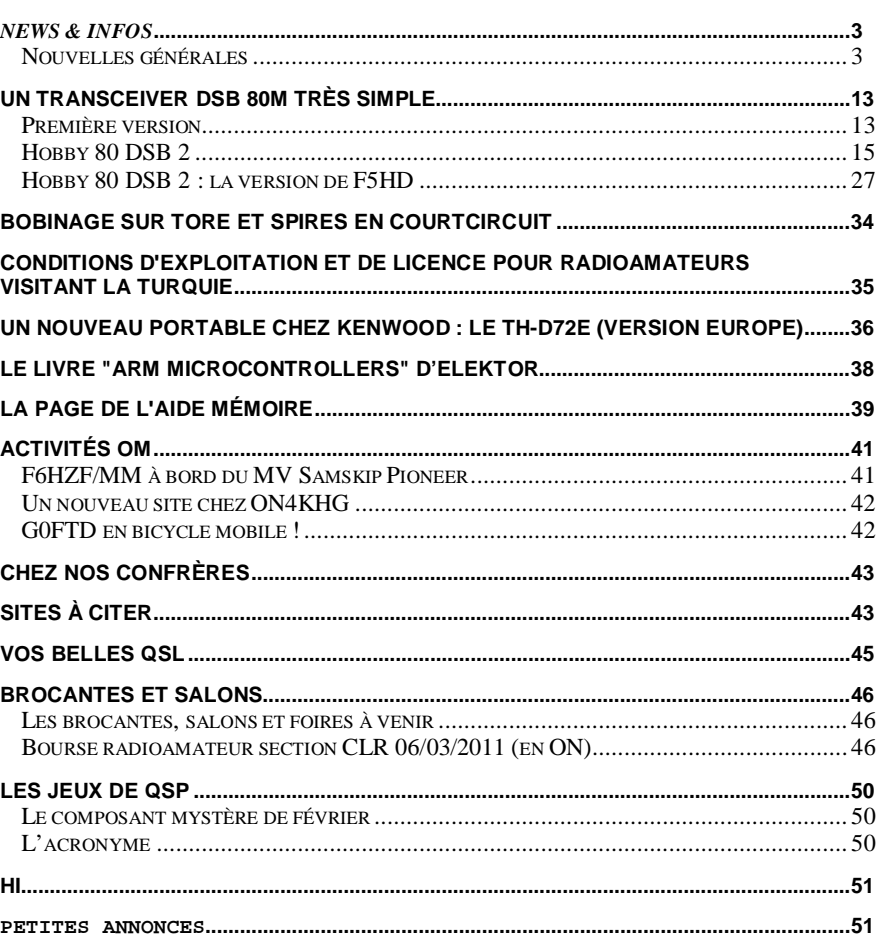

# *News & Infos*

# *Nouvelles générales*

#### **Le morse n'est pas mort : Nouveau logiciel de morse de l'Armée de Terre en République de Djibouti**

L'armée de terre vient de se doter d'un nouveau logiciel pour l'instruction de la cw, celui-ci se dénomme SAM et vient remplacer l'ancien système LMF qui tournait sous Dos depuis le début des années 90.

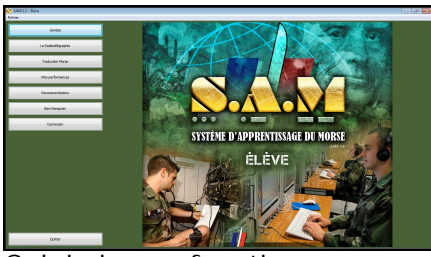

Celui-ci fonctionne sous Windows avec un système de réseau pour les salles d'instruction et la possibilité pour tous les personnels de l'armée de l'utiliser sur leur propre Pc.

Les leçons sont divisées en trois parties: apprentissage, acquisition des textes chiffrés et clairs, en manipulation et lecture au son ainsi que la frappe clavier à toutes les vitesses jusqu'à 1980 groupes par heure.

Il permet aussi le suivi en statistiques des élèves, l'entrainement en réseau et l'affichage de toutes les corrections des leçons d'apprentissage en chiffré et clair, malheureusement il n'est pas possible d'en profiter du fait de la propriété du Ministère de la Défense. Source : J28RO Freddy

<http://bit.ly/i9XqUc>

#### **Fin des OM et des OC au Groenland**

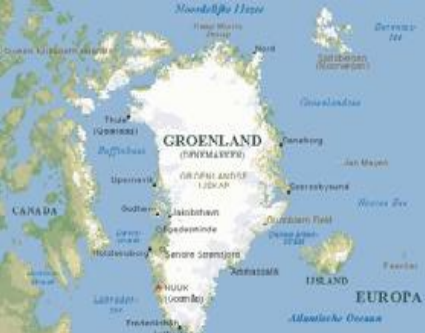

Le 11 février 2011 les 5 émetteurs OM (570 – 650 – 720 – 810 et 900 kHz) cesseront d'émettre. A la même date le relais ondes courtes en BLU destiné aux pécheurs en mer sera lui aussi stoppé. Tout les détails (en danois) ici : <http://bit.ly/gZgc2i> Source: F1TAY

#### **253 km nouveau record du monde DATV**

sur 1200 MHz [\(http://bit.ly/ica6vI](http://bit.ly/ica6vI) ), 2300 MHz [\(http://bit.ly/hXiRdn](http://bit.ly/hXiRdn) ) et 5,7 GHz (<http://bit.ly/ijAscp> ) par des OM japonais disposant de petits moyens: 1 W sur 23cm et 2W sur 13 cm, puissances max sur ces bandes (au Japon). Les OM Japonais doivent avoir une concession spéciale pour pouvoir faire de la DATV. Le fournisseur des équipements SR-Systems au Japon est l'entreprises Maki Denki.On peut voir les photos, par contre le texte est en japonais. Intéressant tout de même. Source : hb9afo <http://www.hb9afo.ch/>

#### **Prochainement sur l'eau : Olivier F6HZF/MM**

MV SAMSKIP PIONNER F6HZF/MM Trafic radio sur 7 Mhz (CW SSB & PSK31)

Du 13 au 20 mai 2011

Je serai à bord comme passager, pour une croisière : Rotterdam, Irlande, Rotterdam. Trafic avec FT 817, antenne LW. Vous pourrez suivre la position du cargo par internet, mais aussi me contacter en radio.

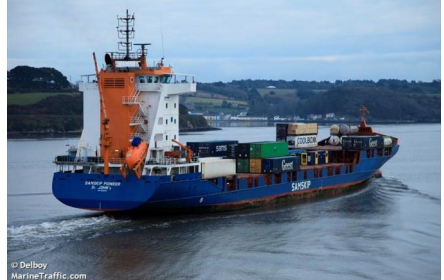

Ce voyage fera l'objet d'un reportage relatant cette traversée, les anecdotes et les contacts radio réalisé à bord. Renseignements à [F6HZF@libertysurf.fr](mailto:F6HZF@libertysurf.fr)

Sur ce site <http://bit.ly/h8nhw8> la progression et position du cargo seront visualisables via Google.map. Et ici les caractéristiques du bateau <http://bit.ly/ezdafM> Source : <http://bit.ly/eXV0qw>

#### **Contact réussi entre ARISS et une école en Pologne**

Le lycée Ogolnoksztalcace Nr I im. Stanislawa Staszica, Ostrowiec Swietokrzyski en Pologne a effectué avec succès un contact avec ARISS. Le contact radio direct a d'abord été programmée mardi Janvier 18 à 12.03 UTC. En raison de problèmes d'interférences, le contact a dû être reporté. Il a été reprogrammé mercredi 26 Janvier 2011 à 07:36 UTC. Le contact fut établi avec succès durant 8 minutes.

L'astronaute Paolo Nespoli a répondu à 20 questions. La qualité audio était excellente. Un auditoire de 150 personnes

a participé à l'événement qui a été couvert par 4 journaux, 2 stations de télévision (locale et nationale) et une station de radio. Félicitations à la station terrestre, à l'opérateur Michal SQ7NSQ et son équipe.

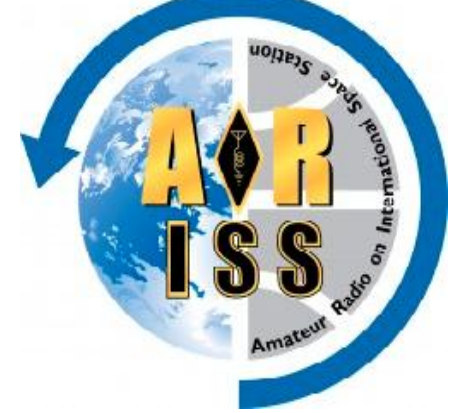

ARISS est un programme de sensibilisation éducative internationale en partenariat aves les agences spatiales participantes (NASA, Agence spatiale russe, ESA, CNES, JAXA, CSA, ainsi qu'avec l'AMSAT et l'IARU. ARISS offre l'occasion aux élèves de vivre une expérience excitante de radioamateurisme en parlant directement avec les membres d'équipage à bord de la Station spatiale internationale. Les enseignants, les parents et les autres participants comme Amateur Radio et les membres d'équipage de l'ISS peuvent dynamiser les jeunes et développer leur curiosité et leur intérêt pour la science et la technologie.

Source (en anglais): <http://bit.ly/gBCDxD>

#### **Une nouvelle station satellite pour le campus de Toulouse**

Issue d'une collaboration ISAE / Telecom Bretagne, cette station basée dans les locaux de l'ISAE à Toulouse, permet de suivre et recevoir des satellites en orbite basse (satellites radioamateurs, météo et scientifiques).

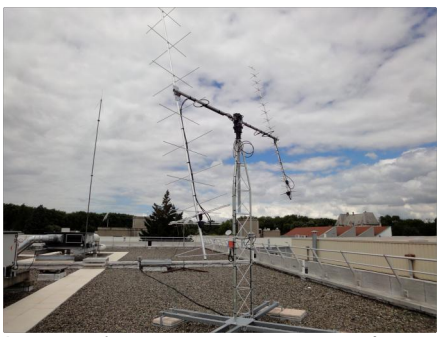

La station est composée d'une partie extérieure avec deux antennes (VHF et UHF) orientables en azimut et élévation et d'une partie intérieure avec la commande des antennes, les émetteurs/récepteurs et les modems.

L'ISAE a fourni un local et financé la main d'œuvre pour l'installation du mât en faisant appel au Centre Aéronautique et Spatial. Télécom Bretagne a financé le matériel (antennes et mât, positionneur, modem et un émetteur/récepteur).

Deux élèves ingénieurs de la filière F1T, Alberto Perez Sanchez et Yannick Deroche, ont finalisé la mise en opération en validant le pointage d'antenne. La station permet l'étude des systèmes satellites en mettant en œuvre la réception de signaux divers : images météo, télémétrie, données APRS radioamateur. Cela permet aux élèves de se familiariser avec les différentes modulations et les mécaniques orbitales. C'est également une bonne plateforme pour développer des modems. On peut aussi étudier les aspects plateforme des satellites via les données de télémétrie reçues.

Enfin, de petits satellites universitaires, type Cubesat, sont lancés avec des missions très précises (ex. : mesurer un rayonnement solaire). Les résultats de ces mesures sont alors transmis vers un réseau de stations terriennes. La<br>station de Toulouse peut station de Toulouse participer à de tels réseaux.

#### **Guide Twitter pour radioamateur 2.0**

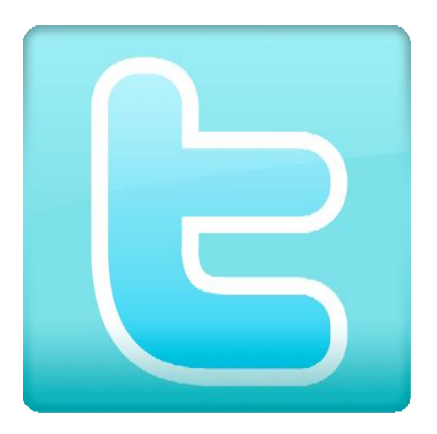

Twitter ? Tout le monde en a entendu parler ou en parle mais peu l'utilisent vraiment, finalement.

Twitter est une plateforme de micro-blogging, qui consiste à la diffusion sur son réseau social d'un message de 140 caractères pour partager une information. L'outil a par exemple montré son utilité lors d'évènements majeurs, tel qu'en Haïti ou en Tunisie. Pour les radioamateurs, l'outil peut également permettre de développer de nouveaux usages et comportements. Voyez ici : <http://bit.ly/eKBPXX>

Source : <http://bit.ly/hpBGVP>

#### **La BBC perd la voix**

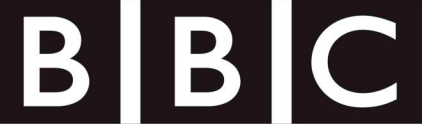

Suppression de 650 postes, fermeture de cinq services en langues étrangères : le prestigieux BBC World Service fait à son tour les frais de l'austérité britannique. 30 millions d'auditeurs dans le monde vont être privés de la BBC, qui risque de perdre son statut de première radio internationale. A lire sur <http://bit.ly/fhPpte>

#### **France, le bout du tunnel ?**

Posted on 30 janvier 2011 by newsradioamateur

Les radioamateurs français sont pour certains modes et certaines fréquences privés d'autorisations, autorisations qui sont déjà effectives depuis longtemps presque partout dans le monde. Ce qui est visé

du doigt est l'attribution de certaines bandes comme le 5, le 50 (sur tout le territoire avec 100W) et le 70 Mhz, mais aussi les communications vocales numériques avec l'interconnexion réseau via internet. Sans rentrer dans les détails, la situation était restée bloquée au niveau de l'administration. Les radioamateurs se sont maintenant tournés vers leurs élus et cela commence à être visible (voir ce lien : <http://bit.ly/gJ3uUO>). Espérons que cette fois les choses vont bouger et qu'enfin ça sera le bout du tunnel. Ici en Suisse Romande avec notre culture francophone, une fois que les radioamateurs français disposeront des mêmes droits, cela va certainement dynamiser certaines activités et permettra de belles expérimentations. Étant dans l'équipe technique de l'IAPC, on ne peut que se réjouir si cela se débloque enfin pour pouvoir partager nos expérimentations avec nos voisins…

Source HB9HLI

#### **Cayman Island Brac: ZF2OE**

Posted on 31 janvier 2011 by newsradioamateur

Nous (OE2SNL, OE2WNL et moi, OE2ATN) allons faire un "suitcase DXpedition" pour l'île de Cayman Brac en Octobre 2011. Nous voulons être QRV sur 160m et 80m en CW, RTTY et SSB. D'autres bandes en fonction des conditions. Nous n'avons pas de PA avec nous – si "juste" à propos 150W en CW et RTTY de notre TS-480.

Information sur les fréquences et les durées peuvent être trouvés sur notre site <http://www.zf2oe.net/welcome.> html avant le voyage. Même lors de notre séjour, nous afficherons les fréquences actuelles, si la connexion à Internet est disponible et stable.

**DXFILE… Bientôt la version 9.1c (Non Free)**

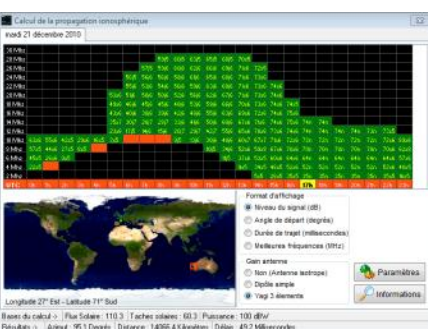

Publié par URC dans Logiciel, Radioamateur, Radioamateurs, Radioamateurs Européens, Radioclub, SWL, Trafic Radio DXFILE est un programme de gestion de trafic évolué destiné

aux radioamateurs ou amateurs de radio. Il a été écrit avec Delphi et permet la gestion complète du trafic amateur et bien d'autres choses encore. Ce programme est un shareware, c'est à dire que vous pouvez l'essayer librement pendant 20 jours, délai au-delà duquel il vous faudra acquitter le montant de la licence d'utilisation qui est toujours de 35 Euros. Ce paiement est possible via Paypal. En retour, il vous sera attribué un code utilisateur personnel. Les mises à jour pourront ensuite être téléchargées sur mon site mais aucune mise à jour ne sera envoyée par courrier. Cette modeste contribution qui vous est demandée ne me permet pas de m'enrichir. Ce n'est d'ailleurs pas le but. Tout au plus me permet-elle de mettre à jour mes outils de programmation. Programmer pour moi est un plaisir et si je peux en plus rendre service à la communauté des radioamateurs, mon plaisir sera complet.

Source et suite de l'article <http://bit.ly/gCk4c3> Source : <http://bit.ly/fZE3W8>

**Promotion Radioamateur : Journées Découverte autour de la Radio et des Communications à SAINT-LYS du 31/03 au 01/04/2011**

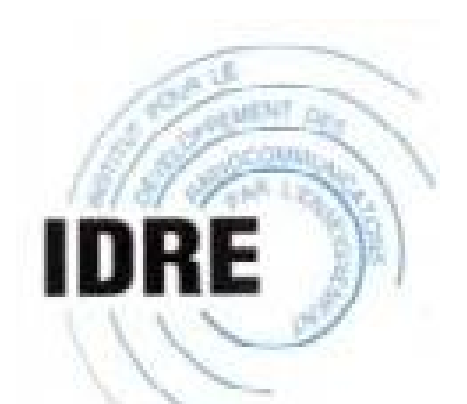

A travers ces deux journées de découverte, l'IDRE, association loi 1901, soutenue par la mairie de Saint-Lys et l'OCCE, (Office Central de la Coopération à l'École), vise à permettre au plus grand nombre de jeunes de découvrir une passion : la radio, mais aussi des techniques, des métiers, des inventions qui ont marqué l'histoire des télécommunications…

télégraphe de Chappe, Samuel Morse, satellites, GPS, le soleil et ses protubérances…

515 enfants (primaire et collège) sont attendus à l'heure actuelle, ainsi qu'une association d'enfants non scolarisés, pour 2 journées non stop.

Des interventions de très grande qualité sont prévues cette année encore : la BPDJ avec les dangers d'Internet, la Gendarmerie Nationale de St Lys, les véhicules du RCN-EG et du SAMU, Radio Occitanie, l'ANFR (la police des ondes) ,

la Marine Nationale, la radiogoniométrie sportive avec l'ARDF, Monsieur dit Morse, le Musée du Lherm, les jeux codés morse, Planète Sciences avec » Les satellites d'observation de la Terre « et également le non moins fameux et unique en France météomobile de Météo France ou encore l'observatoire des Pléiades !

Contact: IDRE ==>  $F5LEW$ Source : <http://bit.ly/i0i8qB>

#### **Contact ISS / Collège Joseph Chassigneux de VINAY (38)**

Le 1er février, un contact a été établi avec succès entre l'ISS et

le Collège Joseph Chassigneux de VINAY. Un court enregistrement de ce contact est disponible à cette adresse <http://linkr.fr/KEuE> Source : Association des

Radioamateurs Vauclusiens <http://bit.ly/gr7PX9>

#### **Coupure d'Internet en Égypte, voilà comment ils ont procédé…**

Dans la nuit du 27 janvier, toute l'Egypte a été déconnectée du net. Pour ce faire, les autorités égyptiennes ont ordonné les 4 fournisseurs d'accès de supprimer la transmission des routes BGP (Border Gateway Protocol) isolant la quasi totalité des groupes d'adresses IP égyptiennes puisqu'elles ne sont plus connues des routeurs dans l'ensemble du globe. Comme le montre le graphe, il a suffit de quelques heures pour ainsi fermer le robinet.

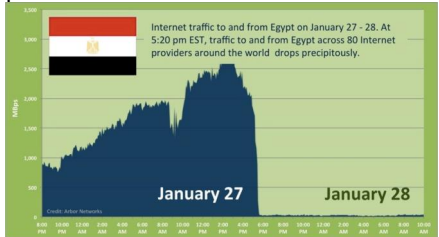

Les alternatives sont minces. Un groupe d'activistes suédois essayent malgré tout de créer un moyen de faire une passerelle via des radioamateurs en utilisant le protocole irc (Internet Relay Channel) et le morse. Une autre alternative est de créer des réseaux mesh comme le propose Openmesh.

Le réseau téléphonique étant partiellement rétabli, ce qui permet la possibilité d'établir une connexion au net avec des modems dial-up 56k sur des pop (Points Of Presence) en Europe.

Source : <http://bit.ly/fBVDRA>

#### **Logiciel SDS Saisie de schémas électronique-mécanique**

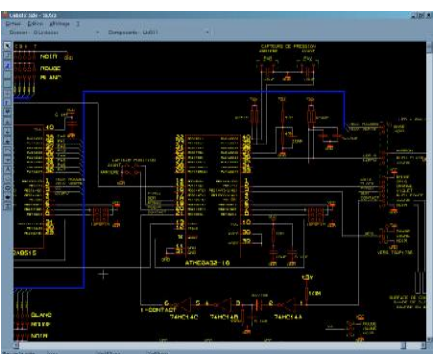

Ce logiciel gratuit permet de dessiner des schémas électroniques, des chronogrammes, des organigrammes rapidement. Vous pouvez même faire des dessins mécaniques, s'ils ne sont pas trop complexes. SDS3 est très simple à prendre en main car il respecte les conventions de Windows. Le schéma peut bien sur être imprimé. Il existe un symbole de renvoi de fils vers d'autres pages, ce qui fait que votre schéma peut être étendu sur un nombre illimité de pages. Ce logiciel (gratuit!) est fourni avec une bibliothèque de composants assez complète, mais bien sur, il n'y aura pas le composant exotique que vous utilisez ! Mais rassurez-vous SDS permet très facilement de créer ses propres composants électroniques ou autres à volonté.

PC Minimum : Celeron 1.6GHz, 256Mo ram

Source + voir l'article et Téléchargement ICI <http://bit.ly/fj67Pu>

#### **Statistiques d'activité radioamateur dans le monde**

Le site CLUBLOG [\(http://www.clublog.org/](http://www.clublog.org/)) ne sert pas qu'à jouer au kakou dans les logs d'expés pour savoir qui a la plus grosse. A vrai dire, la fonction de log en ligne offerte aux expés est même secondaire par rapport à l'utilité de réelle de ClubLog. Tout d'abord, ClubLog dispose d'un très bon outil pour déterminer « quelle entité estce » à partir d'un indicatif. Cet outil mérite à lui seul que vous uploadiez votre log, vous recevrez un rapport des erreurs qui vous permettra de

corriger votre log. Mais le rôle réel de ClubLog est surtout de collecter des logs, afin de pouvoir en tirer des conclusions. Par exemple des constats (pas des prévisions !) de propagation, des classements de « most wanted », des rapports d'activité par bande/mode etc etc. Tenez, par exemple: Il semblerait que personne en Corse n'ait fait de RTTY sur 160m depuis fin 2003. Mais bon, ce n'est pas de cela que je voulais vous parler. En passant sur ClubLog aujourd'hui, j'y ai trouvé deux graphiques intéressants.

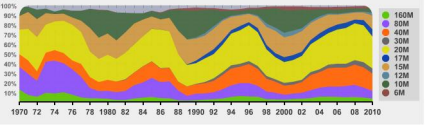

Ce graphique (38 millions de QSO) montre l'utilisation des bandes au fil des années. On y voit une nette influence des cycles solaires, une augmentation de l'utilisation des bandes 20 et 40m, une utilisation réduite des « bandes WARC »…

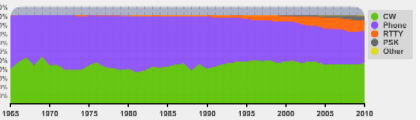

Là il s'agit des modes. Logique: Arrivée du PSK, croissance du RTTY. Surprise: Maintien du morse, déclin de la phonie ! Voici le lien vers les graphiques détaillés

<http://www.clublog.org/about.p> hp Source : F1JKJ <http://bit.ly/icVN3M>

**"La Voix de la Russie" sur 7200 kHz**

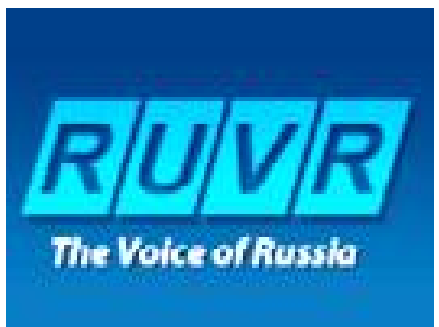

Depuis le 1er février 2011, la station de radio "Golos Rossii" émet des programmes en russe

avec une puissance non négligeable sur 7200 KHz (fréquence exclusive pour les radioamateurs). Cela semble causer de sérieuses perturbations pouvant aller jusqu'à S9+35 ! Voyez l'appel "au secours" de DJ9KR sur <http://bit.ly/eSn1zV>!

Source: DK2OM on behalf of Ulrich Bihlmayer, DJ9KR - Vice Coordinator of IARUMS Region 1, Coordinator of DARC Monitoring System Intruder Watch

Nb : depuis la publication de cette nouvelle, la situation a été régularisée de bonne grâce par les responsables de cette station.

#### **Canada: Préfixes Spéciaux Radioamateur en Février**

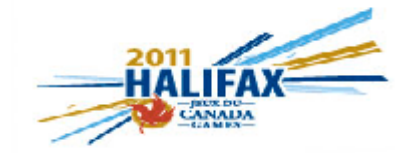

-Publié par URC dans Evenement, Radioamateur, Radioamateurs, Radioamateurs Européens, Radioclub, SWL, Trafic Radio Écoutez certains certains préfixes spéciaux Radioamateurs du Canada pour ce mois-ci.

--

Tous les opérateurs Radioamateur en Nouvelle-Écosse peuvent utiliser les préfixes CJ1 (au lieu de VA1) et CK1 (au lieu de VE1) au cours de Février pour célébrer les Jeux du Canada qui ont lieu à Halifax pendant ce temps. Source : URC

<http://bit.ly/hiZUTh>

#### **ON4RAC – Brocante annuelle R.A.C du 27/03/2011 à Fleurus (62**

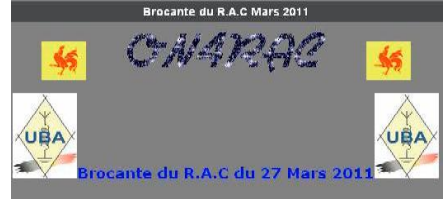

Le R.A.C, en collaboration avec la ville de Fleurus, organise sa brocante annuelle et une bourse Radio Militaire à la Salle Polyvalente du Vieux Campinaire & Forêt des Loisirs de Fleurus. 2, Rue de la Virginette , 6220 Fleurus de 9H à 16H.

Pour les Exposants : 1 Euro la Table (1.20m) Visiteurs : 1 Euro. Tombola gratuite pour les visiteurs avec 30 lots HAM. Et une Démonstration de Dance Country ! Une petite restauration sera assurée sur place.

Adressez votre réservation à [on4rac@uba.be](mailto:DARCon4rac@uba.be) Source : URC

<http://bit.ly/hiZUTh>

#### **Journée Mondiale du Radioamateurisme**

A l'occasion de la Journée Mondiale du Radioamateurisme, un évènement gratuit est organisé dans le Haut-Rhin, le Dimanche 17 avril 2011, de 9h00 à 18h00. Cette journée va vous ouvrir sur un monde moderne, dynamique, et passionnant. Centrés sur la communication et les échanges, le respect des interlocuteurs et la convivialité, les Radioamateurs vous accueillent pour vous faire découvrir l'ensemble de leurs domaines d'activités. Toute la journée, des ateliers interactifs, pour tout le monde, enfants et adultes :

\*Montages et expériences pour enfants (6 – 16 ans)

\*Contacts radio nationaux et internationaux

\*Transmission en téléphonie (voix)

\*Transmission en télégraphie (code Morse)

\*Échanges de données informatiques sans fils

\*Informatique et Internet au service du radioamateur

\*Missions de sécurité civiles (catastrophes naturelles, recherche d'avion en cas de crash)

\*Espace convivial avec café, thé et gâteaux.

En savoir plus sur le lieu de rendez-vous

<http://bit.ly/fVHcWq> Source : <http://linkr.fr/eI8T>

**France. Les radioamateurs effectuent un exercice**

Vingt et un radioamateurs ont été engagés dans l'exercice de secours national Sarex (Save and rescue exercize) organisé dernièrement à la préfecture de l'Aisne.

Selon le scénario, un aéronef de type DR400 indicatif FRSAR transportant trois personnes et effectuant la liaison Charleville-Mézières/Saint-Quentin disparu des écrans radars. Les radioamateurs de l'Adrasec de l'Aisne - Association départementale des radiotransmetteurs au service de la sécurité civile - ont été appelés afin de rechercher la balise de détresse de l'avion disparu.

Un dispositif efficace

**COD PREFECTURE** 

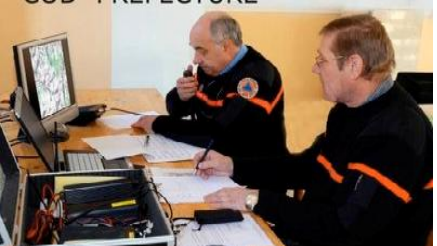

Le lieu du crash simulé a été trouvé dans un délai très court, malgré les conditions atmosphériques de nuit. Le dispositif de l'Adrasec qui a intégré la cellule de crise de la préfecture était placé sous la responsabilité de Patrick Fouyer et Daniel Dupont, respectivement président et secrétaire de l'association, épaulés par deux autres radioamateurs.

Source : L'union <http://bit.ly/ietlAD>

**ARISSat-1 to be activated April 12**

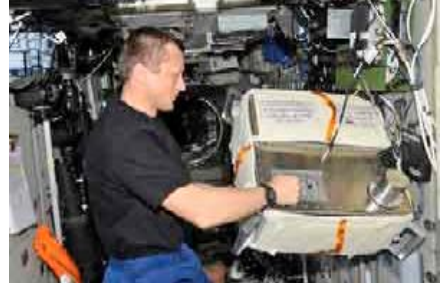

The Russian Federal Space Agency reports that the Amateur Radio satellite ARISSat-1 will be activated April 12 on 145.950MHz FM to celebrate the 50th anniversary of the first human space flight.

ARISSat-1 is also known as Kedr, the callsign of Cosmonaut Yury Gagarin on his historic flight.

The satellite is currently inside the International Space Station (ISS) and will be connected to an Amateur Radio antenna mounted on the ISS for the commemorative transmission. It is planned to deploy the satellite during a space walk in July.

Read the Russian Federal Space Agency announcement at <http://bit.ly/fsShjd> Source: <http://bit.ly/enznC2>

#### **Redémarrage de Monte Ceneri sur 558 KHz !**

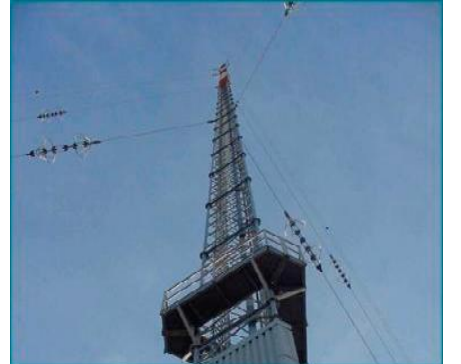

Le 1er Mars 2011, l'émetteur de Monte Cénéri en Suisse sera réactivé pour diffuser "la voie de la Russie". Les programmes seront diffusés dans différentes langues. Rappelons que cet émetteur restera sur 558 KHz, d'une puissance de 300 KW équipé d'un mât de 220m construit en 1978. Cet émetteur avait été arrêté en 2008.

Miam miam pour les récepteurs AM retrouvons le fading. la déformation ponctuelle de la qualité<br>auditive, peut importe le auditive, peut importe le contenu de la porteuse ! Source : <http://bit.ly/i6BJMA>

#### **Traversée de l'atlantique pour un ballon radioamateur – Nouvelle tentative, bientôt.**

F6FAO nous signale que prochainement il y aura un lâché de ballon pour une nouvelle tentative de traversée de l'atlantique.

Nom : White Star's Speedball-1 Lâché dans les prochains jours des que le Jet Stream est favorable.

Départ du Space Port Indiana, Colombus IN (C'est à côté d'Indianapolis)

Durée prévue : 36 H mais autonomie 72 H. Vidéo et explications sur :

#### <http://whitestarballoon.com/>.

La transmission des télémétries primaires se feront en VHF à travers le réseau de satellite Orbcomm. Le ballon est un ballon a pression 0, c.à.d. un ballon fermé construit par la société Global Western dont le PDG est un radio amateur. Le ballon doit flotter à une pression de 250mb soit environs 12 km. Le ballon sera ballasté par de l'alcool (6lbs). Liaison HF (7.1035 MHz) avec transmission toutes les heures ou plus si nécessaire. Tout est expliqué sur ce site <http://bit.ly/eUv1eb> . Tracking en temps réel :

### <http://www.whitestarballoon.or> g/

#### Source : <http://bit.ly/fSrfuG>

#### **Ballon Arthur-Rimbaud d'Istres (13)**

Comme l'année dernière, l'ADREF 13 participera au projet du ballon d'ISTRES (13). Notre mission sera de montrer la trajectoire du ballon aux élèves sur un écran, au moyen de l'APRS. Puis, dans la mesure du possible, essayer de ramener la nacelle. Pour mémoire, l'année dernière, celle-ci a fini son chemin dans la grande bleue suite à des vents défavorables.

Voir la suite de l'article (de l'année dernière) sur le site de l'ADREF 13 <http://bit.ly/fLASRj> Une news plus récente nous apprend que le vol est reporté. Voir les détails sur

<http://bit.ly/g2QfO7> Source : <http://bit.ly/fhDVoN>

**Logiciel open-source pour apprendre le morse : Cute CW**

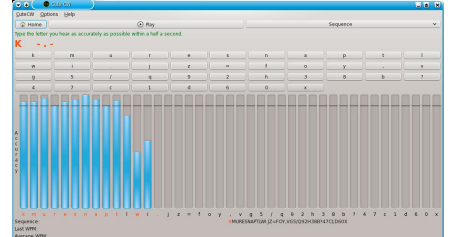

La plupart des logiciels de formation au code morse (CW) exige souvent que vous appreniez tout à la fois, sans un processus de formation.

Cute CW, lancé le 1er janvier 2011, propose une autre approche pour apprendre le code morse en séparant la formation en plusieurs étapes.

La nouvelle version 0.5.1, mise à jour le 16 février 2011, propose un nouveau design de l'interface utilisateur graphique et d'autres améliorations et corrections de bogues.

CuteCW est proposé en mode GPL (open source) et est disponible sous les systèmes d'exploitation suivants : Linux, Windows, Mac OS X et Maemo pour les mobiles de type Nokia N810, N900.

Pour télécharger Cute CW : <http://bit.ly/gkdqEv>

#### **Projet Net14 : un réseau mondial APRS en bandes HF**

Net14 est un projet pour Radioamateurs avec comme objectif de mettre en place un réseau mondial APRS sur les bandes HF de 10 mètres (28 MHz) à 40 mètres (7 MHz). Chaque mois, le site fournit des informations sur les contacts réalisés par G0JXN, qui utilise l'indicatif MB7UXN-14 et par tout autre radioamateur qui contribue au projet et fournit des informations.

Pour participer au projet Net14 APRS, rendez-vous sur : <http://bit.ly/f2HjwR>

source : <http://bit.ly/hVe87e>

**Billets de banque avec des transistors : des circuits imprimes pourraient améliorer la traque a l'argent falsifié**

[http://www.bulletins](http://www.bulletins-)electroniques.com/actualites/65 852.htm

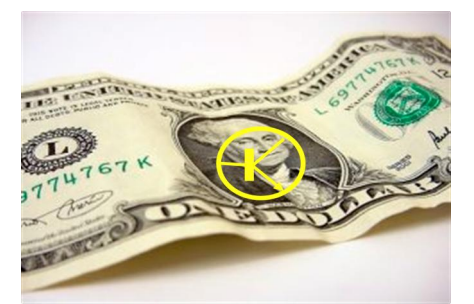

Une équipe germano-nipponne de scientifiques a réussi à implanter des transistors dorés ultra minces sur des billets de banque. Lors de tests électroniques, ceux-ci se sont révélés très fonctionnels, comme l'ont publié les chercheurs en décembre 2010 dans le journal "Advanced Materials".

L'innovation repose sur le fait que, à la place du silicium classique, les chercheurs ont utilisé des molécules d'hydrocarbures organiques avec des propriétés semiconductrices. Ils les placent sur des feuilles ultra-minces d'aluminium et d'oxyde d'aluminium, puis les connectent avec des contacts dorés. Ils ont ainsi réussi à imprimer des connections de seulement 250 nanomètres sur les billets de banque, surfaces pourtant délicates comparées à une wafer classique. "L'électronique organique présente des avantages certains en comparaison avec le silicium", souligne Hagen Klauk de l'Institut Max Planck de Physique des corps solides<br>de Stuttgart (Badede Stuttgart Wurtemberg). Comme ils peuvent être produits d'une manière plus plate et plus souple que les plus fines puces de silicium, les circuits organiques sont robustes et plus résistants à la flexion. De plus, contrairement aux circuits classiques qui doivent être produits par lithographie à quelque 800 degrés Celsius, ceux-là peuvent être imprimés à température ambiante et sans traitement chimique agressif. Leur production est en fait un processus assez simple, souligne H. Klauk. Les chercheurs japonais travaillent actuellement sur une autre

solution afin de protéger les circuits et transistors de la lessive lors d'un passage en machine.

Pour l'instant, les circuits organiques produits ne contiennent encore qu'une centaine de transistors ; mais avec le travail de conception des ingénieurs ils pourraient vite arriver à mille pour permettre la programmation de systèmes plus complexes. Quand cela sera réalisé, les billets équipés pourront être actifs contre la contrefaçon, étant reconnus par un système de lecture dans les banques et les magasins, avec un numéro de série ou, le cas échéant, une alarme alertant des pièces contrefaites. L'utilisation finale sera finalement décidée par les institutions financières, mais entre temps H. Klauk voit le potentiel de la technologie électro-organique et travaille déjà sur la fabrication d'écrans totalement souples en feuilles de plastique

Source : BE Allemagne numéro 515 (9/02/2011) - Ambassade de France en Allemagne / ADIT - [http://www.bulletins](http://www.bulletins-)electroniques.com

#### **Arrivée des OLED sur le marché de l'éclairage**

[http://www.bulletins](http://www.bulletins-)electroniques.com/actualites/65 886.htm

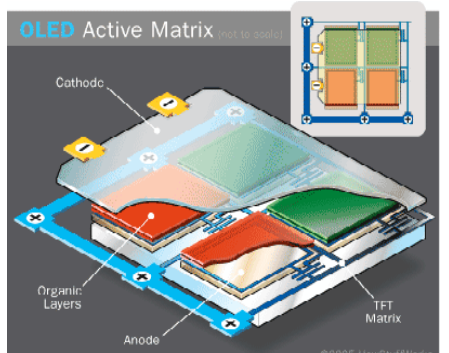

Deux compagnies japonaises, Kaneka et Lumiotec, ont annoncé la mise sur le marché de panneaux OLED (Diode Electroluminescente Organique) destinés à l'éclairage. Une OLED (Diode Electroluminescente Organique) est fabriquée par

empilement sur un substrat transparent (verre ou plastique) d'une anode transparente, d'un ensemble de couches semi-conductrices organiques émetteur de lumière, et d'une cathode. Le substrat mis à part, l'épaisseur totale est de quelques centaines de nanomètres. Bien souvent, la partie centrale organique est elle-même composée de plusieurs couches au contact des électrodes se trouvent celles qui favorisent l'injection et transportent les charges positives et négatives jusqu'aux couches centrales émettrices.

Les OLED sont actuellement utilisées comme écran d'affichage dans certains téléphones portables, autoradios ou encore appareils photos et téléviseurs de petite taille.

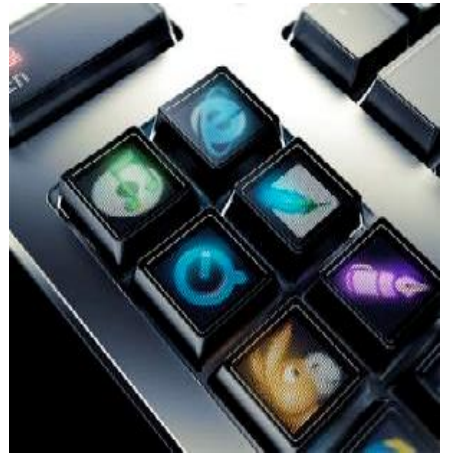

Les OLED suscitent également un grand intérêt pour le développement de l'éclairage du futur. D'un bon rendement lumineux (jusqu'à 100 lm/W en laboratoire) elles ont l'avantage de pouvoir être souples, légères et fines, et d'émettre la lumière uniformément sur toute leur surface. Par ailleurs, elles n'émettent pas de rayonnement ultra-violet. Leur mise sur le marché devrait permettre de concevoir de nouveaux types d'éclairage économes en énergie.

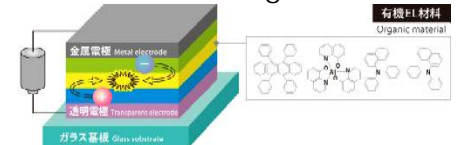

Lumiotec, une compagnie fondée en 2008 par cinq sociétés japonaises dont Mitsubishi Heavy Industries, Rohm et Toppan Printing, et dont l'activité est entièrement dédiée à la fabrication d'OLED, a ouvert son carnet de commandes en janvier 2011. Elle met à disposition de ses clients dix types de panneaux : cinq formes (deux carrées et trois rectangulaires) et deux couleurs (blanc et jaune) sont disponibles. A titre indicatif, le prix d'un panneau carré de 145 mm de côté est de 30.000 yens (264 euros - soit 12 556 euros le mètre carré). La compagnie vise une production annuelle de 60.000 panneaux.

De son côté, Kaneka commencera à enregistrer des commandes le 22 mars 2011 pour le Japon et à partir de la mi-avril de la même année pour l'Europe. Elle proposera des produits de cinq couleurs (blanc, rouge, orange, bleu et vert) au prix de 2 millions de yens (17 643 euros) le mètre carré. La compagnie vise une production annuelle de 10.000 m2 en 2011 et de 100.000 m2 en 2015. Les deux compagnies utilisent une technique de dépôt physique en phase vapeur sur substrat de verre pour fabriquer leurs OLED.

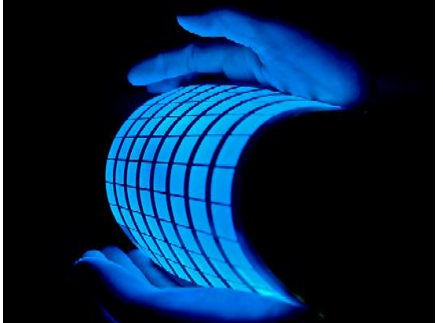

Ces annonces marquent donc le début de la commercialisation au Japon d'un nouveau produit annoncé depuis longtemps. Les panneaux restent cependant encore très chers. Les prix devraient toutefois rapidement baisser. Ainsi Kaneka annonce un prix de 200.000 yens (1 764 euros) le mètre carré en 2012 et de 50.000 yens (441 euros) le mètre carré en 202 Source : BE Japon numéro 564 (18/02/2011) - Ambassade de France au Japon / ADIT -

http://www.bulletinselectroniques.com

## **L'IPv4 est mort, vive l'IPv4 !** http://www.bulletins-

## electroniques.com/actualites/65 895.htm

Une page de l'histoire de l'Internet s'est tournée le mercredi 3 février à Miami. L'Internet Corporation for Assigned Names and Numbers (ICANN), le Number Resources Organization (NRO), l'Internet Architecture Board (IAB) et l'Internet Society (ISOC) ont annoncé lors d'une conférence conjointe l'allocation des derniers blocs d'adresses IP (Internet Protocol) [1] de classe A aux 5 Registres Internet Régionaux. Durant son intervention, Rod Beckstrom, Président de l'ICANN, a cité Vint Cerf [2], l'un des pères de l'Internet et plus particulièrement du protocole TCP/IP, qui aurait déclaré il y a 35 ans, que le protocole IPv4 serait "suffisant pour une expérience". Rod Beckstrom a ensuite ajouté que "cette prétendue expérience est devenue l'Internet que l'on connaît aujourd'hui".

Le protocole IP, qui permet aux équipements actifs de communiquer sur Internet en leur assignant une adresse unique sur le réseau, est dans sa version 4 (IPv4) composé de 32bits (12 chiffres) et donne accès à un peu plus de 4,3 milliards de combinaisons uniques. Actuellement, l'Internet Assigned Numbers Authority (IANA) est la division de l'ICANN chargée de répartir les adresses IP. C'est elle qui distribue les blocs d'adresses IP aux 5 Registres Internet Régionaux (RIR). L'IANA administre et alloue les 256 blocs d'adresses IP dites de classe A qui contiennent chacun près de 16,7 millions (224) d'adresses IP (masque de sous réseau en /8 ou 255.0.0.0). L'IANA constitue

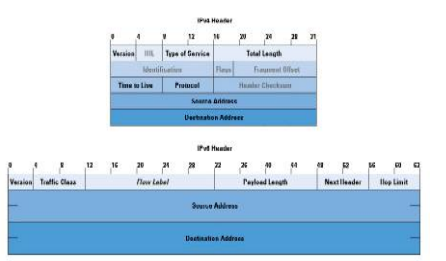

donc le stock principal d'adresses IP. Les RIR sont, quant à eux, des stocks intermédiaires dont la fonction principale est de distribuer leurs adresses IP aux entreprises, pays et organismes divers de la région dont ils s'occupent. Maintenant que l'entrepôt principal d'adresse IP est définitivement épuisé, la prochaine échéance sera la rupture de stock des RIRs. Le premier sur la liste serait l'APNIC qui couvre la zone Asie-Pacifique et qui devrait avoir alloué la totalité des adresses dont il dispose d'ici 2 à 5 mois.

L'avenir est dans l'IPv6, mais l'IPv4 résiste !

Avec la mort annoncée de l'IPv4, la version 6 du protocole Internet (IPv6 [4]) est prête à prendre la relève. Composée de 128bit, le nombre de<br>combinaisons possibles combinaisons dépasse les 3,438 adresses, soit plusieurs milliards de milliards de fois plus qu'avec l'IPv4. Chaque foyer pourra ainsi disposer de plusieurs milliards d'adresses IP, un nombre<br>largement suffisant pour largement suffisant pour satisfaire la soif de connectivité de nos objets [5] qui auront à terme leur propre adresse IP sur le réseau Internet.

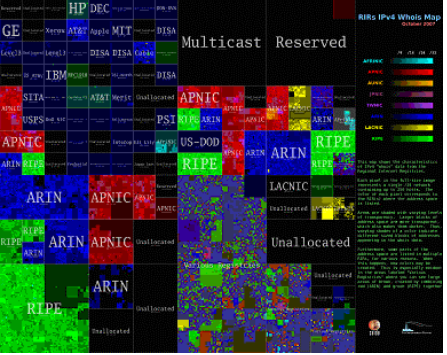

Selon une étude du NRO datant de septembre 2010 [6], l'IPv6 ne représenterait qu'une portion inférieure à 1% du trafic Internet, bien qu'il ait été

finalisé en décembre 1998. L'IPv4 fait donc de la résistance plus longtemps que prévu, grâce, entres autres, à la technique de translation d'adresses (NAT), à la restitution de bloc d'adresses sous utilisés et la meilleure utilisation de ceux-ci. Certains analystes craignent d'ailleurs de voir se développer de nouvelles parades pour repousser les limites de d'IPv4, ce qui pourrait encore repousser la migration. A qui la faute ?

Frilosité des acteurs de l'Internet à faire évoluer leurs systèmes ou absence d'une date butoir claire, il y a autant d'excuses que d'organisations. Mais ce qui semble être l'un des freins les plus importants au passage à l'IPv6 est son absence de retour sur investissement immédiat. Le National Institute of Standards and Technology (NIST) estimait en 2005 le coût de la migration à 25 milliards de dollars étalés sur 25 ans (moins

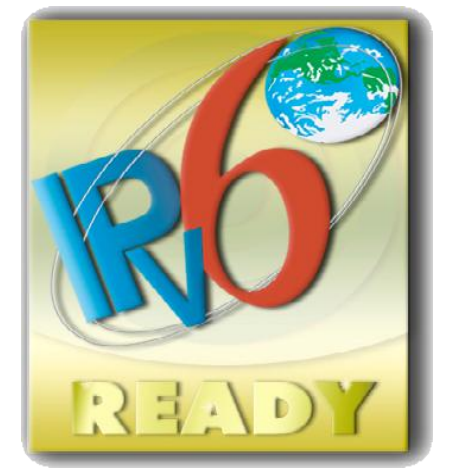

de 1% de l'investissement habituel en infrastructure) [7]. En revanche, même si l'épuisement des adresses IPv4 limitera drastiquement la croissance de l'Internet à moyen terme, cela ne menace pas le bon fonctionnement de celui-ci à court terme. Les acteurs de l'Internet ont donc fortement tendance à repousser cet investissement jusqu'à ce que celui-ci devienne absolument nécessaire.

 Au fait, avez-vous testé votre IPv6 connectivité ? Faite le test ici : <http://test-ipv6.com>

Source : BE Etats-Unis numéro 236 (21/02/2011) - Ambassade de France aux Etats-Unis / ADIT - [http://www.bulletins](http://www.bulletins-des)electroniques.com/actualites/65 895.htm

#### **Radio Prague: Fin de la diffusion en ondes courtes le 31.01.2011**

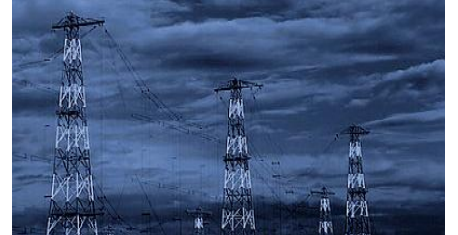

Radio Prague – émissions internationales de la radio publique tchèque – a cessé d'émettre depuis le 31 janvier 2011. Une décision prise en raison de la baisse du budget. Le ministère tchèque des Affaires étrangères, qui finance Radio Prague, a baissé de manière significative le budget pour l'année 2011 suite aux mesures d'économie du gouvernement, dont le but est de réduire le déficit public. La diffusion devrait être maintenue en six langues.

La plateforme de base de la diffusion devient internet. Radio Prague sera également diffusée en Europe par satellite et grâce à des stations partenaires à l'étranger. La diffusion en FM à Prague en français sur Radio France Internationale, en anglais, en allemand et en russe sur Regina est maintenue. La<br>nouvelle grille et autres nouvelle grille et autres potentiels changements ont été communiqués en janvier. Pour les détails

<http://fur.ly/4zl9> Source : <http://bit.ly/i11bKI>

# **Un circuit imprimé en nanotubes de carbone**

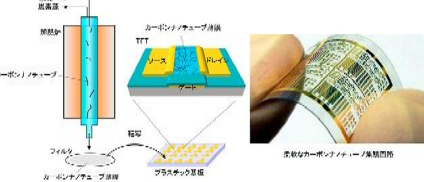

Des chercheurs Finlandais et Japonais ont mis au point un processus de fabrication de circuit imprimés en nanotubes

de carbone. Ce processus est inédit, simple et rapide. En résumé, il consiste à vaporiser des nanotubes de carbone à haute densité sur un substrat en plastique. Cette technologie a permis de fabriquer un circuit de logique séquentielle à partir de nanotubes de carbone pour la première fois dans le monde. Elle permet en outre des réalisations rapide et à faible coût.

Il existe en effet plusieurs techniques de fabrication de TFT (transistors en couches minces). Files sont malheureusement toutes compliquées à mettre en œuvre. L'emploi des nanotubes de carbone a été envisagé depuis un certain temps. Jusqu'à présent, les chercheurs employaient une méthode par évaporation d'une solution de nanotubes. Cependant, il était difficile d'obtenir des couches suffisamment fines et uniformes, de plus, les solvanty utilisés n'ont jamais pu être totalement éliminés. La nouvelle

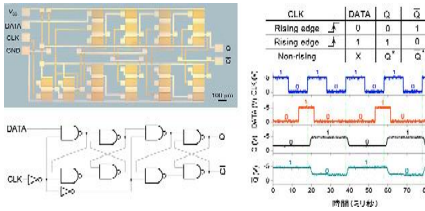

technique consiste à fabriquer<br>des nanotubes par dépôt des nanotubes par dépôt chimique en phase vapeur et de les reporter par filtrage sur le substrat plastique. Les couches obtenues sont uniformes, très fines et vierges de tout solvant, donc extrêmement pures. Les premiers circuits fabriqués ainsi étaient des circuits logiques de type Flip-Flop (voir figure précédente) Source : <http://j.mp/gwZkuE>

#### **Un oscilloscope façon iPad**

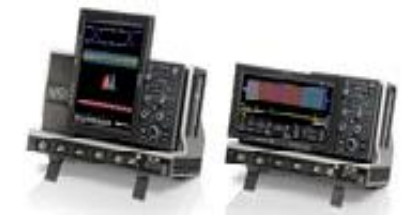

Le nouveau modèle de la série WaveRunner du fabricant

d'oscilloscopes LeCroy offre à des applications telles que non seulement plus de fonctions et de meilleures performances, mais il est aussi doté d'une IHM innovatrice. Une IHM ? C'est tout bêtement l'interface homme-machine, les commandes, en somme ! Visiblement inspiré par les téléphones dits intelligents qui adaptent automatiquement l'image à l'orientation de l'appareil (horizontale ou verticale), le WaveRunner 6 Zi est équipé d'un écran tactile pivotable sur 90°. Selon les signaux à afficher, l'utilisateur peut ainsi choisir la position de l'écran la plus adaptée. L'écran est également légèrement inclinable pour adapter l'angle de vision à l'utilisateur. Source : <http://j.mp/f4zVzg>

#### **1 Mo de mémoire Flash + CAN + USB + I2C pour micros ARM Toshiba**

Toshiba Electronics Europe a encore étendu sa famille de microcontrôleurs à 32 bits à cœur ARM Cortex™-M3 avec quatre nouveaux circuits qui associent une mémoire Flash de grande capacité et une variété d'interfaces. Référencés TMPM361, TMPM362, TMPM363 et TMPM364, ces microcontrôleurs sont adaptés

des systèmes de commande industriels ou d'appareils de bureautique, dans lesquelles la consommation, le nombre de composants et une variété de connexions figurent parmi les principaux critères. Les quatre nouveaux circuits sont dotés d'une mémoire Flash de 1 Mo, d'une RAM de 64 Ko et d'un contrôleur de mémoire statique (SMC) avec un bus de données externes supportant l'ajout de 16 Mo de mémoire externe.

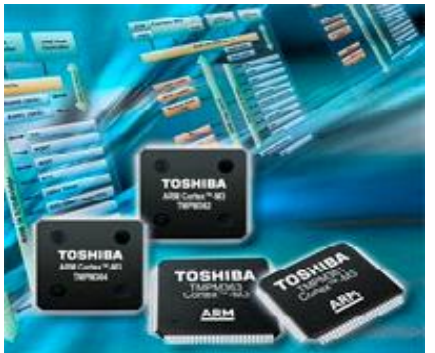

Parmi les fonctions intégrées figurent un convertisseur analogique-numérique, une horloge temps réel, un temporisateur à 16 bits et un temporisateur chien de garde. Une unité de commande électronique et un préprocesseur de signal pour la commande à distance simplifient la conception de fonctions de contrôle à

distance. Les microcontrôleurs TMPM361 et TMPM363 offrent tous deux des E/S série universelles (5 canaux SIO) et une interface de bus série (SBI) à 3 canaux. Les modèles TMPM362 et TMPM364 ont respectivement 12 canaux et 5 canaux. Un troisième canal SBI peut être configuré sur les modèles TMPM361 et TMPM363 pour le bus I2C, tandis que les interfaces CAN et USB sont intégrés dans les TMPM363 et TMPM364. Tous les microcontrôleurs sont équipés d'une interface série synchrone (SSP) qui supporte les formats SPI, SSI et Microwire.

Compatible avec des tensions d'alimentation de 2,7 V à 3,6 V, les microcontrôleurs TMPM36x de Toshiba fonctionnent avec une fréquence opérationnelle maximale de 64 MHz. Ils ont été conçus pour une consommation réduite au strict minimum, et offrent tous des modes « veille », « veille prolongée » et « arrêt » ainsi qu'un module de sauvegarde qui peut stopper toutes les fonctions hormis les fonctions vitales.

Source: Elektor <http://j.mp/f0vlbi>

# **Un transceiver DSB 80m très simple**

# *Première version*

Cet article, en trois parties, décrit un merveilleux petit transceiver 80m facile à construire et utilisant des composants assez courants : deux IC et trois transistors plus un régulateur de tension, dans sa version de base. La DSB est, en quelques sorte, la conversion directe appliquée aussi à l'émission. Ca simplifie énormément les choses et réduit le prix de revient en proportion. Inconvénient : on entend les deux bandes latérales à la fois en réception et on occupe les deux bandes latérales à l'émission. Conséquence : des OM ne manqueront pas de vous signaler que vous émettez en USB…

Nous vous engageons à considérer ce petit transceiver avec attention. Un OM un tant soit peu expérimenté peut le construire en une demi-journée et en tirer de nombreuses heures de plaisir et …d'exploits !

Article N°1 par F5HD et F6BCU Cette version expérimentale comprend 3 ensembles réunis :

- · Le transceiver DSB QRP de 250 mW HF
- · L'Amplificateur linéaire de 2 watts articulé autour d'un transistor de CB 2SC 2078
- · Le petit VFO spécialité de F5HD.

Voici, figure 1, l'intégralité du schéma du transceiver QRP DSB version 250 mW HF.

La première remarque à faire concerne la version présentée figure 1 qui est un montage piloté quartz 3686 KHz réservé pour le Radioclubs. Le pilotage quartz complété par un petit VXO assure le calage en fréquence sur son correspondant avec en même temps la syntonisation des modulations ; l'opération est identique à l'accord d'une station BLU sur un transceiver du commerce.

La variation de fréquence autorisée n'excède

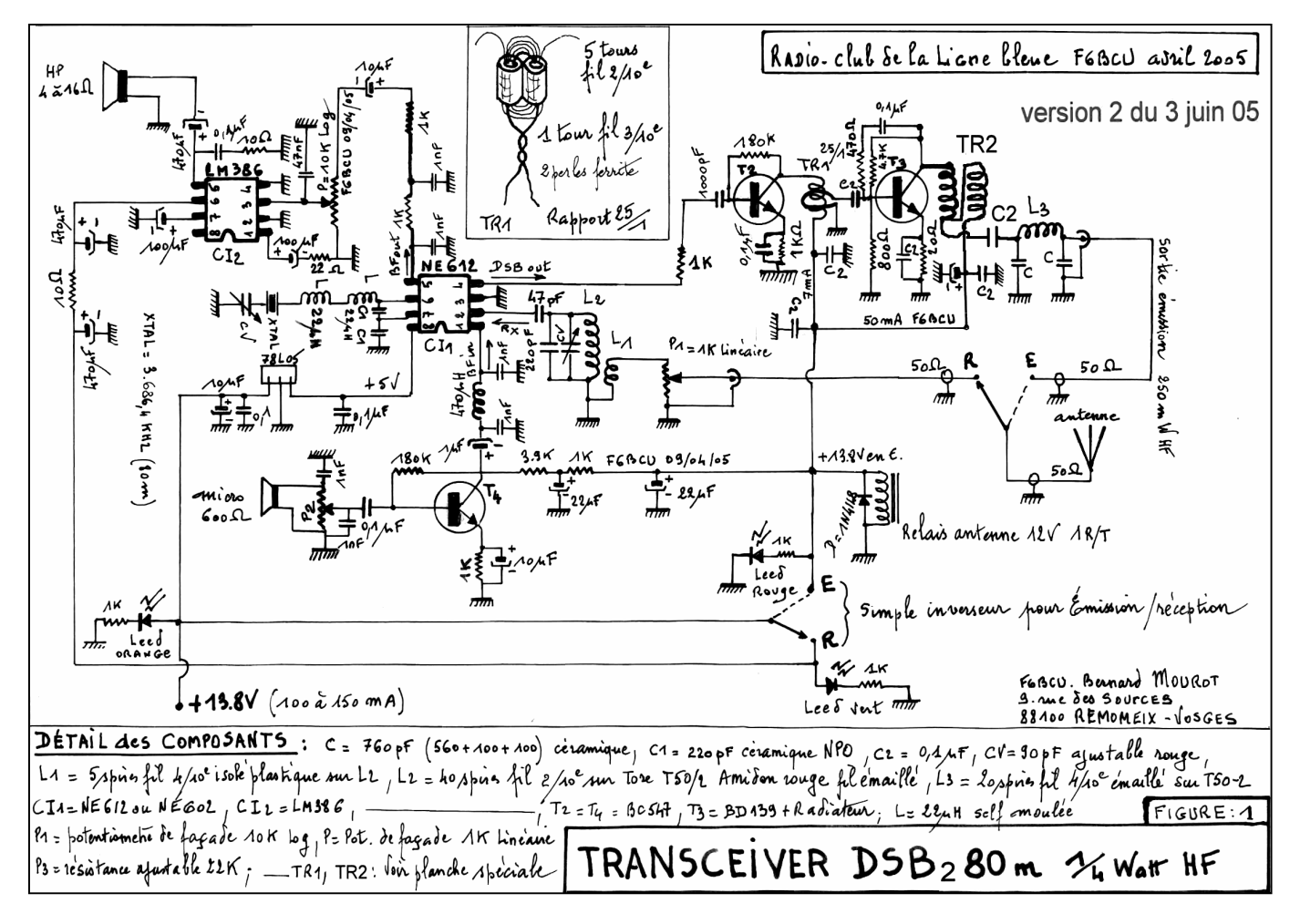

pas 1 KHZ, mais il sera possible ultérieurement de multiplier cette variation de fréquence par 4, voir 5 fois en mettent en parallèle 2 quartz de la même fréquence, de la même série de construction par exemple 2 quartz HC18 3686 KHz de même marque sortant d'un lot d'un même revendeur. Ce montage spécial développé par l'auteur F6BCU sera traité ultérieurement dans une autre série de nouvelles techniques.

## *Originalité du montage*

L'équipe F5HD et F6BCU est souvent sur Internet à la recherche de schémas, de nouveautés, d'astuces concernant la simplification de toute construction OM. Pourquoi construire une « usine à gaz » ? quand on peut rester simple !..

Notre ami F5HD avait signalé le Site japonais de JA6HIC ( vous pouvez le visiter), F6BCU a complètement ratissé le Site chargeant en JPEG toutes les planches de schémas noyées dans le texte en caractères japonais. Une belle brochette de montages fut découverte notamment un générateur DSB articulé autour du fameux NE602 ou 612.

Notre auteur japonais JA6HIC avait mis en pratique un montage simple générateur DSB et démodulateur DSB sans faire appel à aucune commutation. D'un côté nous avons la branche réception active lorsqu'elle est alimentée sous 13.8 V, inactive non alimentée. Réciproquement l'autre branche est l'émission DSB activée sous 13.8 V, inactive non alimentée.

L'originalité du montage initial japonais est sa simplicité : côté BF un seul LM 386 ( 8 pattes) BF qui délivre sont ½ Watt BF, côté émission un seul transistor BC547 dans la fonction de modulateur, un gain micro préréglé par une résistance ajustable et un micro type CB de 600  $\Omega$ .

Notre curiosité fut telle que nous nous sommes mis au travail en quelques semaines les résultats positifs attendus se manifestèrent. Tout ceci demande un gros travail et des heures de travail impossibles à décompter mais les résultats sont là et nous pouvons vous les communiquer.

## *Côté réception*

Nous avons pour spécialité de construire des transceiver QRP en CW ce qui nous autorise à bien comparer les montages réception entre eux, particulièrement dans le domaine de la conversion directe.

L'étonnement avec ce montage NE602 ou NE612 en considérant le peu de composants, à par que nous avions construit un petit VFO sur les conseils de F5HD suivant son schéma, la

surprise fut de taille : pas de transmodulation, pas de stations de radiodiffusion en arrière fond, rien pour perturber la réception. La branche réception que nous utilisons en trafic est conforme strictement au schéma sauf le VFO qui sera décrit dans la version récepteur 80 m seule, une description complète.

### *Côté émission*

Avec seulement 2 transistors un BC547 et un BD139 sous 13.8 V et courant collecteur de 50 mA en classe A, une judicieuse adaptation des impédances d'entrée et de sortie, divers essais, sur plusieurs antennes de la W3DZZ à la Center Feed, + boite de couplage, le ROS est de 1/1, réglages souples et précis ; aucune crainte de faire fumer le petit amplificateur 2N2219 la classe A à courant constant est insensible aux ruptures d'impédance ça chauffe un peu, donc prévoir un bon radiateur circulaire.

### *Côté modulation.*

Nous allons tout de suite vous mettre à l'aise : par nature inhérent aux caractéristiques techniques du NE 602 ou NE 612 le résiduel de porteuse sans équilibrage spécial est d'environ - 30 dB, bien que le montage utilisé soit simplifié, notre ami japonais JA6HIC à construit 4 petits transceiver avec ce montage et sa fonctionne très bien. Néanmoins sur la version améliorée du montage avec VFO, nous avons incorporé un réglage d'annulation de porteuse sans modifier le schéma de base, un simple et judicieux additif pour une annulation parfaite à – 40 dB. La modulation est d'une qualité remarquable pour la simplicité du montage ce fut la remarque de tous nos correspondants, quant à la 2ème bande latérale de modulation votre correspondant en QSO si vous ne lui faites pas l'observation que vous générez de la DSB, il ne fera en aucun cas la différence avec la SSB traditionnelle.

### *Conclusion*

Cette présentation était nécessaire, notamment la communication du schéma qui n'utilise qu'un seul NE602 ou 612 avec le branchement de toutes ses portes, la totalité des fonctions de double mélangeur sont remplies. Le gain de conversion n'est pas négligeable environ 17dB d'après le constructeur ; l'utilisation est possible jusqu'à 200 MHz avec en passant un clin d'œil pour de la construction sur 144 MHz avec un transverter SSB. Quant à la théorie de la DSB, reportez-vous à un bon manuel de radio-électronique.

**------------**

# *Hobby 80 DSB 2*

### *Transceiver 80 m QRP piloté VFO version 250 mW HF*

Le transceiver précédent décrit dans la série DSB est le petit « BACCARAT ». Il était destiné à la fabrication en radio-club, c'était un montage d'initiation à l'émission réception en radiotéléphonie. Le montage que nous vous présentons aujourd'hui est son petit frère : "le HOBBY 80 DSB"

Le schéma de base est quasiment le même, mais quelques modifications et additifs divers en font un ensemble complet pour trafiquer

confortablement en phonie sur la bande des 80 m. Le VFO oscillateur à fréquence variable) et l'étage de puissance de 2 w HF seront traités dans les parties suivantes de l'article. La version de base fait 250 mW HF en sortie, la sensibilité aux signaux en réception est presque aussi bonne qu'un récepteur de trafic, la stabilité en fréquence remarquable pour un montage vraiment simple ; quant à la qualité de la modulation en phonie, sachant que le

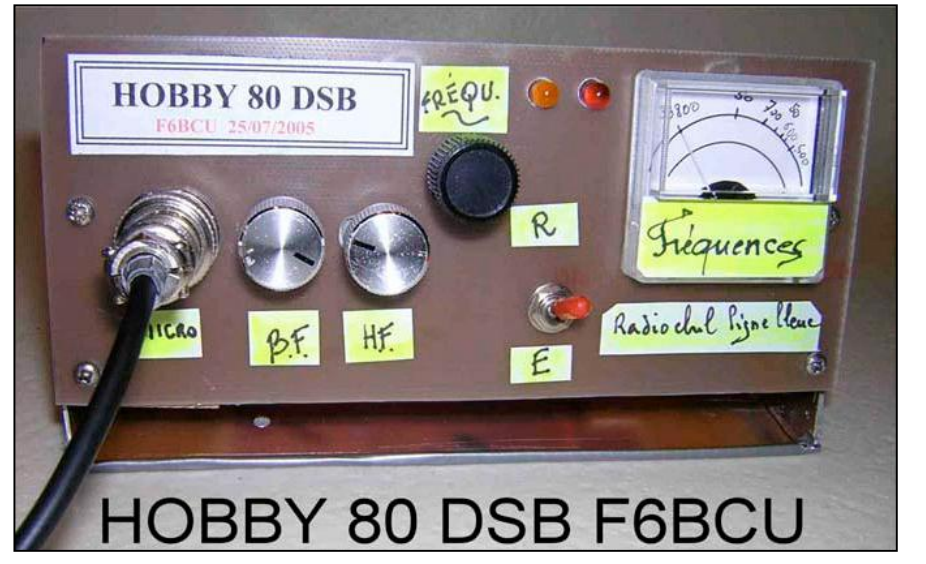

*I—Modification technique essentielle* **Modulateur équilibré et Zéro de porteuse**

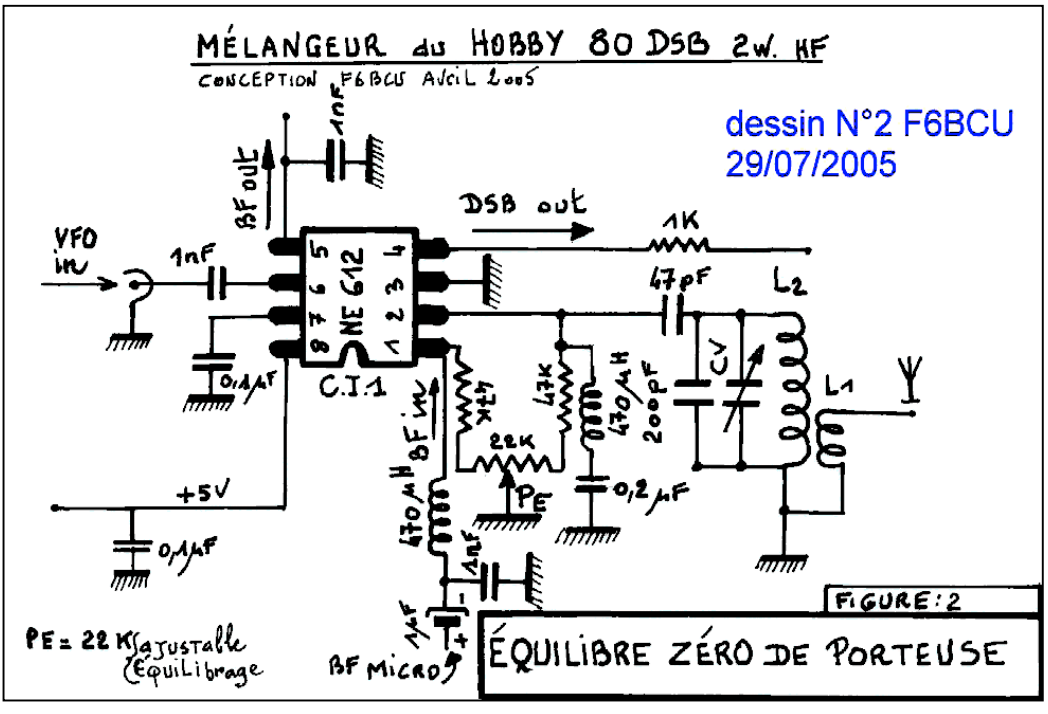

microphone utilisé est une pastille magnétique téléphonique que nous a confié l'ami Raymond de F5HD d'un prix de revient de ½ Euro, la qualité est étonnante et surprend agréablement.

Nous avons fait de nombreux QSO avec ce petit HOBBY 80 DSB version 2W, notamment : F1JBX , F9RD, F6IAO,F6FGG, F6ABQ, F6IRS, F50AO F5LZG, F5OAO, F5HD tout étonnés par la l'excellente qualités de la modulation et la puissance du signal malgré 2 watts HF.

\*NDLR : ON5FM en <sup>a</sup> aussi fait partie. La qualité de la modulation est frappante et il n'est pas possible de déceler la DSB avec un transceiver SSB autrement qu'en passant sur l'autre bande latérale !

Dans le petit « BACCARAT » l'annulation de porteuse du double mélangeur équilibré NE 602/612 est obtenue naturellement sur les caractéristiques du composant. Comme nous l'écrivions dans l'article N°3 de la série DSB : ….en émission l'on n'utilise que la ½ partie de ce double mélangeur, il est cependant constaté que l'annulation de porteuse par nature même de la construction du NE612 est supérieure à - 30dB rendant attractif le montage car aucun réglage d'annulation de porteuse par un système d'équilibrage n'est requis… Dans beaucoup de constructions radioamateurs utilisant le NE602/12 en générateur DSB émission il est utilisé seul et séparé avec le système d'équilibrage du zéro de porteuse identique à la figure 2. Côté réception un 2ème NE602/612 mélangeur assure aussi cette fonction et fait double emploi.

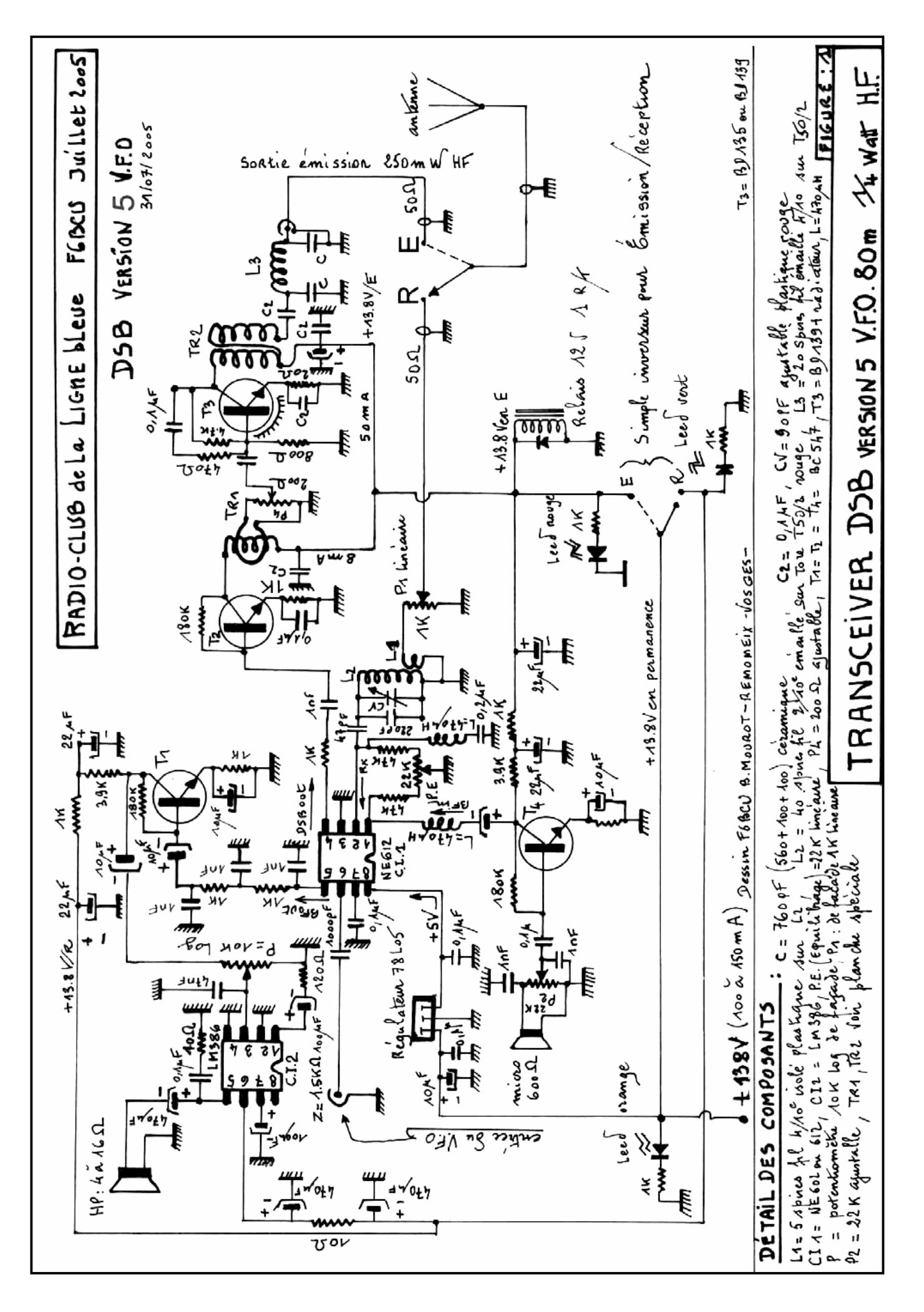

#### **Simplification probante**

Une fois encore, l'expérimentation nous fait voir son bon côté : déjà simple ce montage émission réception autour d'un seul et unique NE602/612 selon JA6HIC l'auteur du montage. Nous avons sur une intuition, à titre purement expérimental essayé de positionner le système de réglage du Zéro de porteuse entre les pattes 1 et 2 en superposant HF et BF et respectant l'isolation HF et BF et les découplages par self de choc de

470uH et condensateur de 0.2uF sur la patte 2. Les résultats sont spectaculaires amélioration nette et précise du Zéro de porteuse par le réglage de PE de 22K, aucune incidence au niveau de la réception et de la modulation en émission. Conclusion : restant très simple avec ce montage, l'annulation de porteuse est supérieure  $\lambda$  –40dB

# *II—Schéma général*

(page précédente) Le schéma général figure 1 comporte encore quelques modifications :

- Le transistor T3 est drivé au travers d'un potentiomètre ajustable P4 de 200O, avec un avantage du réglage optimum de la puissance de sortie et l'adaptation d'un ROS de 1/1 dans l'antenne.
- Un étage BF T1 vient relever le volume sonore disponible et une modification de la résistance de feed back 120 O) en série dans la patte 1 du LM386 BF diminue son gain d'amplification, et assure une excellente reproduction BF.
- L'injection du VFO est faite sur la patte 6 en haute impédance du NE 602/612 ; la patte 7 est découplée par 0.1µF à la masse.

Quant au reste du schéma il est identique à celui du petit « BACCARAT ».

## *III—Montage expérimental*

Nous en sommes à la 2ème version expérimentale du « Hobby 80 DSB » Nous vous présenterons dans la dernière partie de l'article cette version N°1 qui sort 20 watts HF Et qui drive un amplificateur linéaire de 200 watts HF avec 4 X807 en //, montage d'ailleurs visible sur le Site Internet : « Portail radioamateur de la construction Home-made »\*

Voici une série de photographies qui part de la platine expérimentale une plaque d'époxy double face)

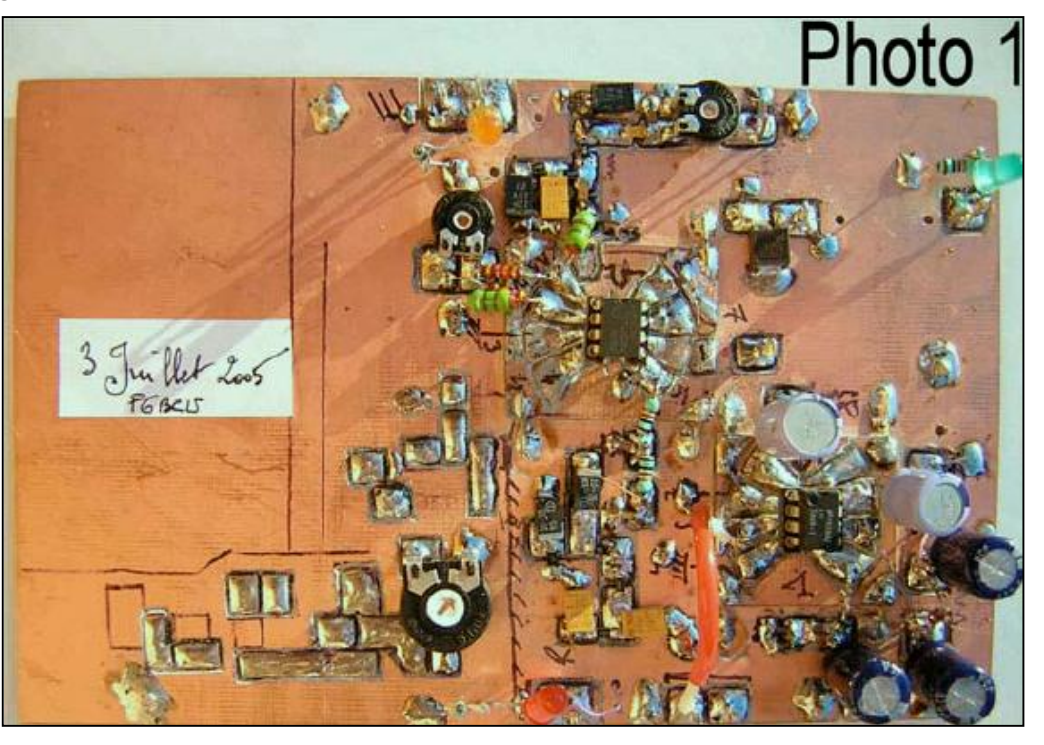

Platine de base 3 juillet 2005

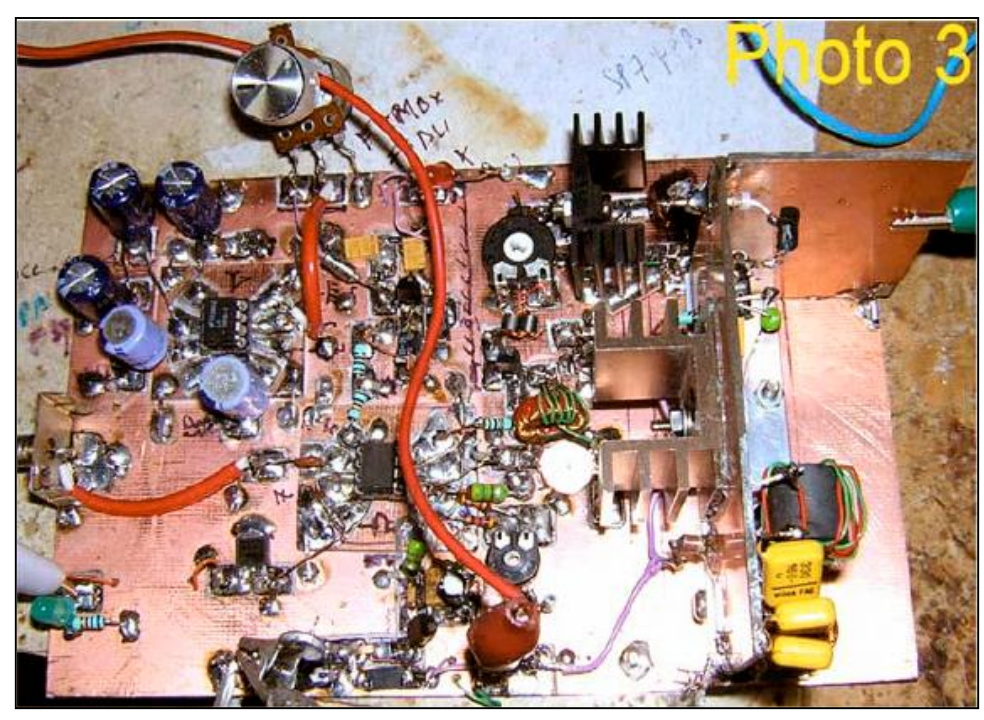

Platine terminée en essais et mesures 16 juillet  $2005$ 

Ajustable<br>d'excitation P4 de 200 $\Omega$ 

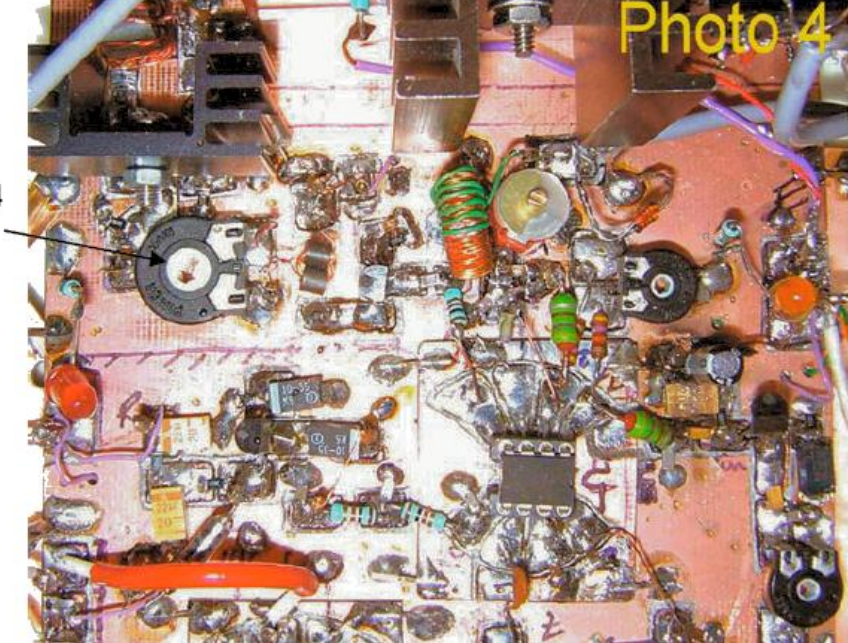

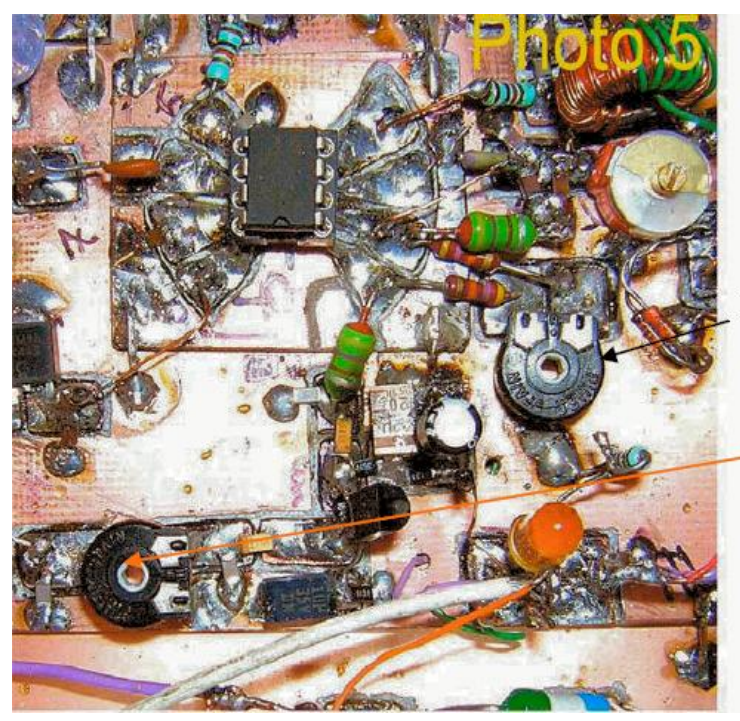

P.E, 22 K équilibrage Zéro de porteuse

P2, 22K réglage gain B.F. micro

Dimensions de la platine en époxy cuivré double face

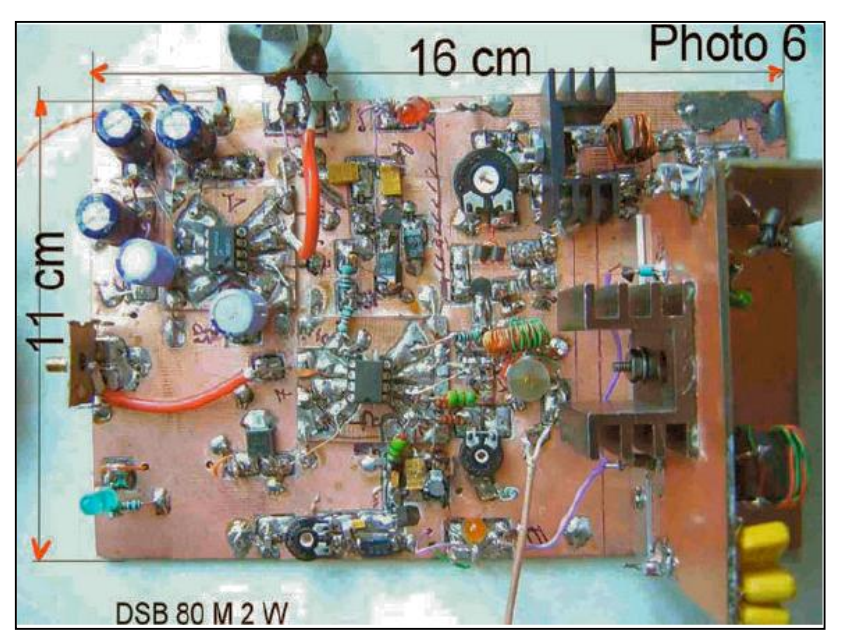

18 QSP-revue N°8 Février 2011

Vue générale de dessus de l'implantation des composants Radiateur

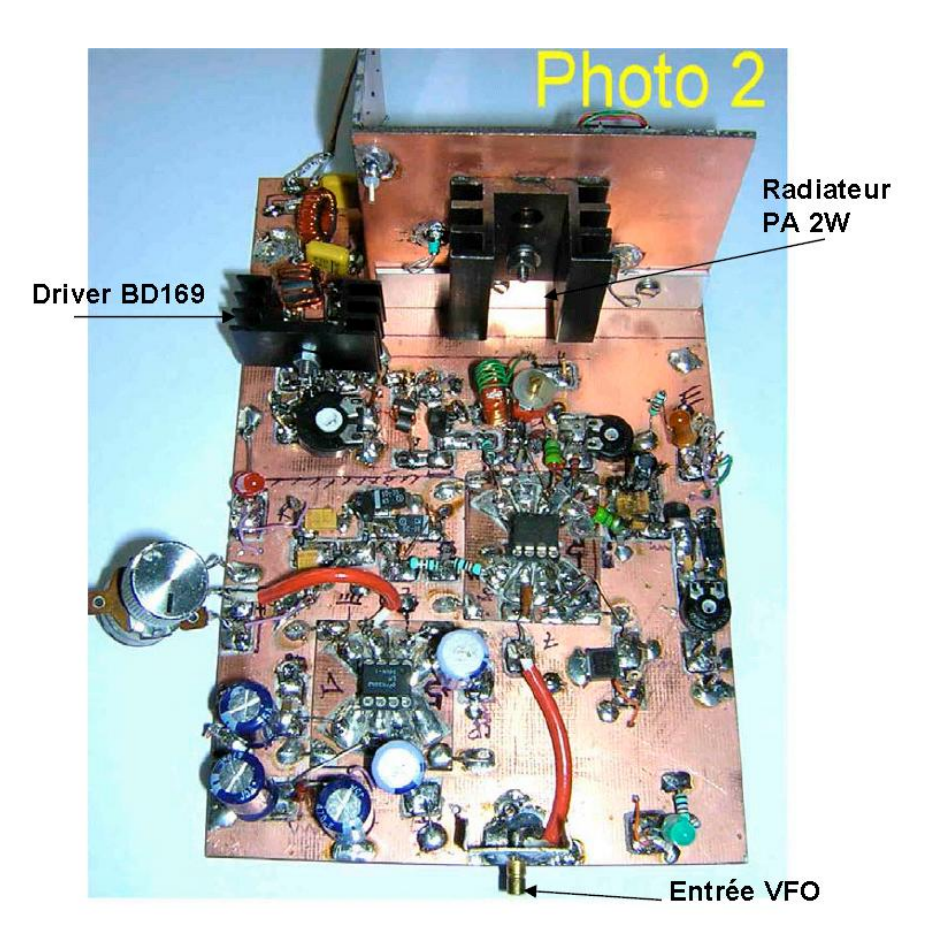

## *IV—Implantation dans le coffret*

Voici comment est faite au départ la boite coffret –châssis) qui va recevoir la platine et ses composants. Nous avions récupéré les éléments d'une carcasse métallique d'une épave de poste CB.

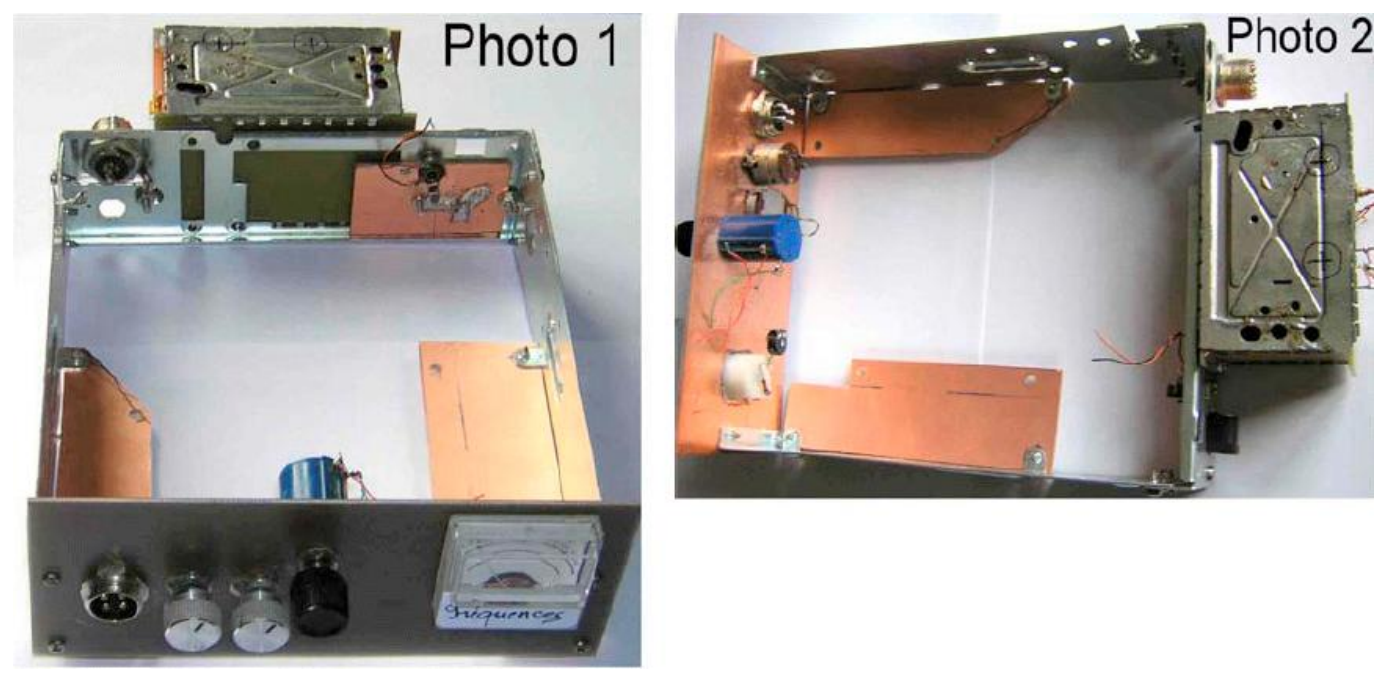

Préparation du châssis et VFO à l'arrière dans sa boîte en état de fonctionnement

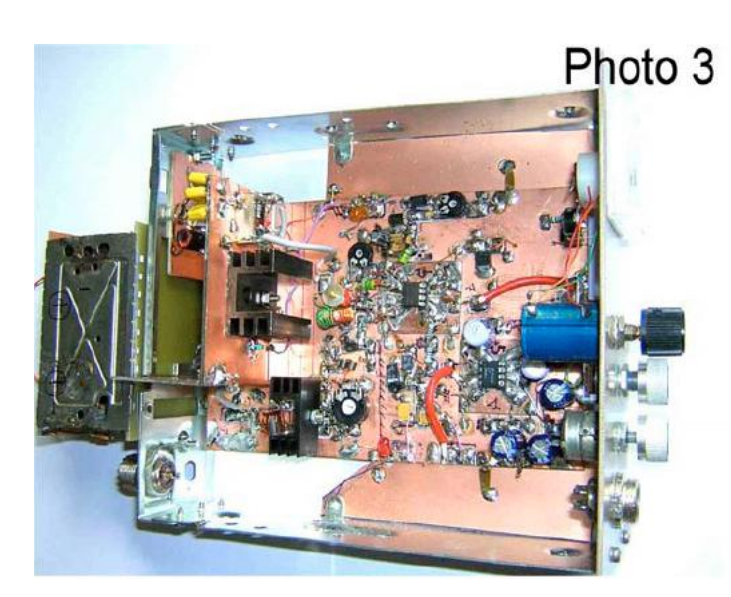

Implantation terminée : VFO, PA 2 W, les commandes de façade, le multi-tours bleu

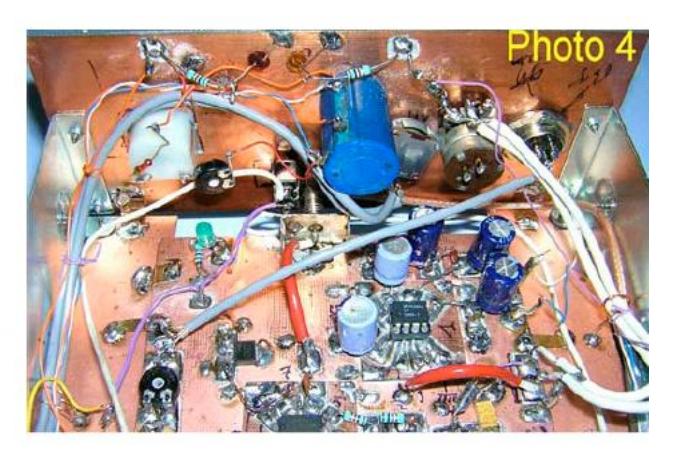

Vue arrière du panneau avant et des composants de façade

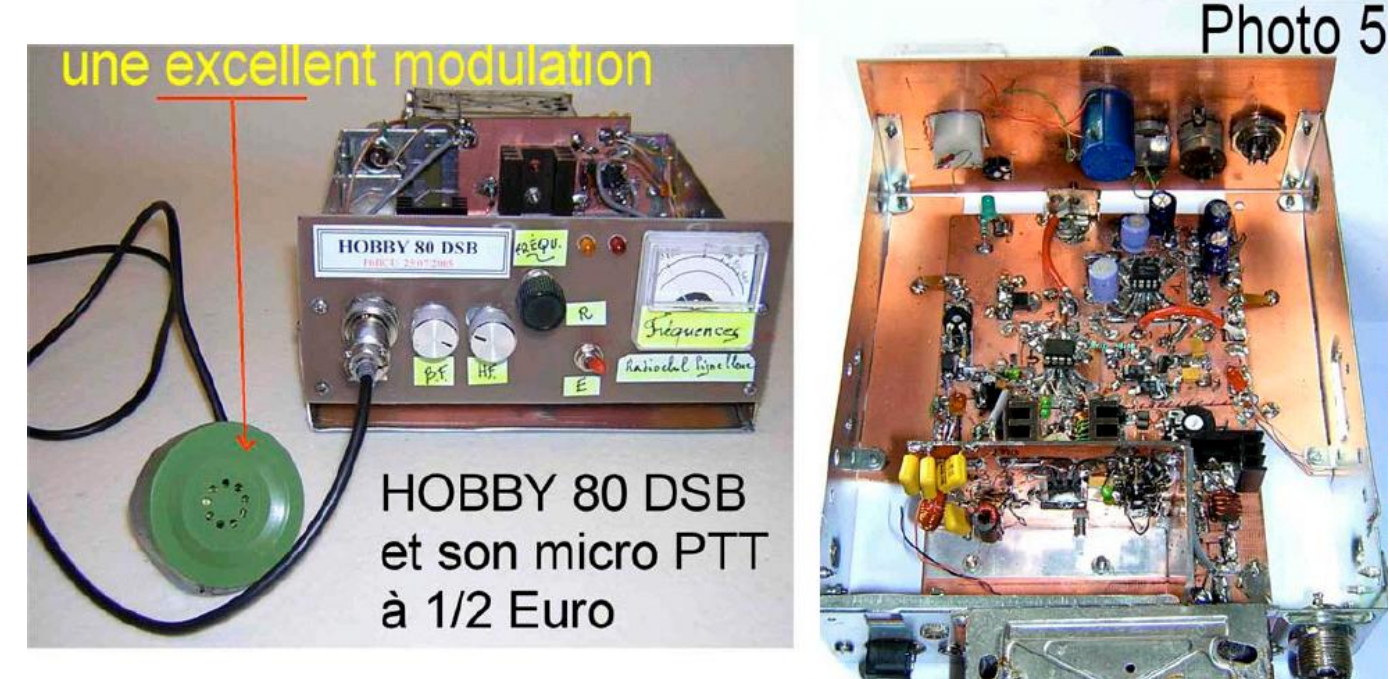

Voilà le micro magnétique à ½ Euro

Vue arrière et PA 2 W + VFO

Toutes ces photographies sont la version expérimentale du HOBBY 80 DSB N°2, une maquette comme nous le confirmons toujours n'est pas un panier à salade mais une véritable station OM

**------------------**

## *Oscillateur à fréquence Variable ou V.F.O*

#### **A propos du VFO oscillateur à fréquence variable**

Notre ami F5HD a repris une vieille astuce USA décrite dans le Hand Book de l'ARRL notamment dans l'édition 1991 :

La conjugaison du tore T 50-6 jaune Amidon avec de la capacité NPO dans un montage oscillateur tel que le Hartley par exemple fait que la variation thermique du Tore et de la capacité NPO se compensent mutuellement. Le résultat est une dérive de fréquence quasi nulle honnêtement nous dirons 100 Hz par heure. Pour la simplicité du montage c'est excellent, surtout si

nous considérons l'élément de commande de fréquence à capacitance variable une diode Zener de 24 Volts qui remplace la diode Varicap introuvable dans le commerce déjà génératrice d'une certaine dérive de fréquence selon les auteurs) Cette diode Zener triée par F6BCU est

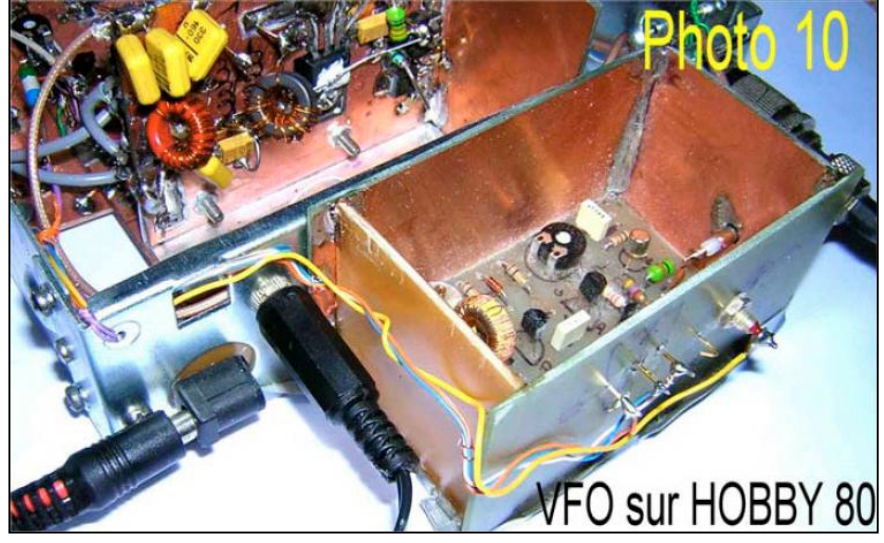

la BZY 88C 24 V disponible chez Conrad (édition 2005). Quant à la variation de fréquence dans la bande 80 m, ce sont 130 à 250 KHz (tenant compte des disparités existant entre diodes Zener) mesurés en une seule variation sous une faible tension de 5 Volts régulés. Ce qui est tout à fait exceptionnel.

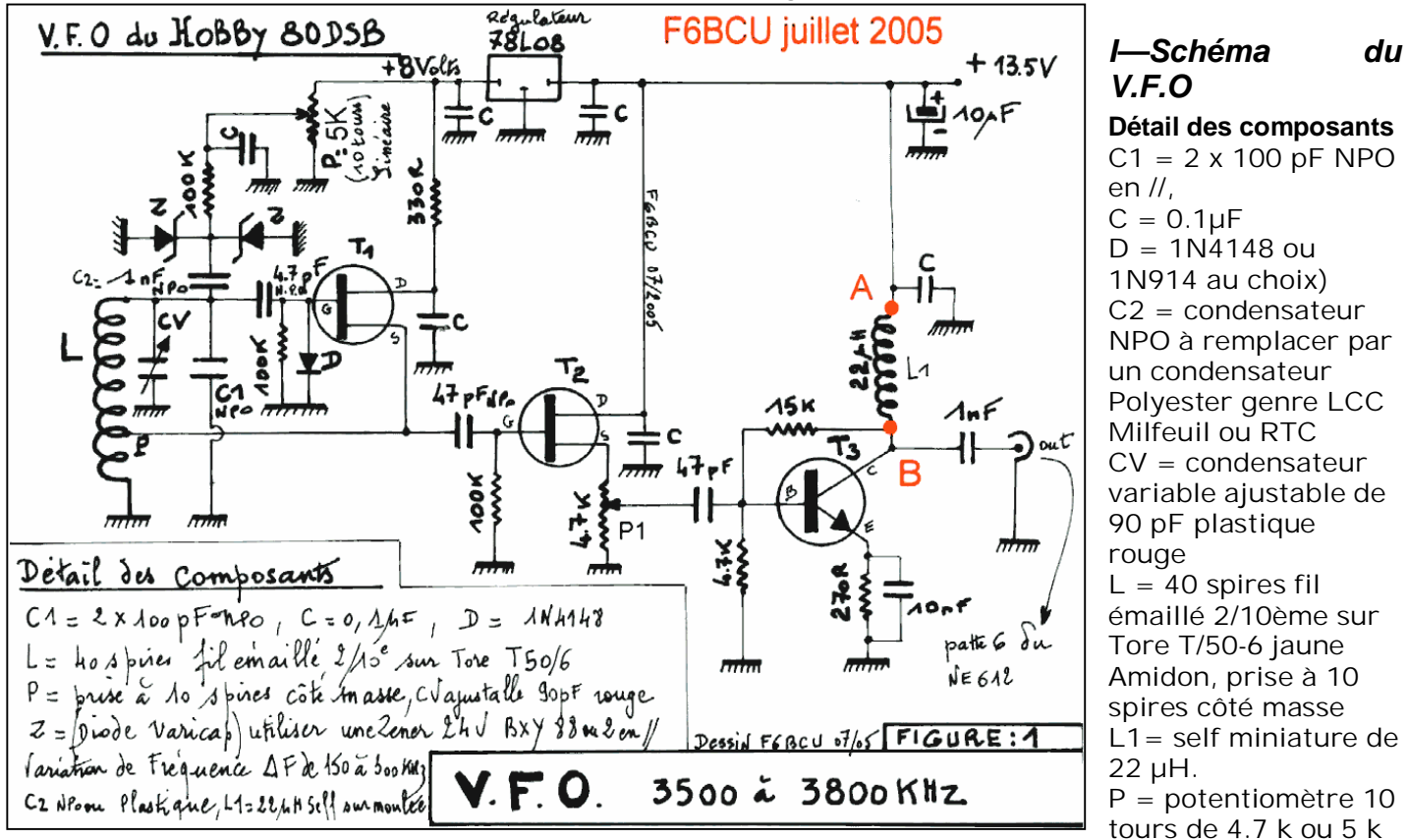

P1= résistance ajustable en série dans la source de T2, réglage d'excitation et d'injection HF VFO  $Z =$  diode varicap) remplacée par une diode Zener 24 V BXY 88 en mettre 2 en // pour une variation de fréquence de 150 à 300 KHz.

En cas d'instabilité insérer entre les points rouges A et B aux bornes de L1 = 22µH une résistance de 1K

Toutes les résistances sont ¼ de W

*II—Implantation des composants et circuit imprimé*

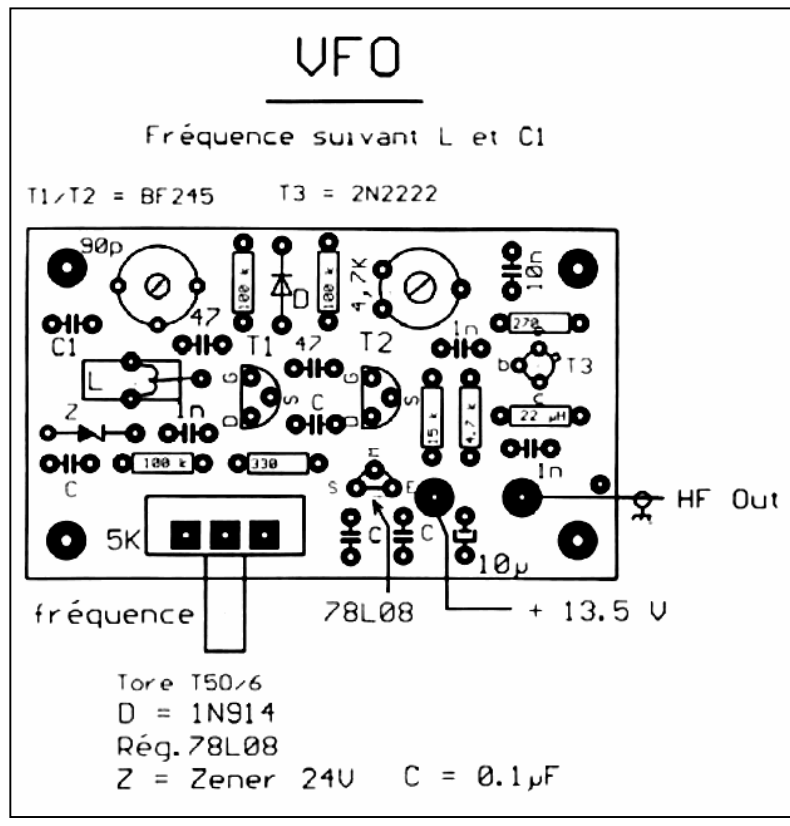

F5HD nous a fourni les différentes vues : implantation et circuits imprimé

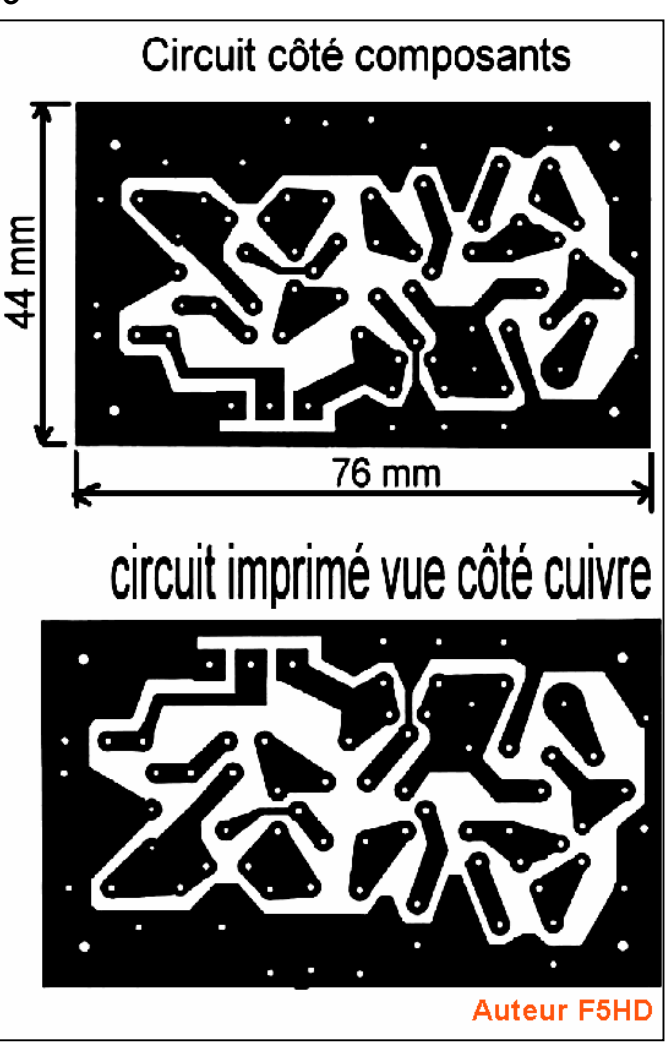

# *III—Construction du VFO*

Voici la traditionnelle série de photographies illustrant la construction

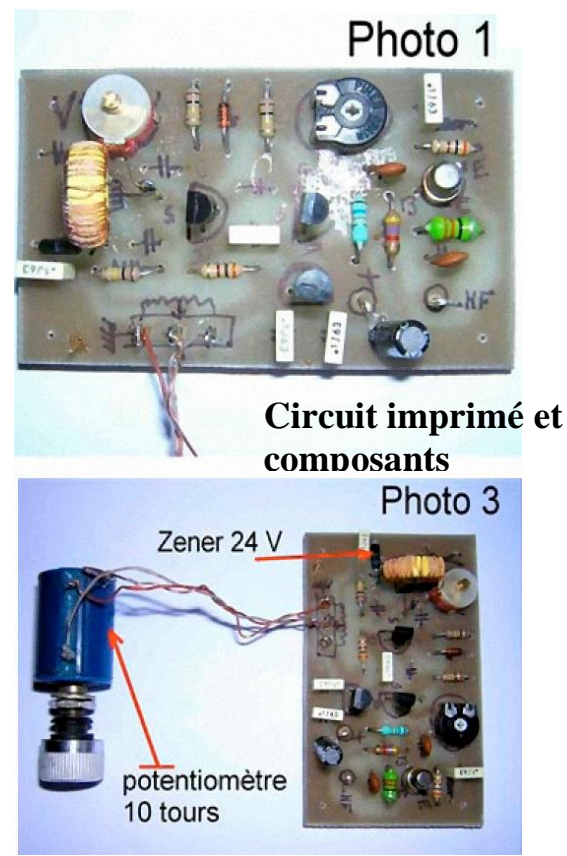

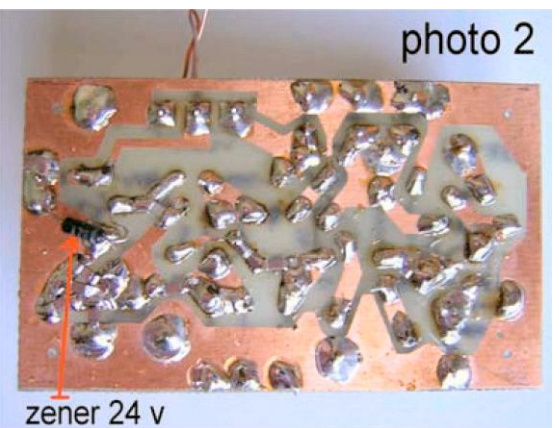

Vue du circuit imprimé côté cuivre

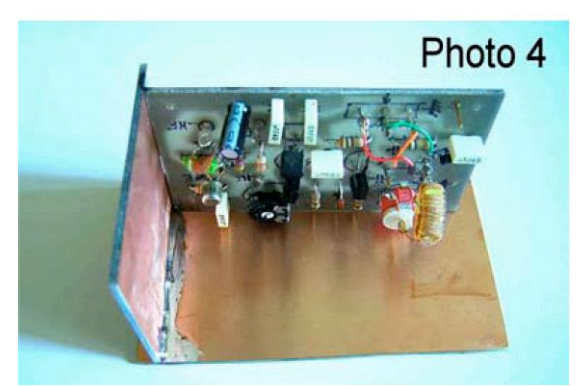

22 QSP-revue N°8 Février 2011

### En essais avec le potentiomètre multi tours

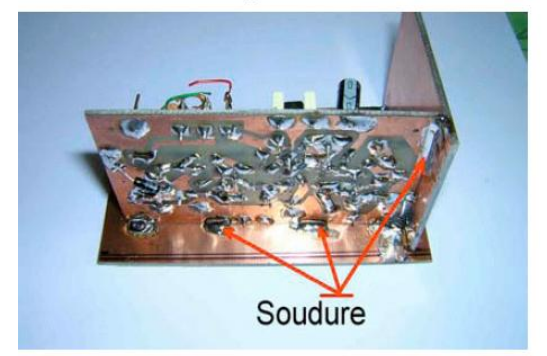

Soudures du boîtier du VFO dans les angles

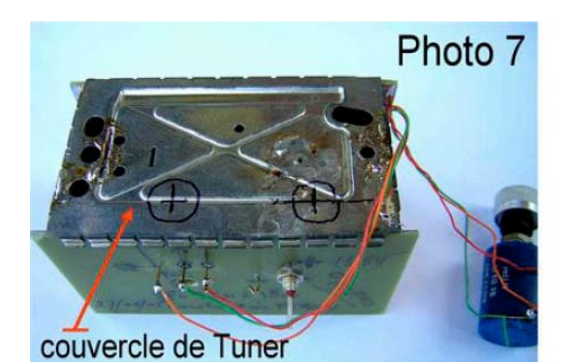

3 cosses de traversé passent au travers la boite pour P de 5 K

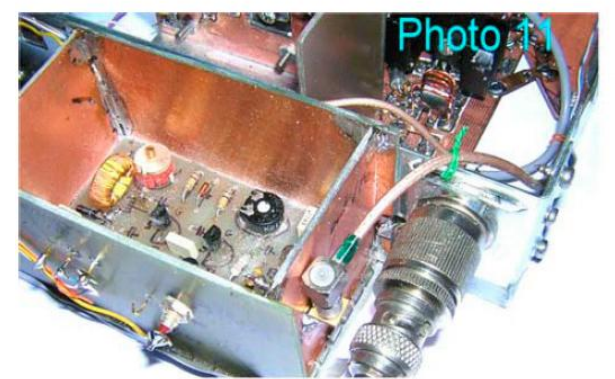

Sortie HF haute impédance du VFO sur prise Subclic

## *IV—Vérification du fonctionnement du VFO*

Le câblage de la platine VFO n'est pas critique, pour la confection du bobinage L de l'oscillateur T1, nous vous renvoyons à la consultation de l'article N°3 partie intitulée implantation du bobinage l'oscillateur) sur le petit récepteur 80 m de nombreuses photographies illustrent les détails de la construction. Vérifier le régulateur 78L08 qui doit délivrer ses 8volts, mesurer le courant dans T1 et T2 qui est de l'ordre de quelques mA, nous relevons 11 mA dans le collecteur de T3.

Brancher environ 50cm de fil souple en volant à la sortie oscillateur de T3, contrôler la réception de l'oscillateur dans la bande des 80 m sur un récepteur, vérifier la couverture en

### Préparation du boîtier VFO en époxy cuivré

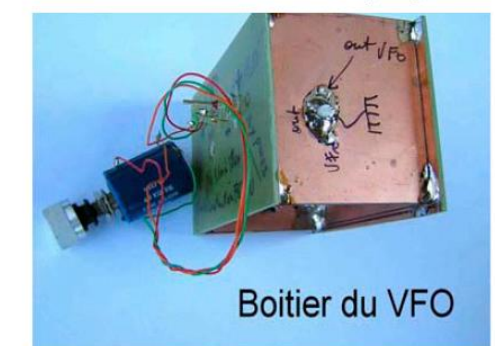

Le VFO dans son boîtier en époxy cuivré 1 face

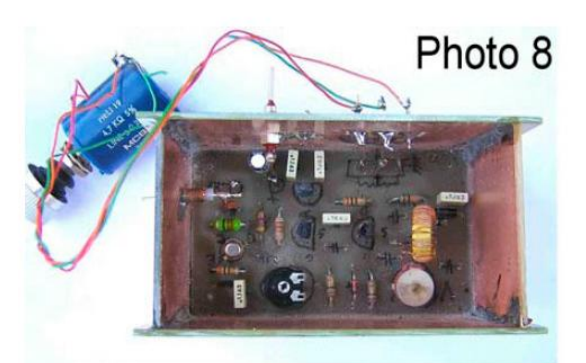

Vue intérieure du VFO dans sa boîte visibles les cosses de traversée

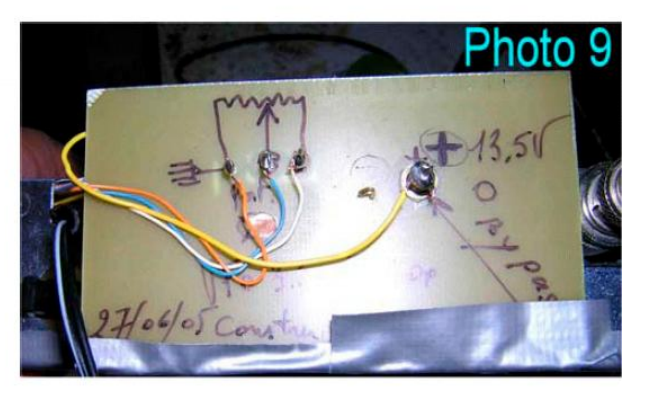

Le +13.5 v sort sur un By-pass en traversée, Le potentiomètre P multi tours sur 3 cosses

fréquence du potentiomètre multitours et faire le calage de bande avec l'ajustable CV. Eventuellement contrôler la stabilité de l'oscillateur avec un fréquencemètre. Comme nous sortons la HF du VFO en haute impédance, toute mesure d'une valeur chiffrée de la tension HF est illusoire ; nous avons largement de jus HF pour exciter le NE602/612 en mélangeur. D'ailleurs vérifions la sortie HF avec P1 : curseur à la masse rien ne sort, curseur côté collecteur c'est le maximum de HF. Pour exciter le NE 602/612, il faut un peu de HF ça commence à fonctionner avec 60 mV sur la patte 6.

### *V—Positionnement à la bonne la place du VFO*

Le VFO est indépendant du reste du transceiver, il possède sa propre régulation et la commande de fréquence se fait par variation de tension et potentiomètre multitours. Nous ne sommes plus liées par un impératif de condensateur variable avec commande en façade. En toute liberté, notre choix c'est porté sur l'arrière extérieur du transceiver DSB partie la plus éloignée, laissant ainsi de la place disponible dans le coffret pour avoir un câblage aéré.

### *VI—contrôle de la variation de fréquence du VFO*

Nous avons recherché un moyen simple de lecture de la bande de trafique. Le potentiomètre multitours s'accommode par excellence avec un fréquencemètre, c'est très bien mais nous sortons du cadre de l'article qui se veut simple et pratique. Notre chois c'est porté sur un galvanomètre de récupération, fonctionnant en voltmètre et mesurant la

tension entre curseur et masse du potentiomètre multitours, nous faisons appel au système D : refaire le cadran utiliser le compas et l'encre de chine et graduer en fréquences tous les 50 KHz ou 10 KHz c'est un moyen simple pour se repairer mais ça marche et c'est de la bidouille.

### *Conclusion :*

Voici un VFO simple à trois transistors largement dimensionné en énergie HF, qui fonctionne au petit trop et qui est d'une stabilité exceptionnelle ; à la question posée pourquoi ne pas avoir utilisé l'oscillateur interne du NE602/612 ? la réponse et simple il n'est pas assez puissant pour la fonction en émission en oscillateur libre, la modulation le fait moduler en fréquence et rend le montage instable, par contre en réception comme démontré sur le petit récepteur le fonctionnement et parfait, et un oscillateur quartz branché sur l'oscillateur interne par sa nature quartz ne dérive pas, le petit transceiver BACCARAT en est le résultat.

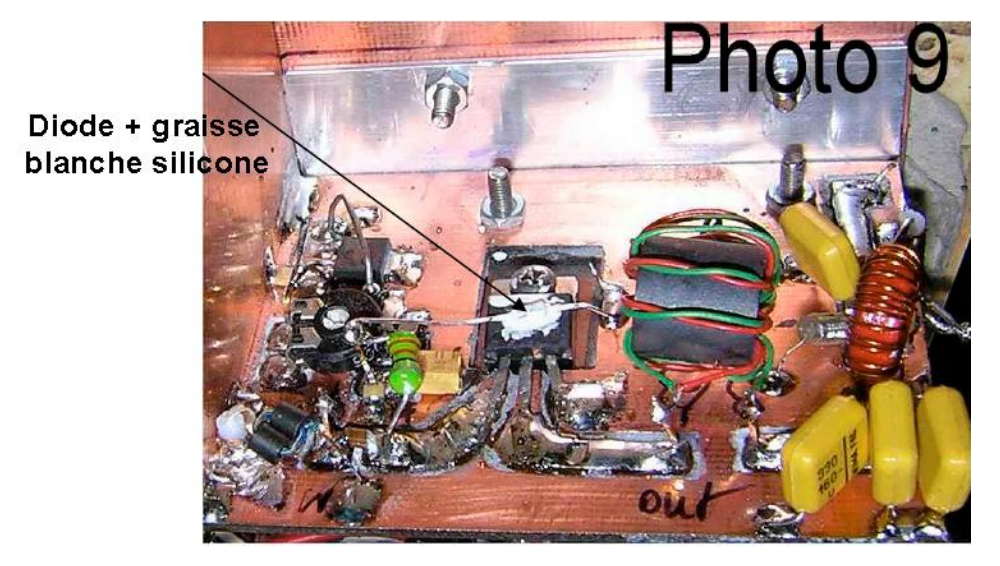

**--------------**

**P.A. Linéaire de 2 Watts HF**

Etage P.A. linéaire 2SC2078

Avec une puissance HF de 2 à 2,5 Watts le Hobby 80 DSB permet d'établir lorsque la propagation est au rendez-vous des liaisons avec toute la communauté européenne. Testé le matin vers 7 heures locales en QSO sur 3664 KHz avec F6GFN et F1TRR et d'autres amis de la région parisienne les reports de contrôles s'établissent régulièrement entre 55 et 57 ; du côté du Hobby 8O DSB la « conversion directe » prouve, malgré la simplicité du circuit réception en fonction, son incomparable efficacité dans la démodulation des faibles signaux et l'absence totale de détection d'enveloppe AM du type radiodiffusion.

Après la présentation du PA avec son schéma, nous expliquerons quelles seront les quelques modifications à apporter à la version 250 mW HF du Hobby 80 pour assurer une liaison correcte avec la platine du PA de 2 Watts. Pour finaliser il y aura aussi le branchement du relais d'antenne assurant le passage émission : réception. Le Hobby 80 DSB même dans sa version 2 Watts utilise toujours le même système de commutation émission à réception : c'est un simple inverseur manuel en façade sur le panneau avant.

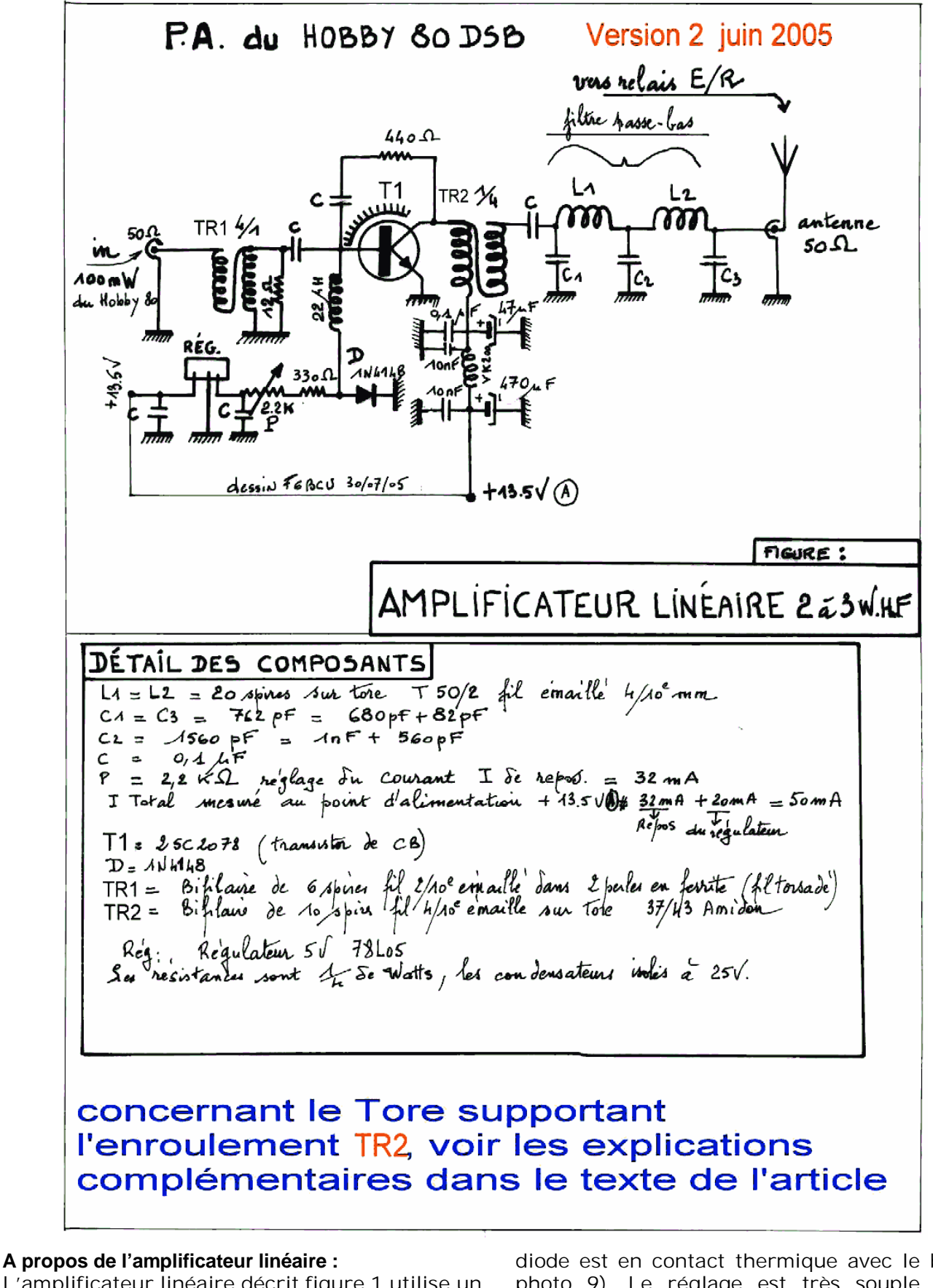

L'amplificateur linéaire décrit figure 1 utilise un transistor de CB le 2SC2078 ce transistor possède un gain de 14dB et peut dissiper plus de 5 Watts. Pour assurer son fonctionnement en linéaire il est polarisé en classe AB par un système composé d'un régulateur 5 volts, d'une résistance variable et d'une diode 1N4148. La

diode est en contact thermique avec le boîtier photo 9). Le réglage est très souple et un courant de repos de 30mA est correct. L'impédance de base du transistor est adaptée par une résistance de 12 O impédance forcée) pour augmenter la stabilité sur bande basse. Par précaution une contre-réaction feed-back) entre base et émetteur C + 440 O) diminue un

peu le gain sur 80 mètres évitant toutes auto oscillations susceptibles de se déclencher.

L'impédance de base étant fixée à 12 O un transformateur TR1 élévateur de 4/1 rétablit l'impédance d'entrée à 50 O . Côté collecteur l'impédance de sortie est voisine de 10 à 15 O et pour attaquer l'antenne est élevée par un transformateur TR2 de 1 à 4 pour atteindre environ 50O. Un filtre passe-bas type Chebishev à 5 cellules : C1, L1, C2, L2, C3 assure la réjection des harmoniques et le couplage à l'antenne sous 50O.

Le courant mesuré dans le circuit collecteur de T1 est de 300 mA sous 13.5Volts ce qui donne 4 watts input alimentation et 2 watts HF de sortie, pour un rendement de 50%.

#### **Fabrication de TR1 et TR2 :**

La description de la construction de ces transformateurs est décrite et largement illustrée par des photographies dans l'article N°3 de la description du petit « BACCARAT » transceiver DSB piloté quartz).

Le transformateur TR2 est enroulé sur un tore Amidon 37/43 donné à titre indicatif. Ce tore 37/43 peut être largement remplacé par d'autres d'un usage plus général : à cette fin reporter vous aussi à l'article 3 du petit « BACCARAT » page 4.

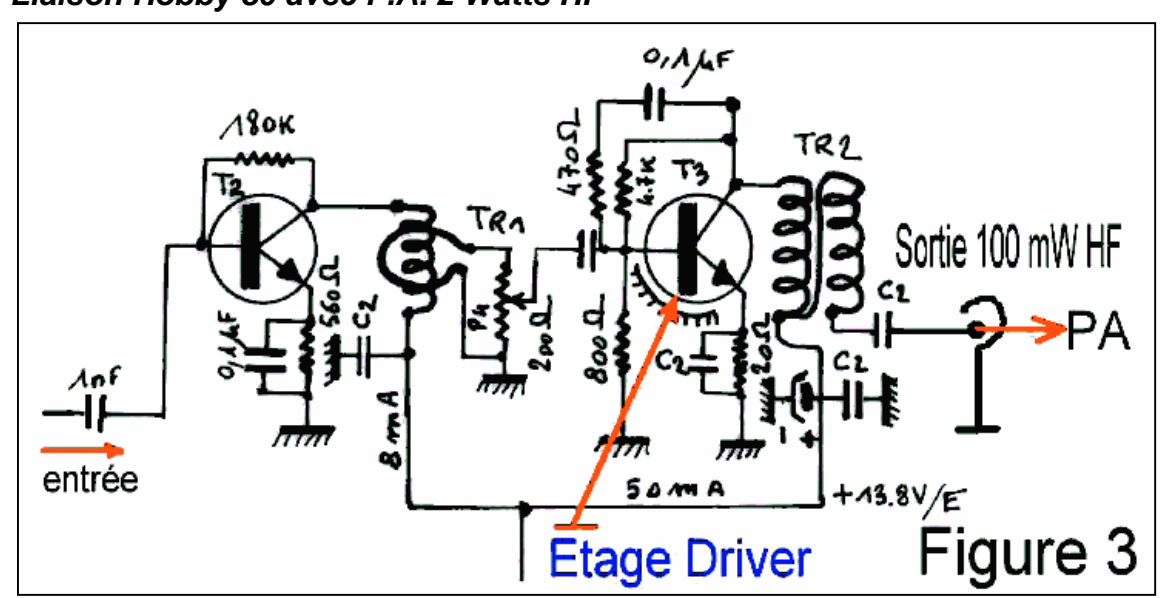

Schéma du Driver modifié (figure 3)

#### **Relais d'antenne du P.A. 2 R/T)**

Sur la platine de base Du hobby 80 le relais est retiré pour être implanté à la sortie du P.A. une seule partie R/T sert pour le passage E/R ; il est commandé par la tension 13.5 en position émission. En réception la 2ème Partie R/T du relais sert à basculer l'entrée réception à la masse en position émission. pour une meilleure stabilité du montage)

de sortie passe-bas que nous supprimons visible sur le schéma de la figure 3.

Entre C2 et masse branche de l'enroulement de sortie de TR2, nous connectons un petit morceau de câble coaxial miniature 50O qui attaque le tore TR1 schéma figure 1) ; à l'usage c'est faire l'économie de composants et s'en resservir en sortie du PA de 2Watts dans la composition du filtre passe-bas.

#### **Modification :**

Sur le Hobby 80 DSB dans la version 250 mW HF côté collecteur du BD139 le P.A) il y a le filtre

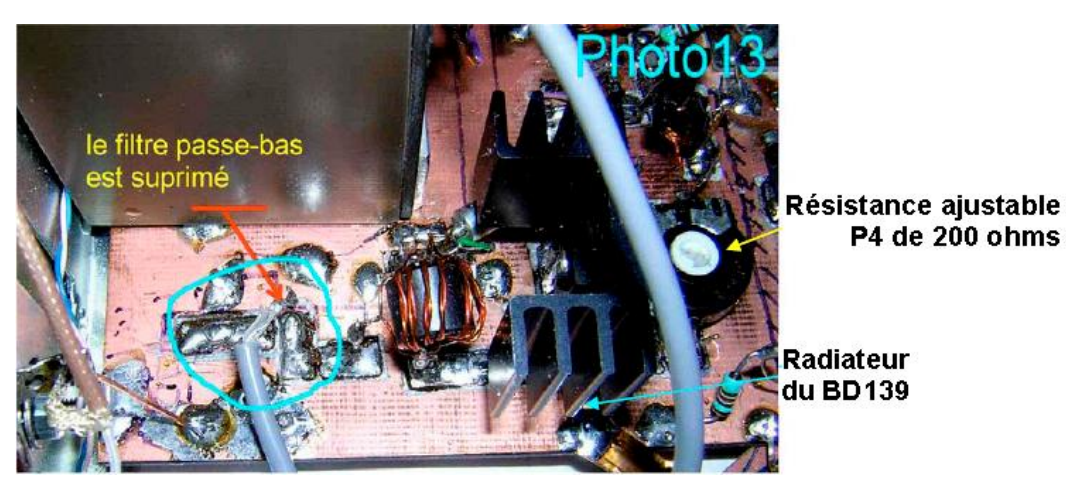

26 QSP-revue N°8 Février 2011

*II—Liaison Hobby 80 avec P.A. 2 Watts HF*

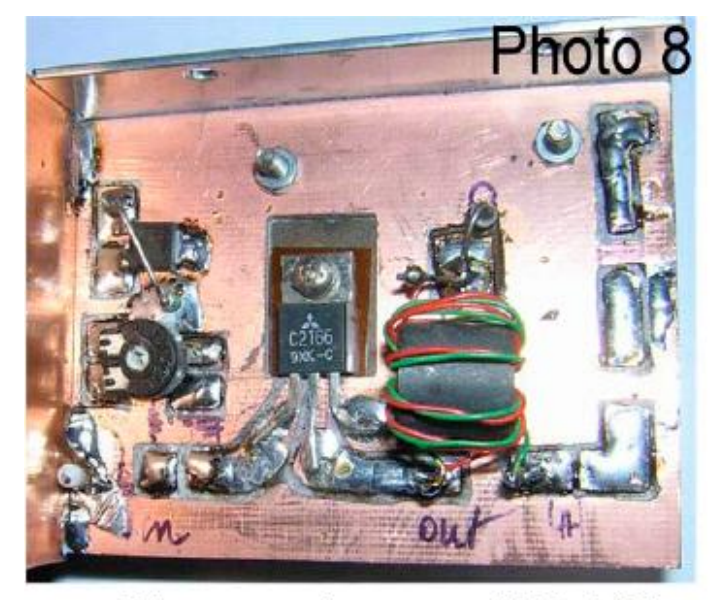

PA en cours de montage TR2 visible

#### *Conclusion*

Ce P.A. a été construit à 3 exemplaires par F6BCU par la méthode du câblage direct sans circuit imprimé et fonctionne toujours dès la

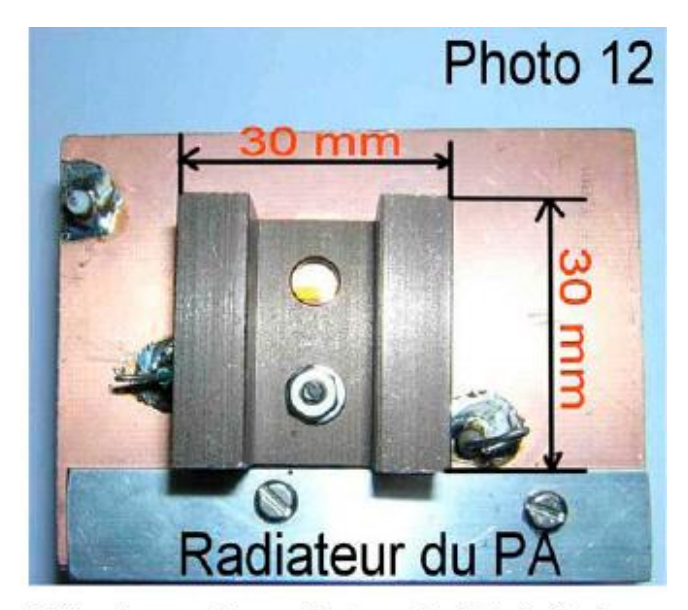

L'épaisseur du radiateur du PA fait 4 cm dernière soudure. Raymond F5HD termine la composition du typon du circuit imprimé du P.A. et le schéma d'implantation des composants. Une nouvelle description sur circuit imprimé sera prochainement éditée.

# *Hobby 80 DSB 2 : la version de F5HD*

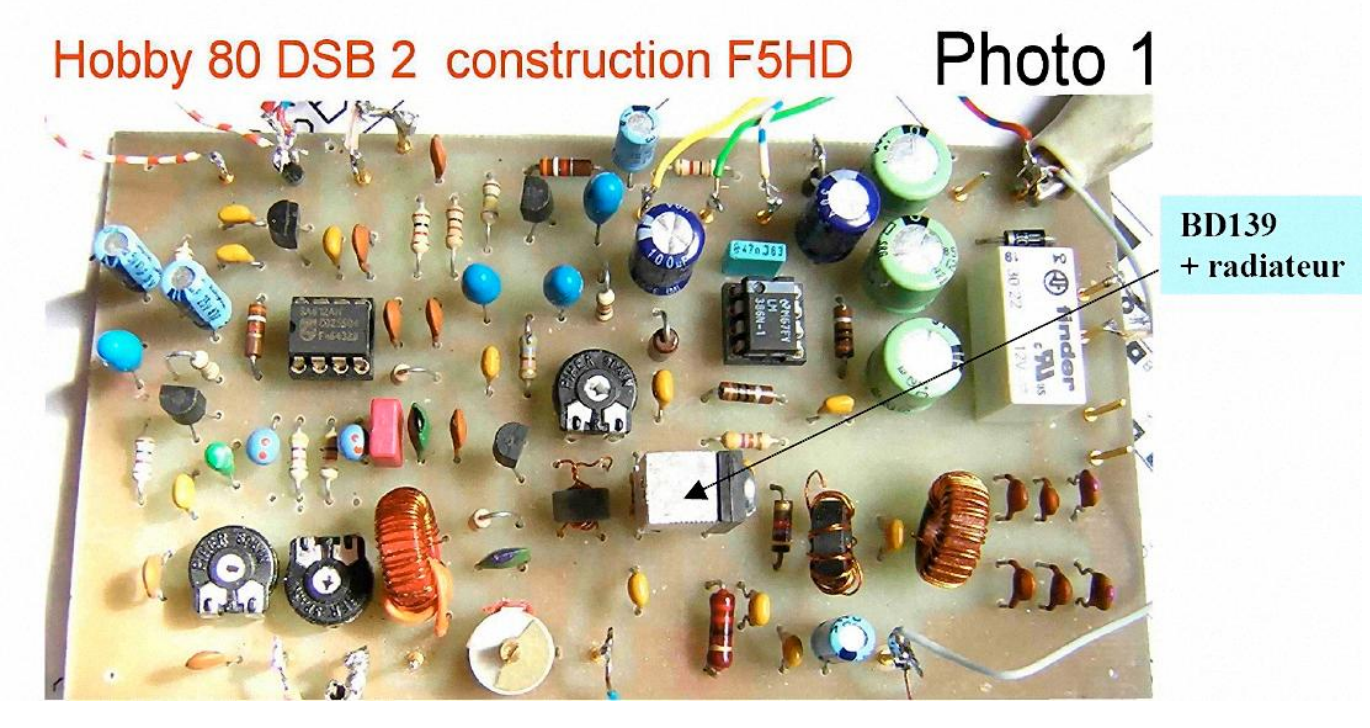

**----------------**

Cette 3ème partie complète les expérimentations précédentes ; c'est la phase test de reproductibilité assurée par F5HD. Sachant que 2 exemplaires expérimentaux du H0BBY 80 DSB fonctionnent correctement en trafic régulier chez F6BCU, F5HD va concevoir

le circuit imprimé et l'implantation des composants. Nous sommes dans la phase de reproductibilité, qui ne va se concrétiser d'une manière définitive qu'après le test final de fonctionnant sur circuit imprimé. Nous tenions à rappeler que le fait d'élaborer le circuit

imprimé d'une construction précédente dite expérimentale ou sur table n'est pas nécessairement meilleure en résultats qu'une construction ressemblant à « un panier à salade ». Soyez rassuré d'une main de maître, F5HD a conçu un circuit imprimé d'une implantation parfaitement compatible qui a fonctionné sans surprises.

V.F.O : en fin d'article nous reprendrons le V.F.O avec schéma et implantation pour une petite modification, complémentaire d'une augmentation de la stabilité.

# TRX DSB HOBBY 80 Inv o TХ 13.5U RX HP  $G-BF$ UFO IN 10K  $178,040$ ANT oik ያ **OHO** 100 100  $\frac{2}{5}$  $\frac{9}{5}$ 흉 100 100  $\bullet$ 90r 22. 1K P1 ₹ 7 Gain HF Micro ≁

# *SCHÉMA GÉNÉRAL D'IMPLANTATION*

Figure : 1

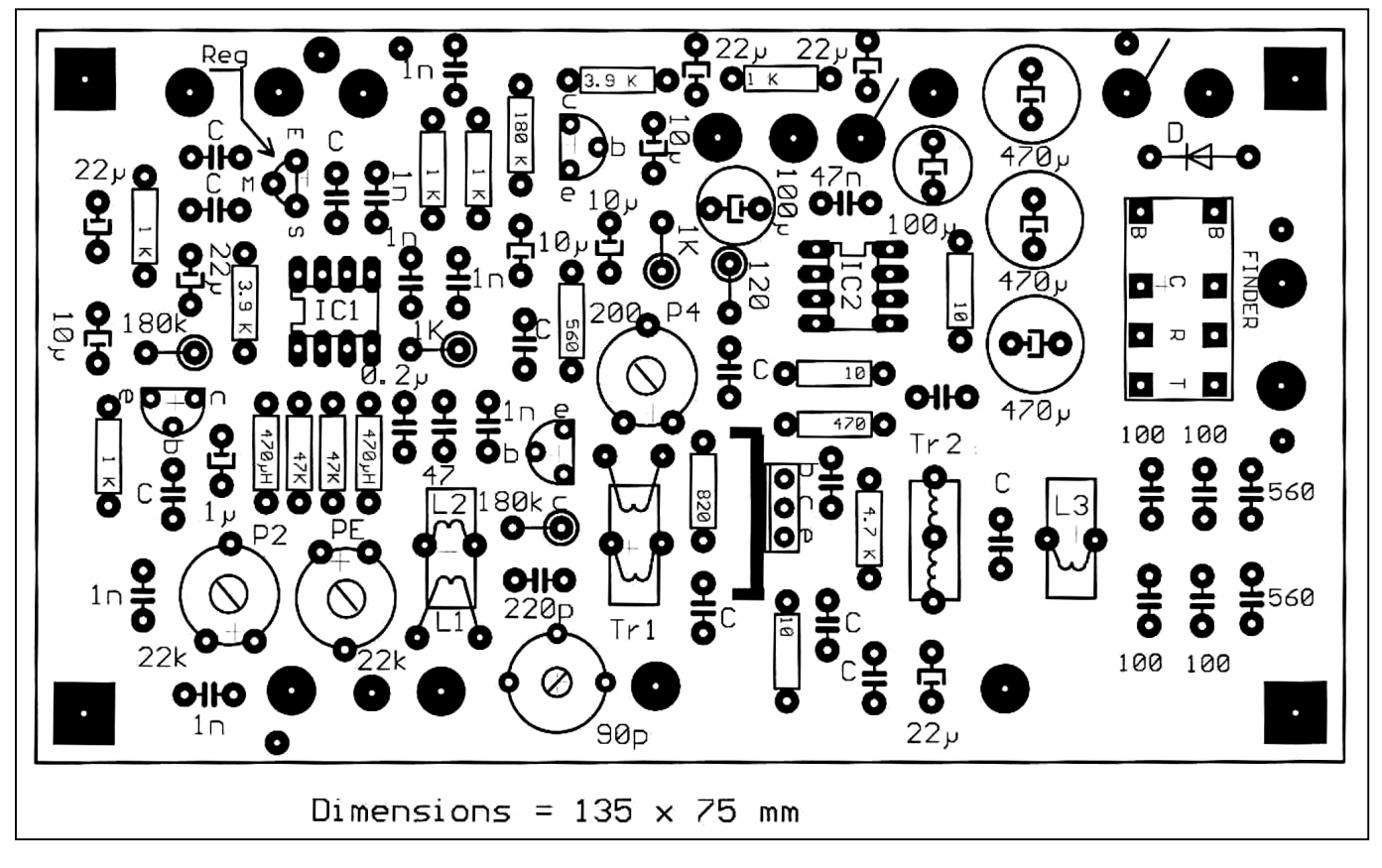

Figure : 2

### *CONSTRUCTION ET ASSEMBLAGE*

.

Reportez-vous à l'article N° 6 de la Série à la 1ère partie : La figure 1 représente le schéma général du HOBBY 80 DSB ; vous allez facilement identifier les composants avec le schéma d'implantation de la page précédente. Mais nous reproduisons ci-dessous en complément le détail et les précisions sur certains composants

La photographie N°1 présente l'implantation complète de tous les composants.

Pour la confection des bobinages, vous reporter à l'article 2 de la série « le BACCARAT » des photographies bien détaillées renseignent en tours de mains et application pratique

# **CIRCUIT IMPRIMÉ** (Dimensions: 135 x 75 mm)

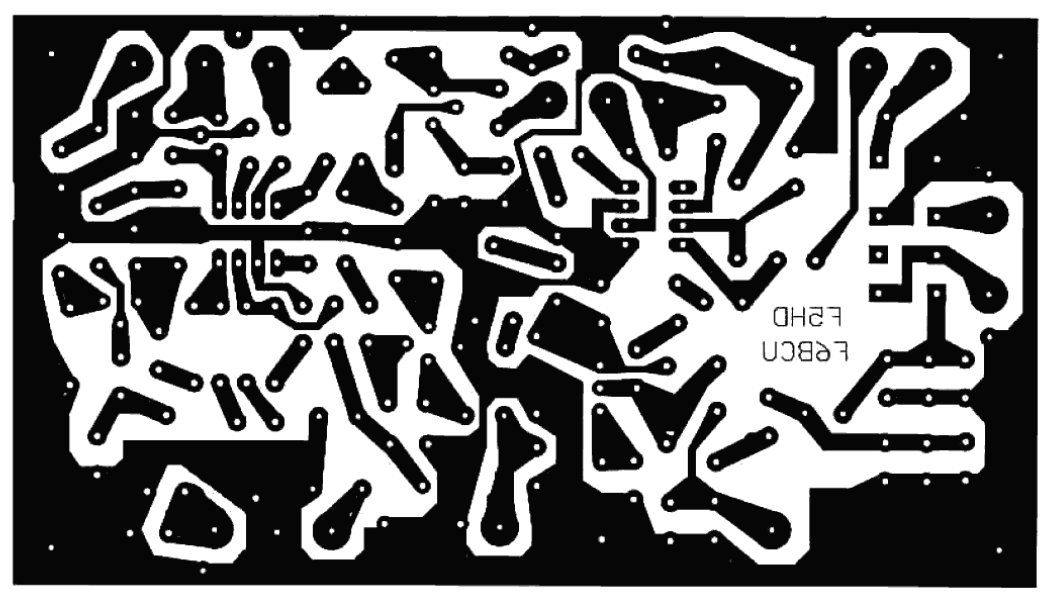

**Circuit côté composants** 

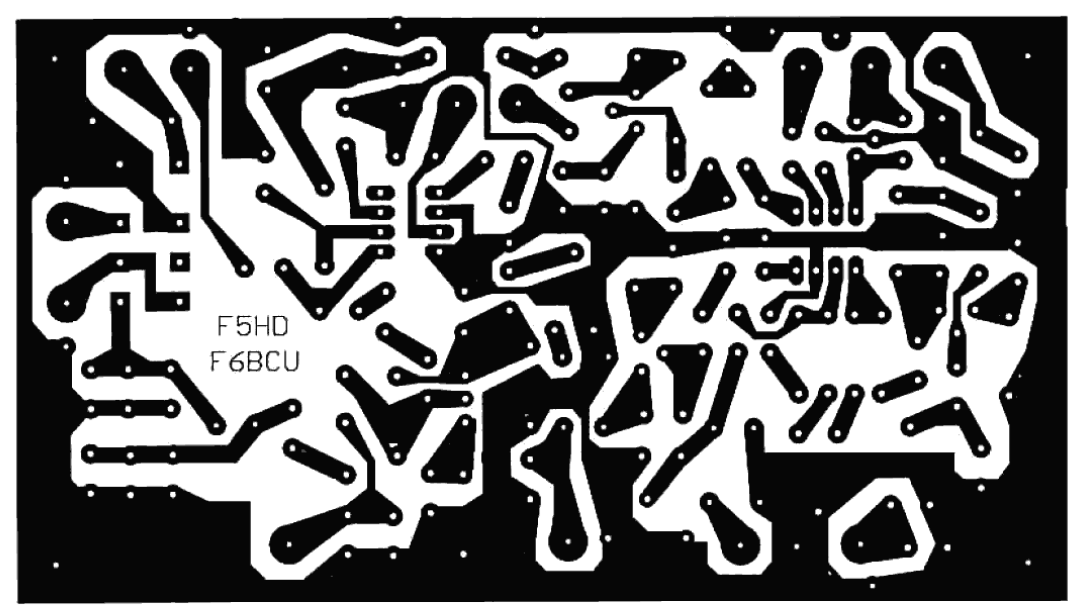

# Circuit côté cuivre

#### **Le VFO, DÉTAIL DES COMPOSANTS :**

ATTENTION il existe une différence de rédaction que vous devez savoir : Le condensateur C sur les implantations, schémas de F5HD, fait 0.1µF ; F6BCU sur ses dessins personnels, appelle C2 ce condensateur de 0.1µF

 $C2 = 0.1 \mu F$ ,  $CV = 90pF$  ajustable plastique couleur rouge

 $L = 470 \mu H$ 

L1 = 5 spires de fil 4/10ème isolé plastique enroulé sur L2

L2 = 40 spires de fil 2/10ème émaillé enroulé sur Tore T 50/2 rouge (spires réparties sur 300°)

C.I.  $1 = NE602$  ou 612 ou SA612

C.I. 2 = LM386 (8 pattes)

 $P =$  potentiomètre log. 10 K de façade,  $PE =$ résistance ajustable de 22 K linéaire (équilibrage) P1 = potentiomètre de 1K de façade linéaire (atténuateur d'antenne réception) P2 = résistance ajustable 22K (gain microphone) P4 = résistance ajustable de 200 $\Omega$  (réglage d'excitation HF en sortie)  $T1 = T2 = T4 = BC547, T3 = BD139 +$ radiateur.

TR1, TR2 = voir planche spéciale et explication dans le texte (la 1ère partie, article N° 6) Relais antenne version F5HD : 2 RT 12V

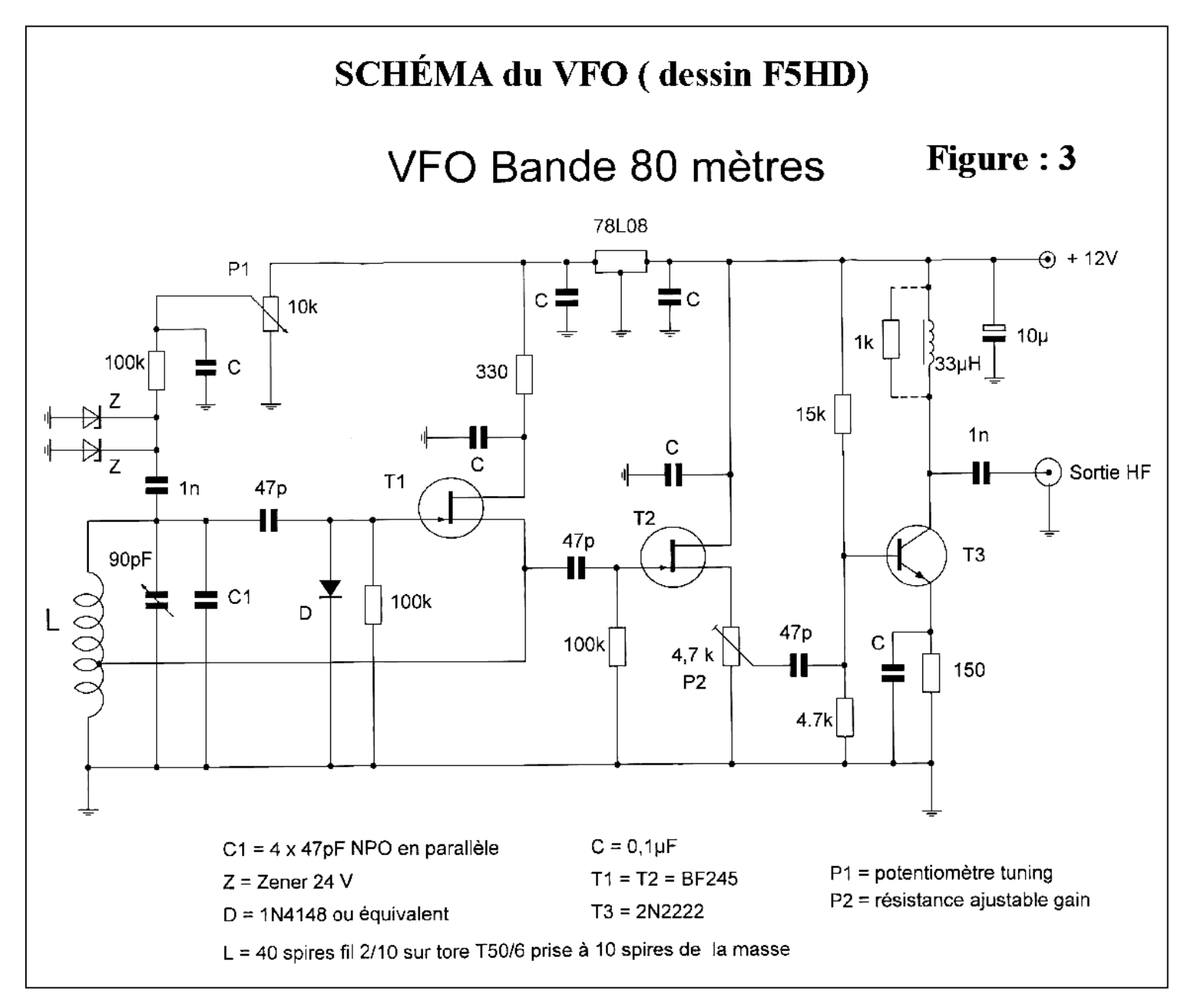

En tête de l'article, la photographie N°1 présente l'implantation complète de tous les composants.

Pour la confection des bobinages, vous reporter à l'article 2 de la série « le BACCARAT » des photographies bien détaillées renseignent en tours de mains et application pratique.

### *RETOUR SUR LE V.F.O*

Cette version du VFO diffère légèrement de celui utilisé par F6BCU quelques modifications

ont été apportées à l'implantation. Un composant à été modifié il fera l'objet d'une remarque sous le schéma présenté ci-dessous.

Remarque : la capacité C1 d'origine de 200 pF se trouve fractionnée en 4 x 47 pF NPO en // ce qui améliore encore la stabilité et facilite l'approvisionnement.

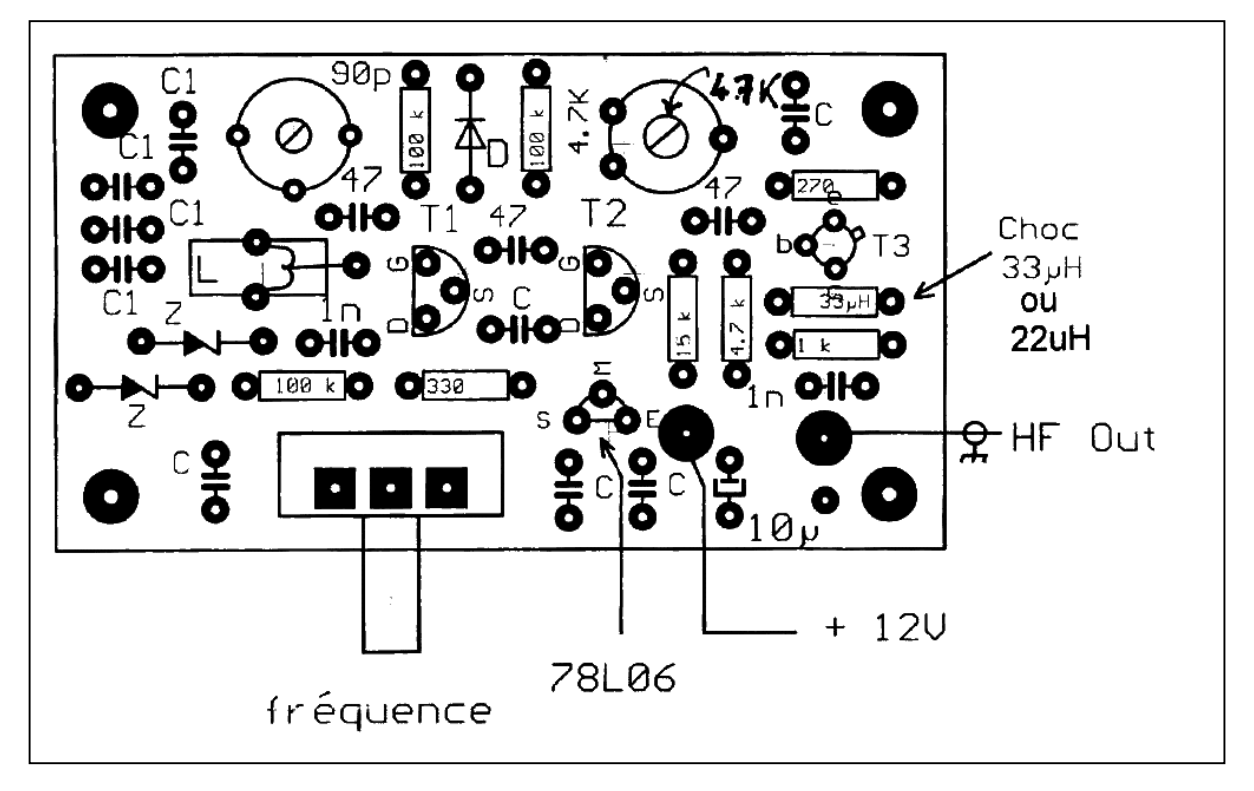

### **CIRCUIT IMPRIMÉ (80 X 45 mm)**

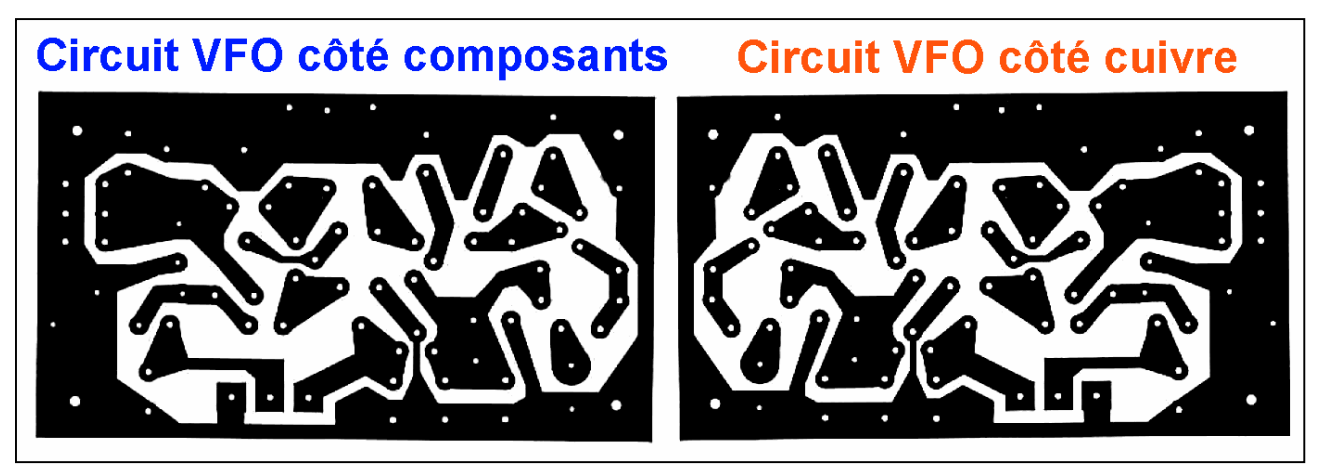

#### **LES PHOTOGRAPHIES DU HOBBY 80 CONSTRUCTION F5HD**

circuit côté cuivre HOBBY 80 construction F5HD

Photo<sub>2</sub>

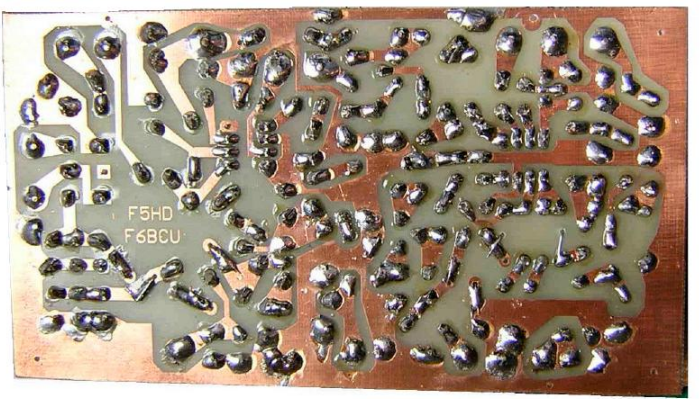

V.F.O. du HOBBY 80 DSB Photo 4 constuction F5HD

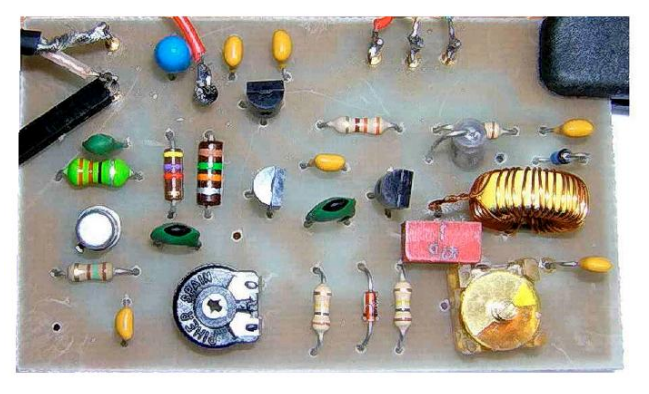

32 QSP-revue N°8 Février 2011

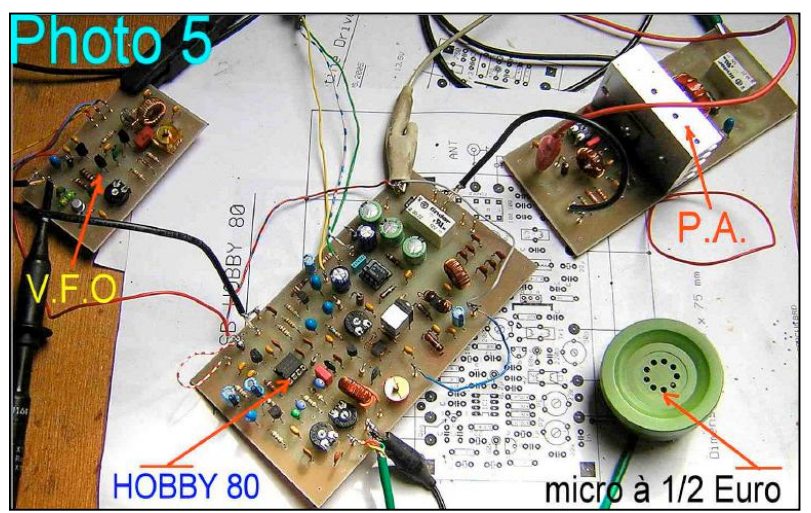

# Ampli. Linéaire 5 W HF Photo3 construction F5HD

Prototype d'amplificateur linéaire 5 W équipé d'un transistor Mosfet IRF 510 ou 530 pour suivre le HOBBY 80 DSB de 250 mW HF

# *TESTS ET RÉGLAGES*

Le raccordement en fils de tous les contacts de sortie sur cosses doivent être conformes à la figure 1 de l'implantation générale. Bien vérifier qu'aucun court-circuit n'existe entre + et masse ; en réception la résistance est d'environ 2K $\Omega$ , en position émission, 3 à 400 $\Omega$ 

#### **Réception**

- · En position réception, s'assurer du fonctionnement de la BF (léger souffle).
- S'assurer que le VFO est bien calé et couvre les fréquences de la bande à recevoir (3600 à 3700)
- · Raccorder le VFO à l'aide d'un petit câble coaxial HF miniature, connecter une antenne.
- · Vous reporter à la figure 3, schéma du VFO, repairer et tourner P2 en démarrant la rotation de la masse.
- · En tournant progressivement, P2 le bruit de fond (souffle) augmente d'un coup jusqu'à un maximum et baisse ensuite. Se positionner légèrement avant le maximum ; c'est le meilleur réglage du mélangeur NE612.
- · Tourner P1, vous devez entendre des stations radio et ajuster au maximum de réception le CV ajustable rouge milieu de la bande à recevoir. A ce stade la réception fonctionne.

#### **Émission**

- Brancher un wattmètre sous  $50\Omega$  côté antenne,
- Brancher le microphone  $Z = 300$  à 600 $\Omega$ tourner P2 de la figure 2 à ½ course
- Basculer l'interrupteur en émission, et siffler dans le micro.
- · Le Wattmètre doit indiquer 150 à 200 mW et monter à chaque coup de siffler ; au rythme de la parole l'indicateur doit s'agite comme en SSB. Sans modulation l'aiguille revient à

Zéro ; si ce n'est pas le cas il y a un léger résiduel de porteuse.

- Pour atténuer la porteuse résiduelle tourner P.E. sur un minimum. Si vous avez un récepteur de contrôle c'est à la valeur la plus faible.
- Par exemple sur un coup de sifflet c'est 59 au S/mètre ; le résiduel de porteuse doit être juste un léger sifflement perceptible dans le bruit de fond.
- · Ajuster P2 pour un niveau correct de modulation mais jamais à fond.
- Refaites ses essais sur une antenne bien accordée à ROS de 1/1 et ensuite votre 1er QSO.

Remarque de F6BCU : que le potentiomètre multitours de réglage de la fréquence d'accord du V.F.O. ait une valeur comprise en 20 K et 2K ne change pas la fréquence d'accord ; il n'y a aucune incidence d'utiliser un 5 K dans la version F6BCU ou 10 K dans la version F5HD (la variation de tension est toujours la même ; seule l'intensité augmente ou diminue, mais reste très faible dans le diviseur de tension).

#### *CONCLUSION*

L'objectif du programme de construction du C.N.D. Lorraine est arrivé à terme en septembre 2005 avec la version HOBBY 80 DSB 250 mW HF et V.F.O.de F5HD. La mise en commun du savoir-faire de chaque équipe de constructeurs du 57 et 88 et une bonne coordination dans la méthode de travail démontre que vouloir faire quelque chose en collaboration repose sur du travail et une concertation permanente et soutenue, avec une forte volonté de réussir et une confiance réciproque.

C.Q.F.D.

Article écrit par F6BCU Bernard MOUROT pour le C.N.D. Lorraine Radio-club de la Ligne bleue des Vosges – REMOMEIX-- 88100 Reproduction interdite sans autorisation de l'auteur 10 septembre 2005

# **Bobinage sur tore et spires en courtcircuit**

Le mois dernier, à propos de la réalisation du récepteur à conversion directe que nous présentions, nous mettions en garde les OM contre les effets de spires en court-circuit. Notre référence était issue d'une discussion sur un forum américain.

Bernard F6BCU nous signale qu'il n'a pas constaté d'effets néfastes en mettant ces deux spires en court-circuit. Bernard ayant plus d'un demi siècle de pratique de la construction radio, il n'en fallait pas plus pour nous donner envie de vérifier "de visu".

Le bobinage a été réalisé conformément au schéma et mis en service selon le dispositif cidessous.

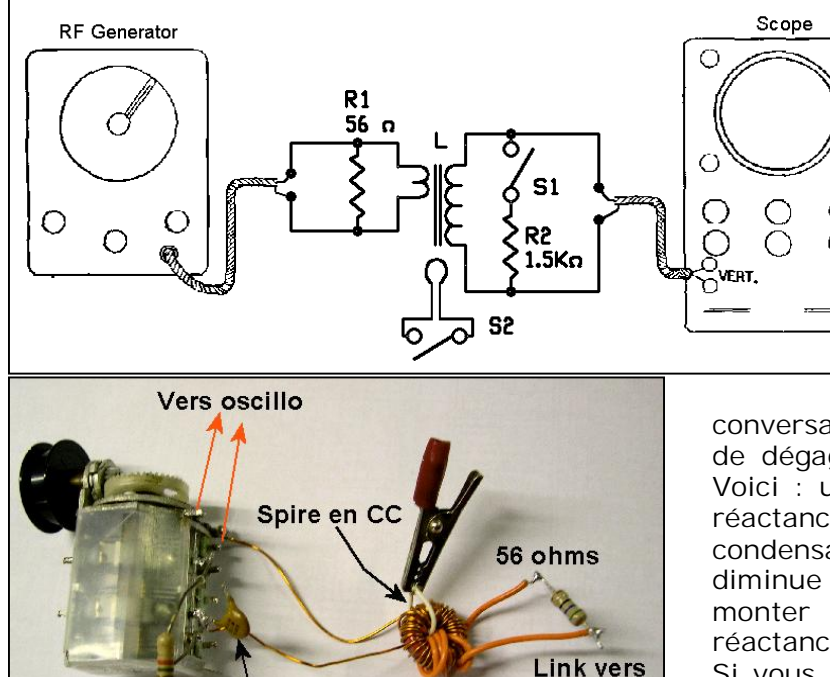

En haut le schéma et son raccordement aux appareils de mesure.

pour essai

10pF en série

 $1.5K$ 

En dessous, une photo du montage. Un condensateur de 10pF a été inséré, pour essai, entre le circuit oscillant et la résistance de 1,5K afin de simuler une liaison capacitive destinée à limiter la charge de l'impédance d'entrée du NE602. Les essais sont positifs mais il y a une chute de tension supplémentaire ; donc de la sensibilité du récepteur.

La résistance d'entrée du NE602 étant de 1500 ohms, nous avons prévu la mise en fonction d'une résistance similaire pour faire la comparaison avec celle d'entrée de l'oscillo qui est de 10 mégohm en position ''x10'' et qui peut être considérée pratiquement comme une charge infinie.

#### *Première surprise*

 $\circ$ 

 $\circ$ 

 $\cap$ 

Une spire en court-circuit est créée par simple bout de fil qui est passé dans le tore et ses extrémités sont soudées entre elles. La trace a diminué de taille sur l'oscillo. En diminuant la

> fréquence, cette trace augmente. Ainsi donc, la spire en cc a diminué l'inductance !

> Phénomène qui nous a donné du fil à retordre. Nous avons pensé un instant à une saturation du fer mais, dans ce cas, notre coupleur (QSP décembre 2010) devrait chauffer et produire des harmoniques dévastatrices. Alors, quid ? Une spire en courtcircuit viendrait en décompte des autres spires ? Non, les calculs ne le montrent pas. Une

conversation avec Jules ON5HQ nous a permis de dégager une hypothèse qui tient la route. Voici : un circuit oscillant résonne lorsque la réactance du bobinage est égale à celle du condensateur. Une spire en court-circuit diminue l'impédance de la self. Il faut donc monter en fréquence pour retrouver la réactance requise. CQFD.

Si vous avez une explication plus correcte -et nous savons qu'il y a pas mal d'OM particulièrement versés dans ce domaine- vous seriez aimables de nous le communiquer.

#### *Seconde surprise*

Si le Q varie fortement avec une spire en cc pour un bobinage non chargé, il ne varie que très peu lorsqu'il est chargé dans les conditions du récepteur de F6BCU ; c'est à dire par une résistance de 1,5K. La tension mesurée ne baisse que de quelques pourcents. Quant au Q, étonnamment et contrairement à ce qui a été écrit sur le forum américain qui nous a informé,

générateur HF

il ne varie pas de manière tellement significative avec une charge relativement faible. Bernard F6BCU a donc raison quand il dit qu'il ne constate pas de détérioration de la réception.

Mais à vide, il en va autrement !

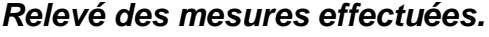

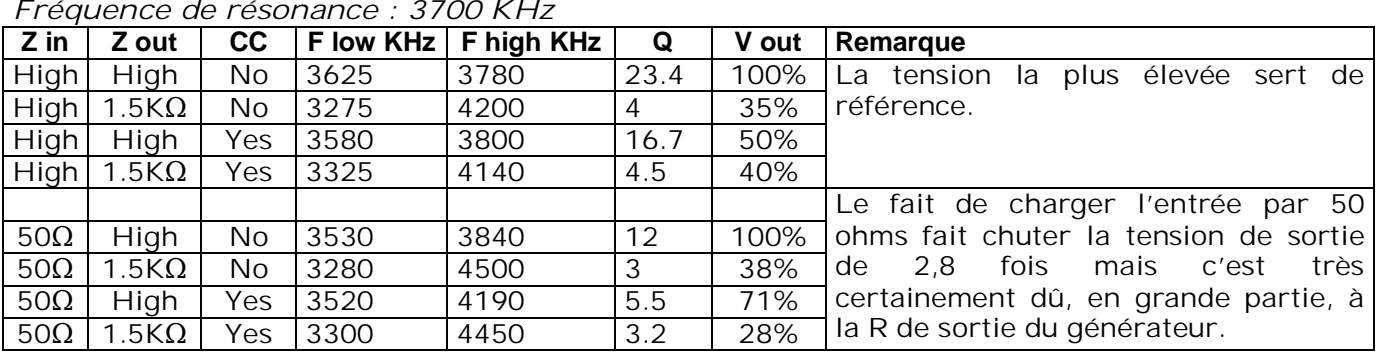

Il apparaît que la meilleure solution est soit un link secondaire vers le NE602, soit un FET avec une résistance de 1,5K dans le source et une autre dans le drain. C'est ce que montre le schéma ci-contre. Le gain total sera de 2 fois (6dB) par rapport à un bobinage raccordé directement et sans spires en court-circuit et de près de 3 fois par rapport à un bobinage avec spire en court-circuit, soit 10dB/ C'est très loin d'être négligeable ! Il est à souligner que le transistor n'amplifie pas en tension (atténuation de 1,2 fois) mais bien en courant.

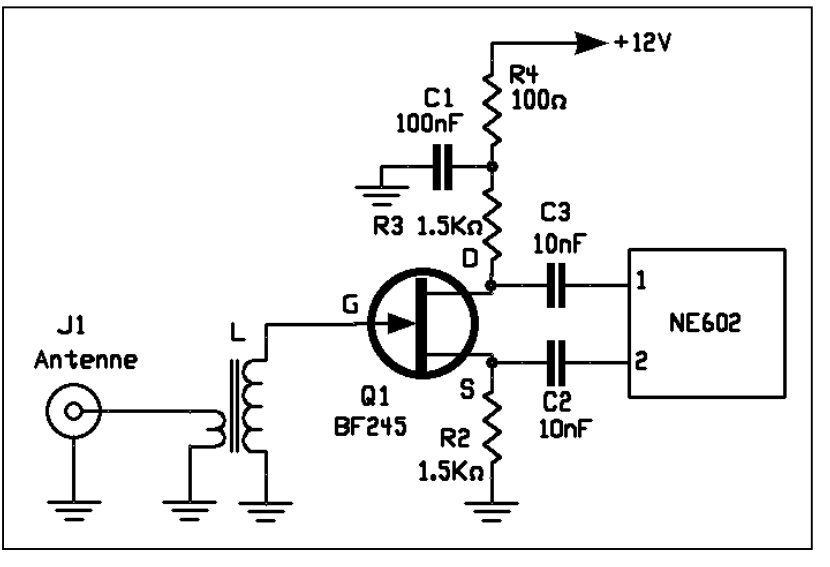

# **Conditions d'exploitation et de licence pour radioamateurs visitant la Turquie**

La réglementation du secrétariat de l'autorité des douanes et des télécommunications turque stipule que tout titulaire d'une licence CEPT peut opérer sa propre station en Turquie.

Comme la République de Turquie est membre de la CEPT, tous les titulaires de licence CEPT peuvent y exploiter une station radioamateur en conformité avec la recommandation CEPT TR61-01 pour une période maximale de 3 mois à l'aide leur indicatif personnel précédé du préfixe "TA" suivi du numéro de la zone. Pour les zones, référerez-vous à la carte disponible sur Internet.

Il est conseillé d'imprimer une copie de la réglementation et de la joindre à la licence pour le passage à la douane. Pour rester plus de 3 mois, une demande doit être faite à la Direction générale de la sécurité avec 2 photos au format passeport, une copie de votre licence CEPT, et une copie des pages importantes de votre

passeport ou de votre carte d'identité. Vous recevrez un indicatif TA avec le numéro de la zone d'appel de votre destination et le suffixe commençant par Z. Cette licence temporaire sera valable un an.

Par exemple, TA1ZA est le titulaire d'une licence CEPT de classe 1 qui va opérer à partir de la partie européenne de Turquie. Veuillez noter que certains pays non-CEPT font l'objet d'un accord de réciprocité avec la Turquie. Vous pouvez obtenir des informations relatives à cette question auprès de l'autorité responsable des licences de votre propre pays.

Pour plus de renseignements ou de l'application de ce qui précède, vous pouvez me contacter :

TA7I [ta7i@yahoo.com](mailto:ta7i@yahoo.com)

# **Un nouveau portable chez Kenwood : le TH-D72E (version Europe)**

Kenwood avait annoncé en mai 2010 le lancement pour l'hiver 2010-2011 de deux nouveaux transceivers dans sa gamme radio amateur : le TS-590S et le TH-D72.

Le TH-D72 est un transceiver portable bi-bande 144/430MHz qui a été présenté en avant première en mai 2010 à la Dayton Hamvention 2010 (USA) et en juin 2010 à HAM RADIO 2010 (Friedrichshafen en Allemagne).

Les possibilités de ce nouveau transceiver sont le fruit de l'évolution des fonctionnalités des modèles TH-D7 et TM-D710. Il est équipé d'un récepteur GPS (basé sur le SiRFstar III) et d'un TNC (AX.25 en mode KISS 1200 & 9600 bauds). Il permet la communication en mode APRS de manière autonome et il peut également servir de Digipeater. Avec son connecteur mini-USB et le câble fourni, il peut être connecté facilement à un ordinateur. Il possède en outre 10 mémoires dédicacées pour mémoriser des codes DTMF donnant accès à EchoLink.

En mode APRS, les messages reçus sont décodés et affichés. Il est ainsi possible de connaître la position géographique, la direction, la distance, la vitesse et le symbole (icône standard APRS) de la station distante ainsi que les conditions météorologiques et d'autres données APRS normalisées. Les options APRS permettent de programmer un « digi path » et d'activer le mode «Smart Beaconing™ ». Dans ce mode, plutôt que de transmettre la position géographique à intervalle de temps régulier et fixe, l'envoi peut aussi être déclenché automatiquement lorsque la distance parcourue depuis la dernière position transmise est supérieure à une valeur programmée. De même, la position peut aussi être envoyée lors d'un changement de direction du déplacement.

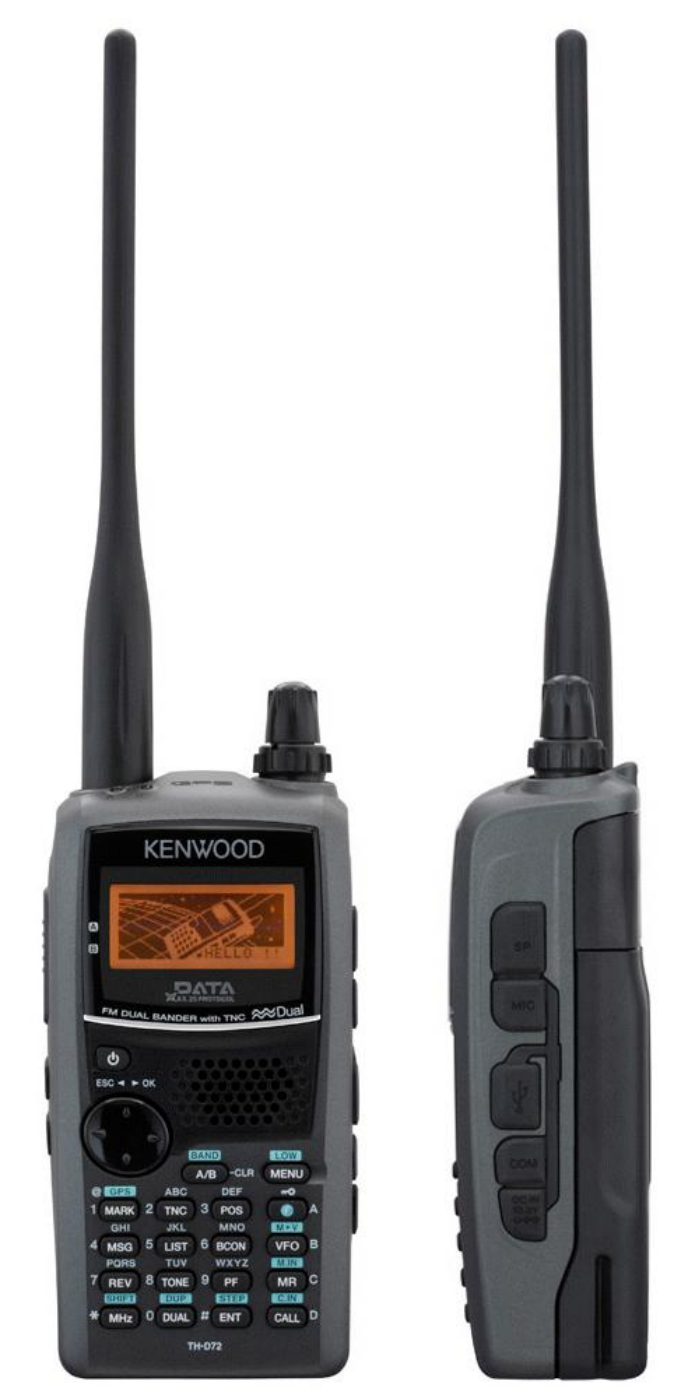

Il est aussi possible de recevoir les DX-clusters et d'envoyer des données météorologiques en raccordant une station météo extérieure.

Avec son GPS intégré, il est également possible de déterminer la direction et la distance vers 5 coordonnées géographiques préprogrammées. Le programme informatique MCP-4A (téléchargeable gratuitement sur le site internet de Kenwood) permet d'introduire, éditer et gérer les mémoires du TH-D72 (jusqu'à 1000 mémoires de canaux avec possibilité d'y adjoindre un nom alphanumérique de 8 caractères) ainsi que configurer les fonctions APRS. Il est aussi possible de sauvegarder les informations de positions fournies par le GPS car elles peuvent être enregistrées en temps réel dans la mémoire du TH-D72 (jusque 5000 positions). Le programme est uniquement disponible pour Windows mais il est aussi possible d'utiliser la fonction TNC avec Linux et votre programme de terminal favori.

Ce transceiver peut être utilisé partout et par tout les temps car il répond aux normes IP54 & MIL-STD810. Il résiste donc aux projections d'eau et à la poussière ainsi qu'à la pluie, l'humidité, les vibrations et les chocs suivant les normes militaires américaines.

Sa batterie rechargeable lithium-ion de 1800mAh lui donne une autonomie de ~6 heures d'utilisation normale avec une puissance d'émission de 5W (la puissance d'émission peut être réduite à 500mW / 12 heures ou 50mW / 15 heures).

En plus de la réception simultanée sur la bande 2m et 70cm, il est aussi possible de recevoir simultanément 2 fréquences sur la même bande en VHF ou en UHF. Le TH-D72 peut aussi être utilisé en « cross-band full-duplex » avec une sensibilité satisfaisante. La réception AM est possible dans certaines plages de fréquence.

Grâce au "Kenwood Sky Command System II+", il est possible d'utiliser le TH-D72 pour télécommander certains transceivers HF de la marque comme par exemple le TS-590S ou le TS-2000 (nécessite un second transceiver VHF ou UHF placé à côté du transceiver HF). Ce système permet de transmettre et recevoir un signal HF, choisir une fréquence, un canal mémoire,…

L'écran graphique LCD du TH-D72 permet d'afficher : les fréquences de travail, les différents modes actifs, l'état de la batterie, le nom des mémoires, les messages APRS, un écran de bienvenue personnalisé et même une image graphique,… Le clavier rétro-éclairé à 18 touches et un bouton à 4 directions (~joystick) donnent accès aux fonctions de l'appareil. De petite taille et d'un poids modeste (370 gr), il peut facilement tenir en poche ou à la ceinture.

Prix indicatif : 535 euros

### *Autres particularités :*

- Mode CTSS
- Codes DTMF
- Tone 1750Hz
- **Horloge**
- VOX
- Extinction automatique
- Protection d'utilisation à lla mise sous tension par mot de passe
- Touche de fonction programmable
- Entrée pour GPS extérieur
- Sortie sur le port série des données GPS en format NMEA
- Mise à jour du firmware par port USB

## *Spécifications techniques générales :*

- Plage de fréquence en réception : 118 - 174MHz & 320 - 524MHz

- Plage de fréquence en émission : 144 -
- 146MHz & 430 440MHz
- Modulation : FM large et étroite
- Réception AM : 118 136MHz & 320 400MHz
- Puissances de sortie : 5 W / 500mW / 50mW
- Sensibilité en réception : inférieure à 0.22µV en FM (12dB SINAD)
- Dimensions : 58 x 121 x 33 mm (LxHxP)
- Poids : 370 gr (avec la batterie standard, l'antenne et le clip ceinture)

#### *Livré en standard avec :*

- batterie Li-Ion (PB-45L 1800mAh)
- chargeur
- antenne (connecteur SMA)
- clip ceinture & ensemble de vis
- mini câble USB
- manuel d'utilisation de base
- CD-rom (manuel détaillé et « driver » USB)

#### *Accessoires :*

- SC-55 housse en cuir souple
- BT-15 boîtier piles (6\*AAA)
- PG-2W câble d'alimentation
- PG-3J câble d'alimentation avec prise allume cigare
- PB-45L batterie li-Ion 7V4/1800mAh
- KSC32 chargeur rapide de table
- PS-60 alimentation 230V
- EMC-3 micro cravate et écouteur
- EMC-7 micro cravate et écouteur tour d'oreille
- HMC-3 micro casque 1 oreille avec VOX
- KHS-21 micro casque 1 oreille
- KHS-22 casque avec micro manche
- KHS-29F casque avec micro
- SMC-32 micro déporté avec haut-parleur
- SMC-33 micro déporté avec haut-parleur et contrôle
- SMC-34 micro déporté avec haut-parleur, contrôle et réglage du volume

### *Liens utiles :*

Présentation du TH-D72 : ((http://www.kenwood.be/fr/products/com/amr/p ortablesfm/TH-D72E/)

### *Téléchargements :*

- Brochure : (<http://images.kenwood.eu/files/prod/2048/14/T> H-D72E\_Brochure\_Web1.pdf)
- Manuels : ([http://manual.kenwood.com/en\\_contents/attac](http://manual.kenwood.com/en_contents/attac) hDownload/7737/) & ([http://manual.kenwood.com/en\\_contents/attac](http://manual.kenwood.com/en_contents/attac) hDownload/7743/)
- Mise à jour du firmware, driver et programme MCP-4A :

(<http://www.kenwood.com/i/products/info/amate> ur/software\_download.html)

#### Etienne ON4KEN

# **Le livre "ARM microcontrollers" d'Elektor**

La poste vient (enfin !) de me faire l'exemplaire d'évaluation du bouquin en anglais de Elektor: « ARM microcontrollers » tome 1 qui met en œuvre le module microcontrôleur mbed. Les amateurs qui désirent découvrir les aptitudes d'un microcontrôleur (NXP1768 – basé sur un ARM Cortex M3) et l'apprentissage « homéopathique » du langage de programmation « C » y trouveront de quoi alimenter leur goût d'apprendre et les réalisations propsées ne manqueront pas d'alimenter leur réflexion pour réaliser des

projets OM de leur cru ! Pour ma part, je n'ai

qu'un mot : génial ! J'adore ce bouquin. « ARM microcontrollers » tome 1 est un cours de "C" très évolutif réalisé sur base de projets simples et astucieux qui utilisent le mbed, des composants très basiques : résistances, potentiomètres, LED, capteur lumière, transistors, relais simple, et des ressources plus "pointues : moteur DC (LEGO), servomoteur de radiocommande, capteurs, etc. - et une plaquette de breadboarding. Tous les composants sont décrits en détail et une information d'électronique très compréhensive est exposés. L'éditeur a aussi développé un package de softs d'applications complémentaires qui fonctionnent via le port "son" d'un PC (un soft oscillo, un Spectrum analyser, un Hyper terminal). L'auteur utilise aussi la calculette de Windows (Pour convertir Décimal, hexadécimal et binaire.

Au fil des 35 projets simples proposés, de nouvelles instructions "C" sont ajoutées. Elles sont amplement décrites. Il est aussi question des erreurs de syntaxe qui affectent les applications développées ! L'appendice contient une liste de référence des instructions "C" et la description des librairies (Timer, Ticker, AnalogIn, Serial communication, Pulse width modulation, Math, Random, Error, File system). Au fil des chapitres, le lecteur apprend à utiliser le mbed et les ressources du système de

crocontrollers 35 projects for be

développeme nt accessible via le site internet. Les

commandes de l'Hyper terminal (émulation d'un bon vieux terminal VT54 de DEC!) et l'incontournable table des codes ASCIII. Au nombre des thèmes abordés, le lecteur découvre aussi la manière d'exploiter une LED, un interrupteur, la mesure analogique (interrupteur contrôlé par la lumière, alarme silencieuse), la génération analogique (production de sinusoïde). En association avec le PC, l'auteur traite aussi de la gestion du port USB, de la mise en œuvre de l'hyper terminal et d'une application "voltmètre" qui introduit et la notion de "d'impression - transfert de données [printf]". Vient ensuite une section dédiée au pilotage de moteurs DC et de servomoteur de télécommande en mode AnalogOut et en Pulse With Modulation. Le chapitre suivant aborde le traitement de signaux issus de divers capteurs : interrupteur, VDR, LDR, infra rouge, capteur ultrason, détection de personne, de mouvement, de température et de son.

Bref, ce premier opus à propos des ARM Microcontrollers aborde la mise en oeuvre de 35 projets essentiels. Il devrait être suivi par deux autres ouvrages : l'un à propos de projets plus élaborés à l'attention des développeurs plus expérimentés et le dernier visant à découvrir d'autres microcontrôleurs ARM, cet ouvrage abordera le traitement et le développement d'applications professionnelles.

Luc de ON4ZI

### *Fiche technique :*

Editeur ELEKTOR, Auteur : Bert van Dam Paperback, 250 pages. Prix de vente : 35,50 € ISBN : 978-0-905-705-94-1

# **La page de l'aide mémoire**

#### **(ON5HQ)**

Les pages que nous vous avons présentées le mois passé comportaient des erreurs. La version que vous avez vue avait déjà été corrigée. Il en restait. Jules ON5HQ nous a fait parvenir la dernière mouture qui est, cette fois, correcte. Veuillez nous excuser pour cette publication intempestive.

| Code des couleurs<br>Multiplicateur                                                                    |                                                             | <u>Antennes</u>                                                                                                    |                   |                            |                                                       | $R_1$                                                            | Diviseur de tension                                                                                                    |  |
|----------------------------------------------------------------------------------------------------|-------------------------------------------------------------|----------------------------------------------------------------------------------------------------|-------------------|----------------------------|-------------------------------------------------------|------------------------------------------------------------------|----------------------------------------------------------------------------------------------------|--|
| 1°chiffre<br>2°chiffre<br>Couleur<br>NOIR<br>0<br>0<br>1                                               |                                                             |                                                                                                    |                   | $300 \Omega$<br>$73\Omega$ |                                                       |                                                                  | $Us = Ue \cdot R2 / (R1 + R2)$                                                                                                  |  |
| MARRON 1<br>$\mathbf{1}$<br>10                                                                         |                                                             | Longueur = $0,95 \sqrt{2}$                                                                                                |                   |                            |                                                       |                                                                  |                                                                                                    |  |
| ROUGE<br>100<br>2<br>2                                                                                 |                                                             |                                                                                                    |                   |                            |                                                       |                                                                  | Longueur d'onde                                                                                                    |  |
| ORANGE 3<br>3<br>1000<br>JAUNE<br>4<br>4<br>10000                                                      |                                                             |                                                                                                    |                   | 50 $\Omega$                |                                                       |                                                                  | $\lambda = 300 / f$<br>$\lambda$ en mètres ; f en Mégahertz                                                                     |  |
| VERT<br>5<br>5<br>100000                                                                               |                                                             |                                                                                                    |                   |                            |                                                       |                                                                  |                                                                                                    |  |
| BLEU<br>6<br>6<br>1000000                                                                              |                                                             |                                                                                                    |                   |                            |                                                       |                                                                  | Réactance                                                                                                    |  |
| VIOLET<br>7<br>7<br>10000000                                                                           |                                                             |                                                                                                    |                   | $36\Omega$                 |                                                       |                                                                  | Bobine : $X_L = L \cdot \omega$                                                                                                 |  |
| GRIS<br>8<br>100000000<br>8                                                                            |                                                             |                                                                                                    |                   |                            |                                                       |                                                                  | Condensateur : $X_C = 1 / C \cdot \omega$                                                                                       |  |
| <b>BLANC</b><br>٥<br>9                                                                                 |                                                             | Longueur = $0.95 \lambda/4$                                                                                               |                   |                            |                                                       |                                                                  | $\text{avec: } \omega = 2 \cdot \pi \cdot f \text{ (radians/seconde)}$                                                          |  |
| 0R.<br>0.1                                                                                             |                                                             | Impédance des circuits                                                                                                    |                   |                            |                                                       |                                                                  |                                                                                                    |  |
| ARGENT<br>0,01                                                                                         |                                                             | Résistance et bobine en série : $\mathbf{Z} = \sqrt{\left(\mathbf{R}^2 + \mathbf{X_L}^2\right)}$                          |                   |                            |                                                       |                                                                  |                                                                                                    |  |
|                                                                                                    |                                                             |                                                                                                    |                   |                            |                                                       | Résistance et condensateur en série : $Z = \sqrt{(R^2 + X_C^2)}$ |                                                                                                    |  |
| Tolérance<br>Couleur<br>$5\%$<br>OR.                                                                   |                                                             |                                                                                                    |                   |                            |                                                       |                                                                  | Résistance, condensateur et bobine en série : $\mathbf{Z} = \sqrt{\left(\mathbf{R}^2 + (\mathbf{X}_L + \mathbf{X}_C)^2\right)}$ |  |
| ARGENT<br>$10\%$                                                                                       |                                                             | Résistance et bobine en parallèle : $\mathbf{Z} = \mathbf{R} \cdot \mathbf{X}_L / \sqrt{(\mathbf{R}^2 + \mathbf{X}_L)^2}$ |                   |                            |                                                       |                                                                  |                                                                                                    |  |
| R.O.S.                                                                                                 |                                                             |                                                                                                    | <b>Filtres RC</b> |                            | Formule de Thomson                                    |                                                                  |                                                                                                    |  |
| $= Z_0 / Z_c$ si $Z_0 > Z_c$                                                                           | fo pour $us = u \land -3dB$ :                               |                                                                                                    |                   |                            |                                                       |                                                                  |                                                                                                    |  |
| $= Zc / Zo$ si $Zc > Zo$                                                                               | $f_0 = 1/(2 \cdot \pi \cdot R \cdot C)$                     |                                                                                                    |                   |                            |                                                       | Circuits R.L.C. en série ou en parallèle                         |                                                                                                    |  |
| (pour Zo et Zc réel)                                                                                   |                                                             |                                                                                                    |                   |                            | $L \cdot C \cdot \omega^2 = 1$                        |                                                                  |                                                                                                    |  |
| $=$ Umax / Umin= $(1+TOS)/(1-TOS)$                                                                     | Ue                                                          |                                                                                                    |                   |                            | $f = 1 / 2 \cdot \pi \cdot \sqrt{(L \cdot C)}$<br>ou: |                                                                  |                                                                                                    |  |
| $\mathbf{R.O.S} = (\sqrt{\mathbf{P}i} + \sqrt{\mathbf{P}r})/(\sqrt{\mathbf{P}i} - \sqrt{\mathbf{P}r})$ |                                                             |                                                                                                    |                   |                            | ou encore: $f = 159 / \sqrt{(L \cdot C)}$             |                                                                  |                                                                                                    |  |
| Zo = impédance (réelle) de la ligne                                                                    |                                                             |                                                                                                    |                   |                            |                                                       | f en MHz, L en µH, C en pF                                       |                                                                                                    |  |
| $Zc = \text{impédance}$ (réelle) de la charge<br>$Pi = \text{puis}$ sance incidente,                   | passe bas<br>passe haut                                     |                                                                                                    |                   |                            |                                                       |                                                                  |                                                                                                    |  |
| $Pr = \text{puissance refléchie}$                                                                      |                                                             |                                                                                                    |                   |                            | Impédance à la résonance pour :                       |                                                                  |                                                                                                    |  |
| Coefficient de réflexion                                                                               |                                                             |                                                                                                    |                   |                            |                                                       | un circuit série : $Z = R$                                       |                                                                                                    |  |
| $\rho = (R.O.S - 1) / (R.O.S + 1)$                                                                     |                                                             | Distorsion harmonique                                                                                                    |                   |                            |                                                       | un circuit parallèle : $Z = L / R.C$                             |                                                                                                    |  |
| T.O.S                                                                                                  | Une seule harmonique :<br>T en % = $100 \cdot U$ harmonique |                                                                                                    |                   |                            |                                                       |                                                                  |                                                                                                    |  |
| TOS en % = $(Vr/Vi)$ •100 = $\rho$ •100                                                                |                                                             |                                                                                                    |                   |                            |                                                       |                                                                  |                                                                                                    |  |
| $Vi = tension$ incidente,                                                                              |                                                             |                                                                                                    |                   |                            |                                                       |                                                                  |                                                                                                    |  |
| $Vr = tension$ réfléchie                                                                               |                                                             |                                                                                                    |                   |                            |                                                       |                                                                  |                                                                                                    |  |
|                                                                                                    |                                                             | 1<br>1,5                                                                                                    | 2                 |                            | 3                                                     | $^\infty$                                                        |                                                                                                    |  |
| R.O.S                                                                                                  |                                                             |                                                                                                    |                   |                            |                                                       |                                                                  | Coefficient de surtension d'un                                                                                                  |  |
| Coefficient de Réflexion, r ou p                                                                       |                                                             | 0,2<br>0                                                                                                    | 0,33              |                            | 0,5                                                   | 1                                                                | circuit résonnant                                                                                                    |  |
| T.O.S en % de $100 \cdot \rho$                                                                         |                                                             | 0<br>20                                                                                                    | 33                |                            | 50                                                    | 100                                                              | (formule pratique)                                                                                                    |  |
|                                                                                                    |                                                             |                                                                                                    |                   |                            |                                                       |                                                                  | $Q = L \cdot \omega / R$                                                                                                    |  |
| Taux de puis. Réfléchie en % = 100 $\cdot \rho^2$                                                      |                                                             | 0<br>4                                                                                                    | 11                |                            | 25                                                    | 100                                                              | $R =$ résistance en HF de la bobine                                                                                             |  |
| Modulation. Amplitude 2<br>А                                                                           | 1                                                           | Sans sous                                                                                                    | А                 |                            | Graphie Auditive                                      |                                                                  |                                                                                                    |  |
| bandes latérales                                                                                       |                                                             | porteuse modulée                                                                                                    |                   |                            |                                                       |                                                                  | Bande passante à -3dB                                                                                                    |  |
| Modulation. de Fréquence<br>F                                                                          | $\overline{2}$                                              | Avec sous<br>porteuse modulée                                                                                             | $\, {\bf B}$      |                            | Graphie automatique                                   |                                                                  |                                                                                                    |  |
|                                                                                                    |                                                             |                                                                                                    |                   |                            |                                                       |                                                                  | $B = F_0 / Q$                                                                                                    |  |

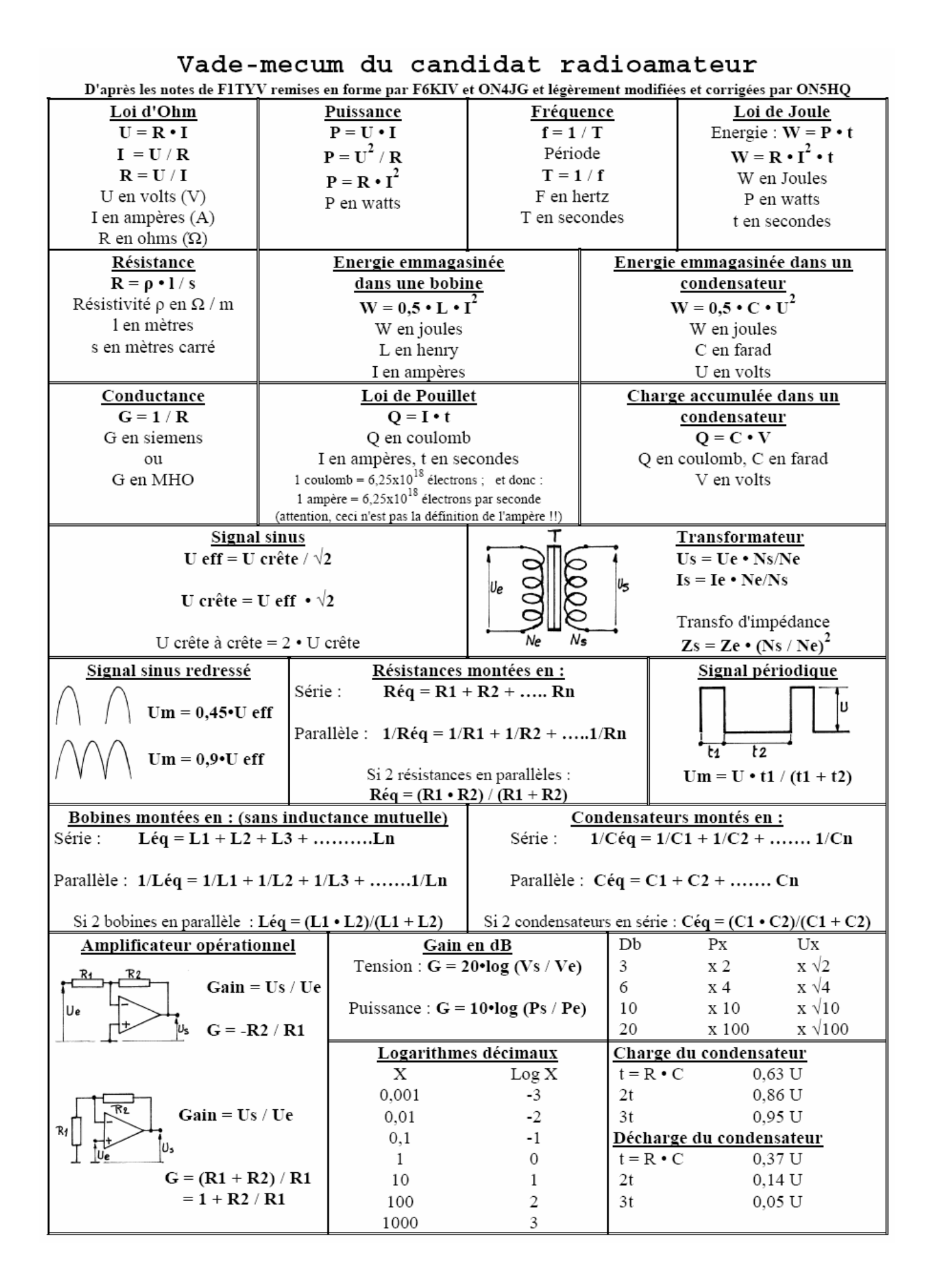

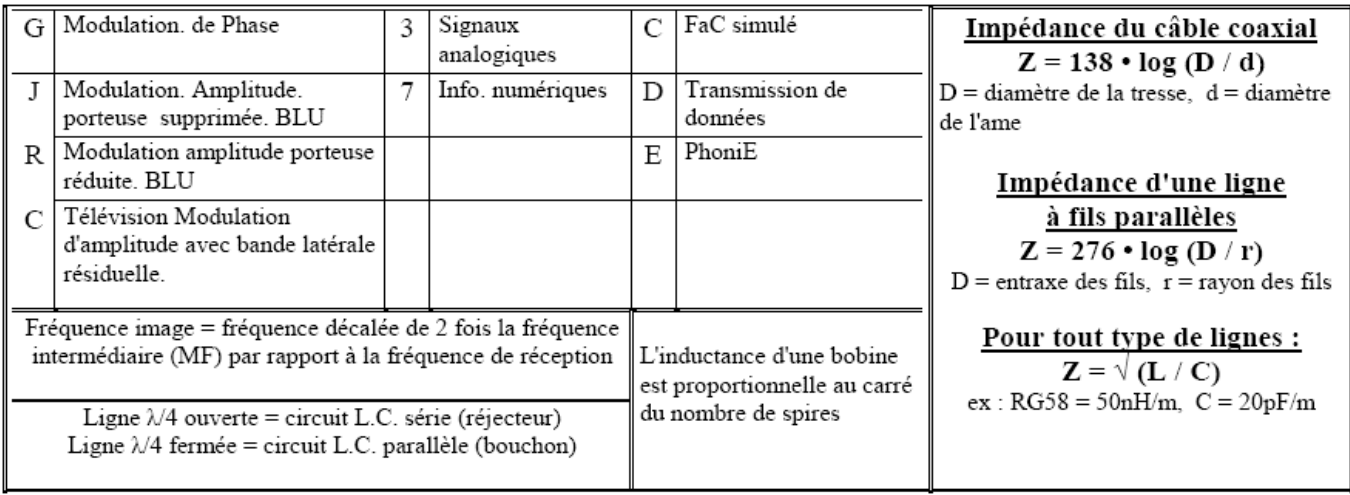

# **Activités OM**

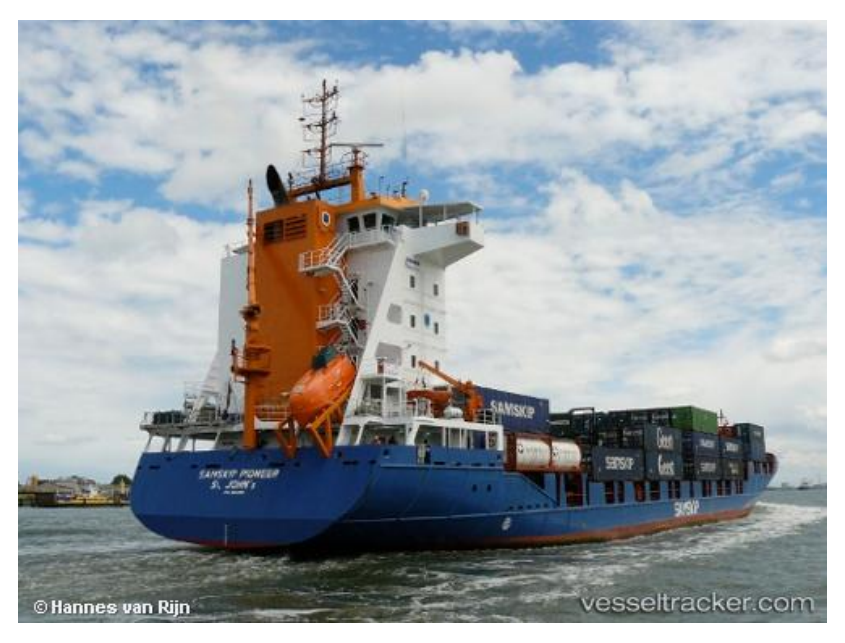

# *F6HZF/MM à bord du MV Samskip Pioneer*

Du 13 au 20 mai 2011, je serai a bord, comme passager, du cargo MV Samskip Pionner pour une croisière Rotterdam - Irlande - Rotterdam. Trafic radio avec un FT 817 sur 7 MHz (cw blu & psk31) avec une antenne LW.

Vous pouvez suivre la position du cargo par Internet mais aussi me contacter en radio. Ce voyage fera l'objet d'un reportage relatant cette traversée, les anecdotes et les contacts radio réalisé a bord.

Renseignements à Olivier : [F6HZF@libertysurf.fr](mailto:F6HZF@libertysurf.fr)

#### **Infos**

Pour suivre les bateaux en mer : <http://www.vesseltracker.com/app> Photos du Samskip Pioneer : (<http://www.vesseltracker.com/en/Galle> ry/Vessels/Samskip-Pioneer-9322566.html?dir=1)

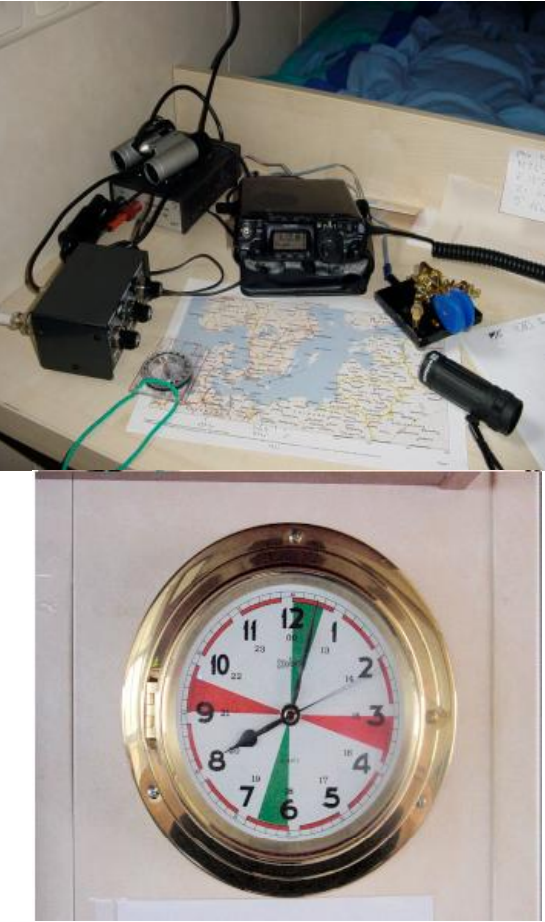

# *Un nouveau site chez ON4KHG*

<http://www.on4khg.be>

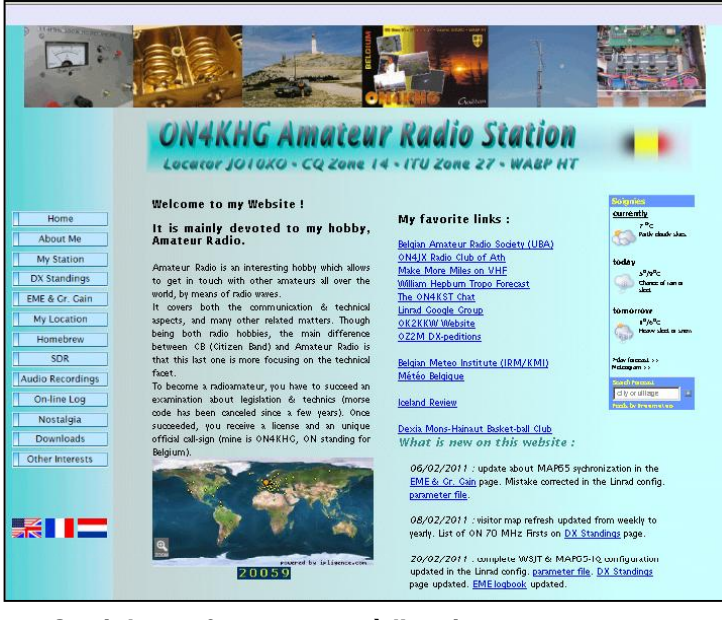

#### **Quoi de neuf par rapport à l'ancien :**

- Nouveau design.
- Une page dédiée au SDR (hardware et software).
- Une page dédiée à l'EME et surtout au gain de sol (sur le même page que EME). Le focus de mon site est le 2m mais ce qui est expliqué sur

cette page est applicable à toute fréquence. En particulier, vous trouverez un "Ground Gain Geometry Calculator" (fichier Excel) qui permet de calculer les angles d'élévation (gain de sol) d'une antenne en fonction de son type, des propriétés du sol et de la hauteur de celleci par rapport au sol.

 Ce fichier a été conçu pour des sols plats ou en pente descendante. En toute modestie, je pense avoir réussi à démontrer de manière explicite qu'avant l'antenne elle-même, son environnement est de la prime importance en fonction de l'application à laquelle elle est dédiée.

- Davantage de photos, notamment relatives à la réalisation des antennes (page "Homebrew").
- De nombreux et plus récents fichiers audio

J'ai testé sur Mozilla-Firefox et Internet Explorer et c'est OK mais si jamais vous remarquez que tel ou tel élément ne s'affiche pas correctement, merci de m'en faire part (capture d'écran).

Pour l'instant, le site est uniquement en anglais mais des versions en français et néerlandais sont prévues (mais pas tout de suite ; il y a 3 mois que je suis occupé avec ce site...).

Gaëtan, ON4KHG

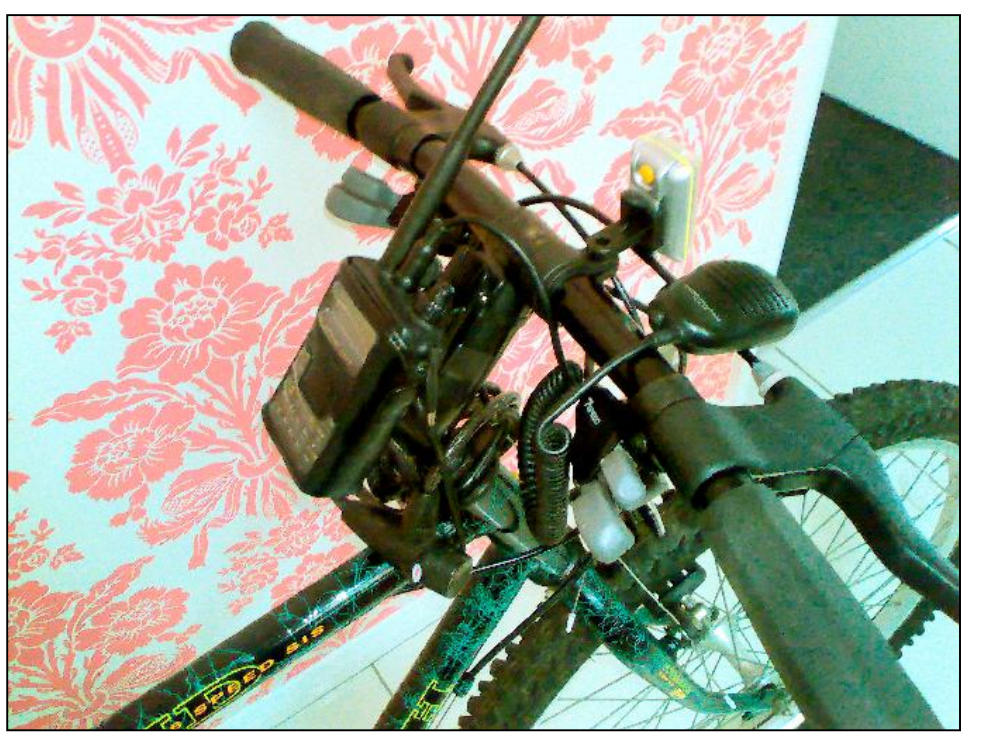

*G0FTD en bicycle mobile !* Andy, G0FTD nous signale qu'il

**------------**

expérimente une nouvelle forme de mobile, assez rare, il faut le dire : le bicycle-mobile. Il travaille en VHF – UHF FM. Andy est un adepte de la CW en QRP mais avec les nids de poule, il y a des fautes de frappe. Et sur les routes en pavés, la frappe est automatique… HI 3x

Blague à part, aux USA, certains OM le font ; mais souvent à l'arrêt.

Quelques URLs sur le sujet Le "Bicycle Mobile Hams of America" : [\(http://www.bmha](http://www.bmha-)hams.org/Info/Info-BicycleMobile.htm)

Une antenne 2m pourle vélo : ([http://www.mikestechblog.com/joomla/ham-radio/ham-radio](http://www.mikestechblog.com/joomla/ham-radio/ham-radio-)antennas-category/63-2-meter-antenna-for-bicycle-mobile-operation.html) WØIVJ Bicycle Mobile : <http://www.tomthompson.com/radio/Bicycle%20Mobile/bicycle.html> WD8RIF fait même del'APRS ! <http://home.frognet.net/~mcfadden/wd8rif/bicycle-mobile.htm> Deux petits films à voir : <http://tornebohm.com/teknik/?p=1660>et <http://www.hamradiosupplies.org/amateur-radio/ham-radio-via-bicycle-mobile-on-6m-with-ic703> K5PA travaille avec un FT-817 : <http://www.k5pa.com/Ham%20Radio/Bicycle%20Mobile.htm.>Lisez le fichier PDF.

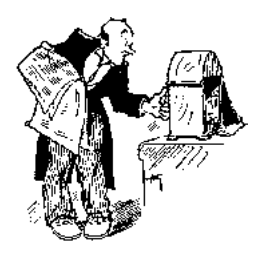

# **Chez nos confrères**

### *Analyse des journaux des radioclubs et journaux Internet*

#### World Radio Online World radio online March 2011

[http://www.Worl](http://www.Worl-) dRadiomagazine. com

- Stand and Deliver
- 
- Un accessoire génial pour le Bicycle mobile : un support pour le vélo et un mat
- en même temps ! - Cheap and Useful, Consider the End-Fire Beam Une beam "end-fed" comme un vulgaire long fil
- L'ONDE 72 <http://asso.proxil> and.fr/aras72
- L'onde 72 n°141 janvier-février 2011
- Présentation d'un PA de 1,2KW à transistor sur 144MHz
- Le trafic en QRP Quelques infos bien utiles
	- La bande des 60m
	- Des infos utiles pour cette nouvelle bande US (avec beaucoup de restrictions) - Le Transverter "6M100"
	- La réalisation d'un OM : un transverter sur 50MHz

[http://www.bts.u](http://www.bts.u-) ba.be

### Flash informations Flash Info février 2011 - N°56

- A PROPOS DU TRAFIC EN DX SUR NOS BANDES Le bon comportement OM se perd et décourage plus d'un Old-Timer - LE BRUIT EN RÉCEPTION
- Tout sur le facteur de bruit en radio - La page de l'aide mémoire : La contre-réaction
- La linéairisation des les amplis

# **Sites à citer**

# *Projets radio, électronique et informatique*

Des dizaines de projets et réalisations d'un amateur passionné sur <http://www.hanssummers.com/>

*Z-80*

Un site hongrois, heureusement rédigé en anglais, consacré à la réalisation d'un ordinateur basé sur le vénérable Z-80. Etonnant!

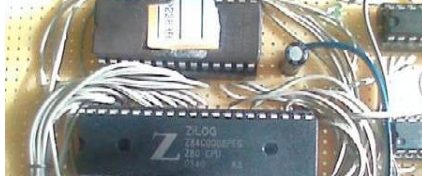

http://digitarworld.uw.hu

# *QRPMe*

Des dizaines de kits (et d'idées) ayant comme support une boîte de thon !

<http://www.qrpme.com/>

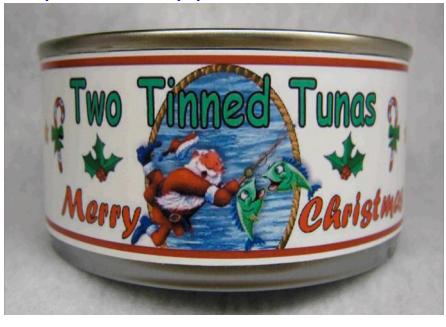

*Le blog f6csx* Il regorge de montages, de modifications et d'articles techniques. De quoi vous donner des idées! <http://f6csx.free.fr/>

# *Pour ceux que les antennes loop intéressent...*

... voici une vidéo pas très longue, mais intéressante ! <http://fur.ly/4zni>

# *Popa's Blog*

Un petit blog intéressant, en particulier pour un article consacré à la transformation<br>d'un clavier de PC en d'un clavier de PC en manipulateur morse autonome ! <http://fur.ly/4znl>

# *Les radio-amateurs en voie de disparition*

Voyez cette séquence vidéo, diffusée au journal de 13H sur TF1 le 16 février <http://fur.ly/4znm>

# *Qantenna*

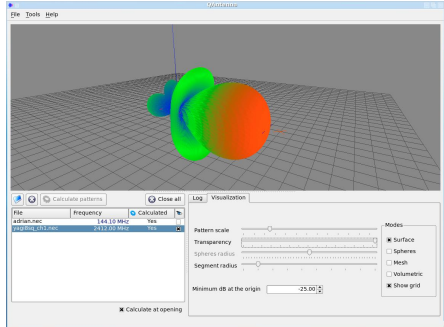

Un nouveau programme de modélisation

d'antennes opensource et multiplateformes ! A télécharger sur <http://fur.ly/4znn>

# *Les Hyperfréquences, c'est quoi ?*

Vous trouverez ici 14 ans d'archives de la revue 'Hyper' consacrées aux hyperfréquences, du N° 1 de juin 1996 jusqu'à N° 165 de Décembre 2010 ... et en<br>francais ! De nombreux français ! De nombreux montages sont décrits jusqu'au 241 GHz

<http://dpmc.unige.ch/hyper/inde> x.html

# *Pas loin de 900 liens radioamateurs par F5GVA*

Voyez ici <http://j.mp/eOCYFv>

## *Amateur de VLF ?*

Voici un blog qui pourrait vous intéresser. Il présente entre autre un

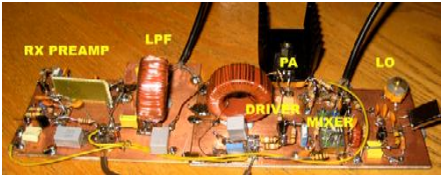

transverter 137kHz destiné à fonctionner avec un FT-817. Le shéma et une vidéo de présentation sont disponibles. <http://j.mp/hWROfv>

# *Liste DXCC 2011 des préfixes DX et Bureaux*

# *QSL IARU*

Voici un site <http://j.mp/iheffX> qui propose une liste très complète aux formats PDF, XLS, DOC, des préfixes DX et DXCC, mais également les coordonnées de tous les bureaux QSL IARU. Elle a été actualisée le mois dernier !. Vous pouvez télécharger directement le fichier compressé (zip) en cliquant ici <http://j.mp/f1bq8w>

# *Tracking de satellites en direct sur le Net*

Si vous travaillez sous Windows ce site vous propose d'effectuer de la poursuite satellite à partir de votre browser préféré <http://j.mp/hsPhMN>

# *Décoiffant !*

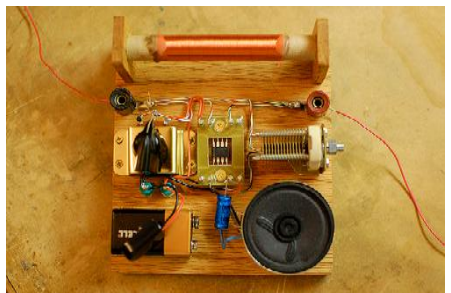

Toutes choses étant égales par ailleurs, on dit que les solutions les plus simples sont toujours les meilleures ... Démonstration : une radio AM avec un 555 et sortie directe sur un hautparleur letter that the parleur that the set of the set of the set of the set of the set of the set of the set o

<http://tubetime.us/?p=85>

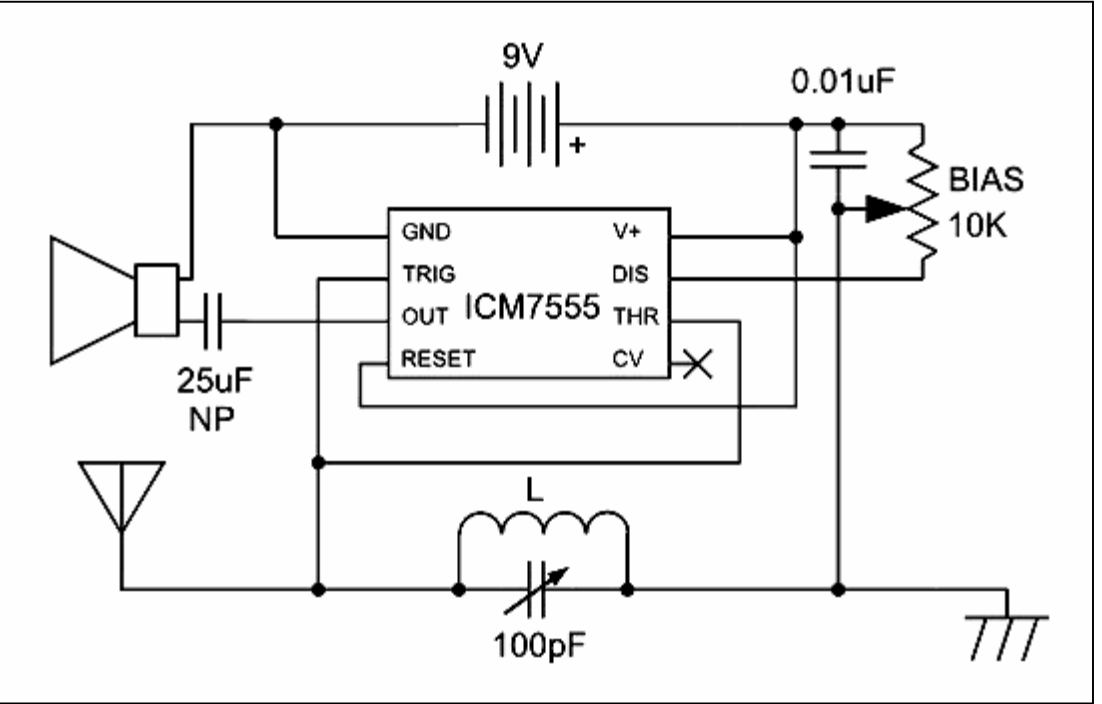

# **Vos belles QSL**

Ce mois-ci, trois QSL de Djibouti issues de la collection de Pierre ONL7309

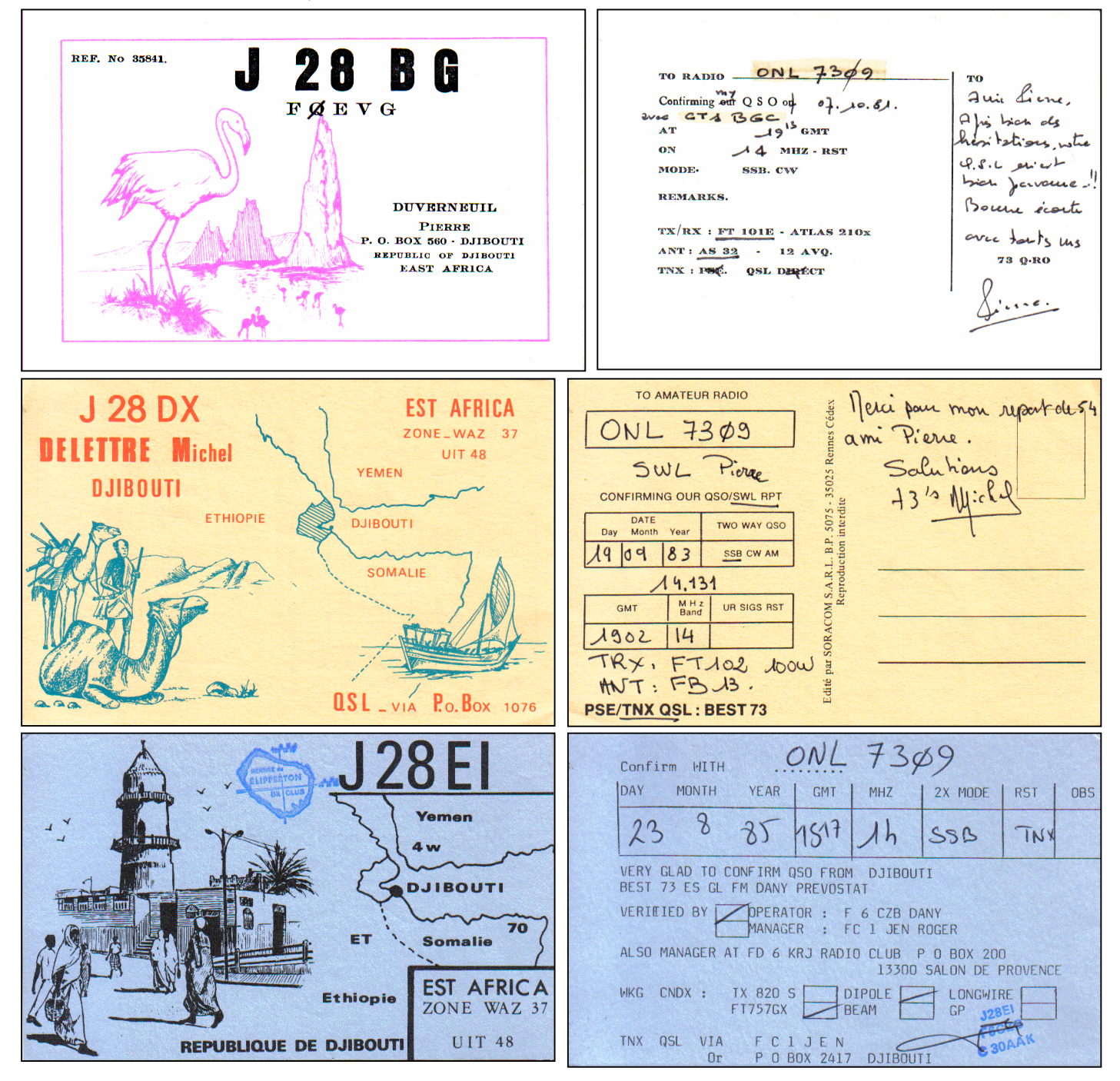

Maintenant, vous savez où se situe ce petit pays. C'est aussi un des avantages du radioamateurisme : il fait connaître le pays de l'OM, sa ville ou son village ou, au moins, il suscite un intérêt, une curiosité. Et avec Internet, il est si facile de se documenter. C'est un fait à rappeler lors de problèmes avec le pouvoir politique local…

# **Brocantes et Salons**

# *Les brocantes, salons et foires à venir*

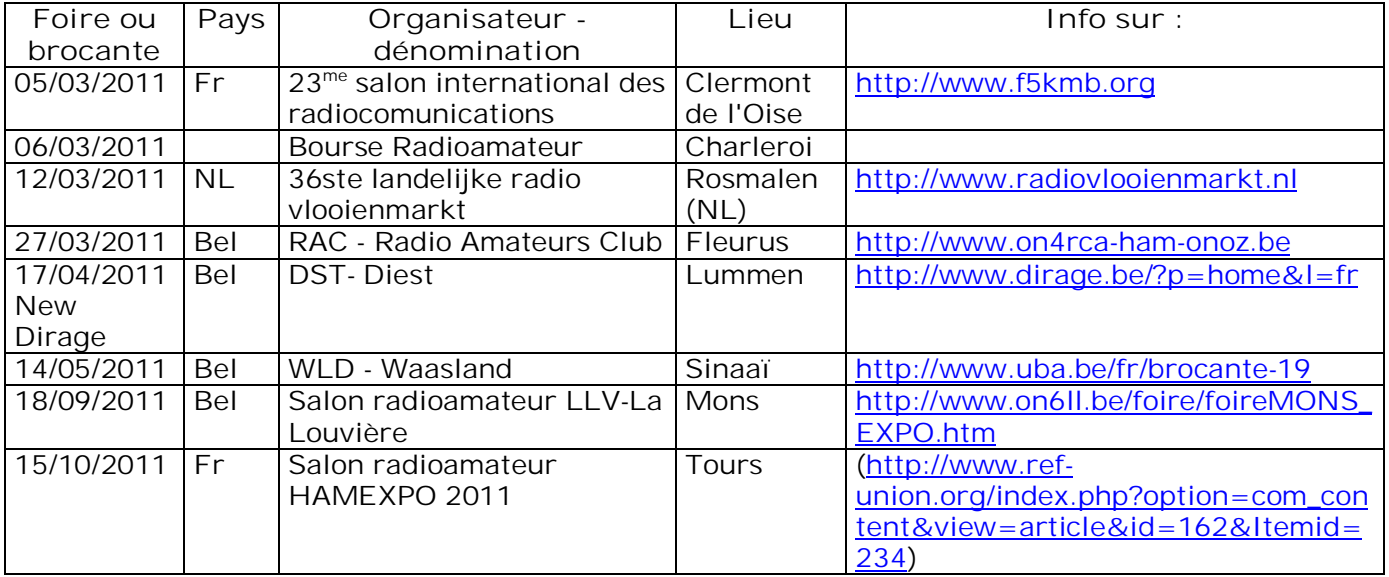

# *Bourse radioamateur section CLR 06/03/2011 (en ON)*

**Attention, chagement d'itinéraire d'accès suite à des travaux à proximité :** Accès via E42/A54, sortie n°22 (Courcelles, Gosselies Ouest) au rond, direction Jumet

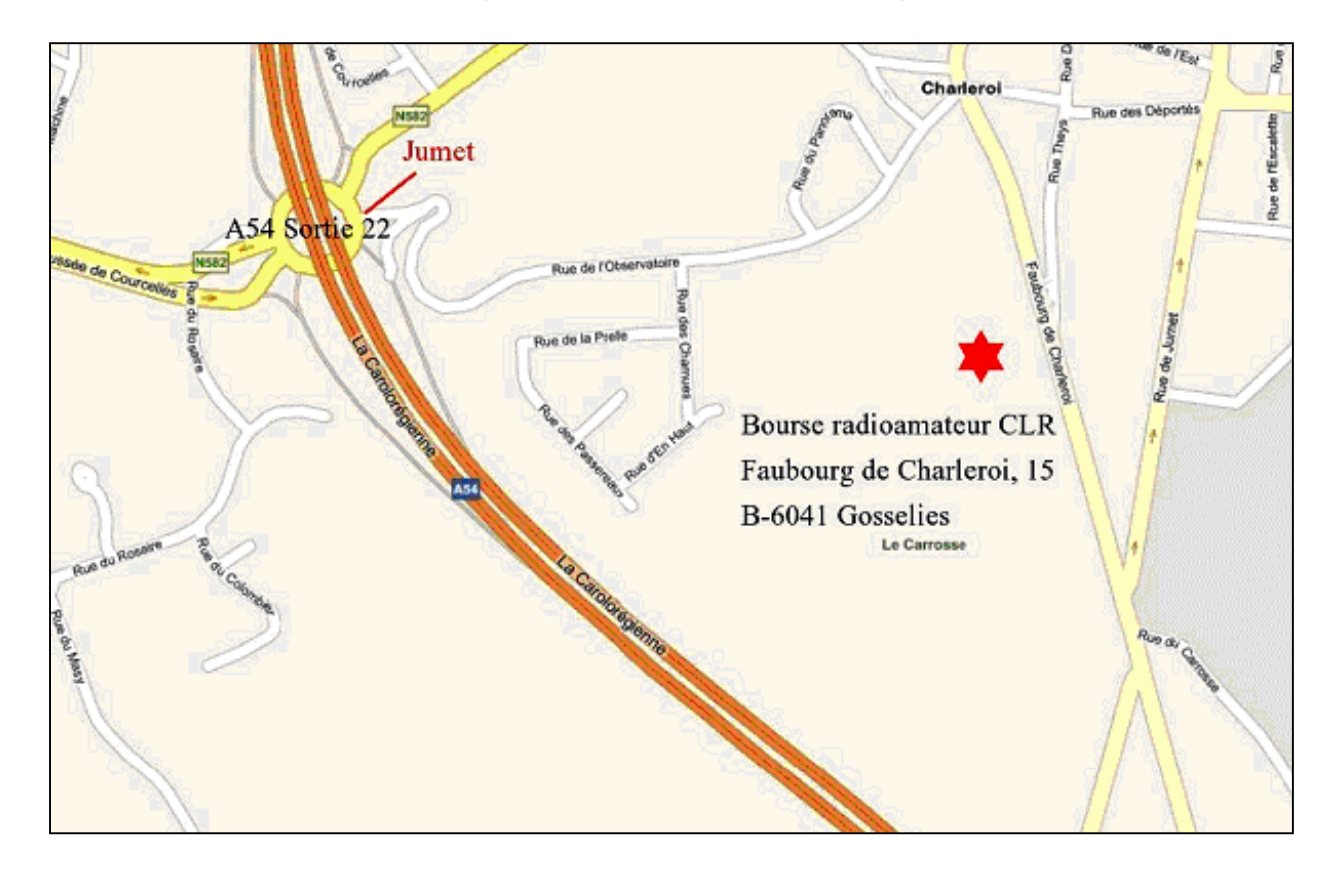

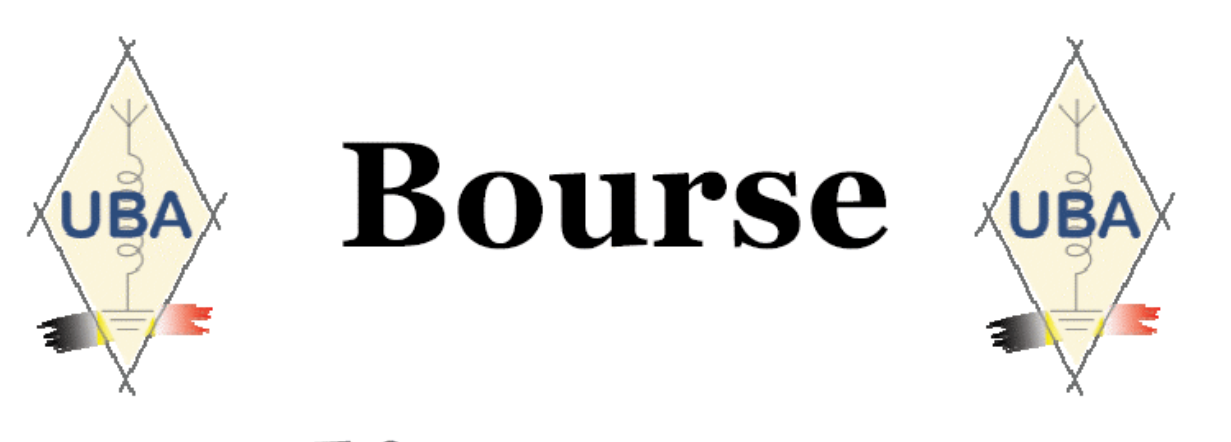

# Radioamateur

Organisée par la section CLR de Charleroi

# Dimanche 06/03/2011 de 10h00 à 16h00

# **COLLEGE SAINT MICHEL Faubourg de Charleroi, 15 B-6041 GOSSELIES**

Entrée 1,5 $\varepsilon$ /pers, accès aisé, grand parking gratuit Exposant à partir de 8h00, table  $(0.8 \times 1.8 \text{m})$  3,00€

# Accès via A54:

De Bruxelles : sortie 23 (Jumet Nord) aux feux à gauche  $\Rightarrow$  Gosselies 2Km De Charleroi : sortie 24, à gauche (Jumet-Genappe), aux feux à droite  $\Rightarrow$  Gosselies 2Km

Parcours fléché (Bourse radioamateur CLR)

Radioguidage via ONOCLR 145.662,5 Mhz

Renseignements et réservation :

ON6ZY ON6YI

HUBLET Philippe LIMBOURG Daniel Tel: 071/35.01.40 Tel: 071/84.21.49 on6zy@uba.be on6yi $@$ uba.be

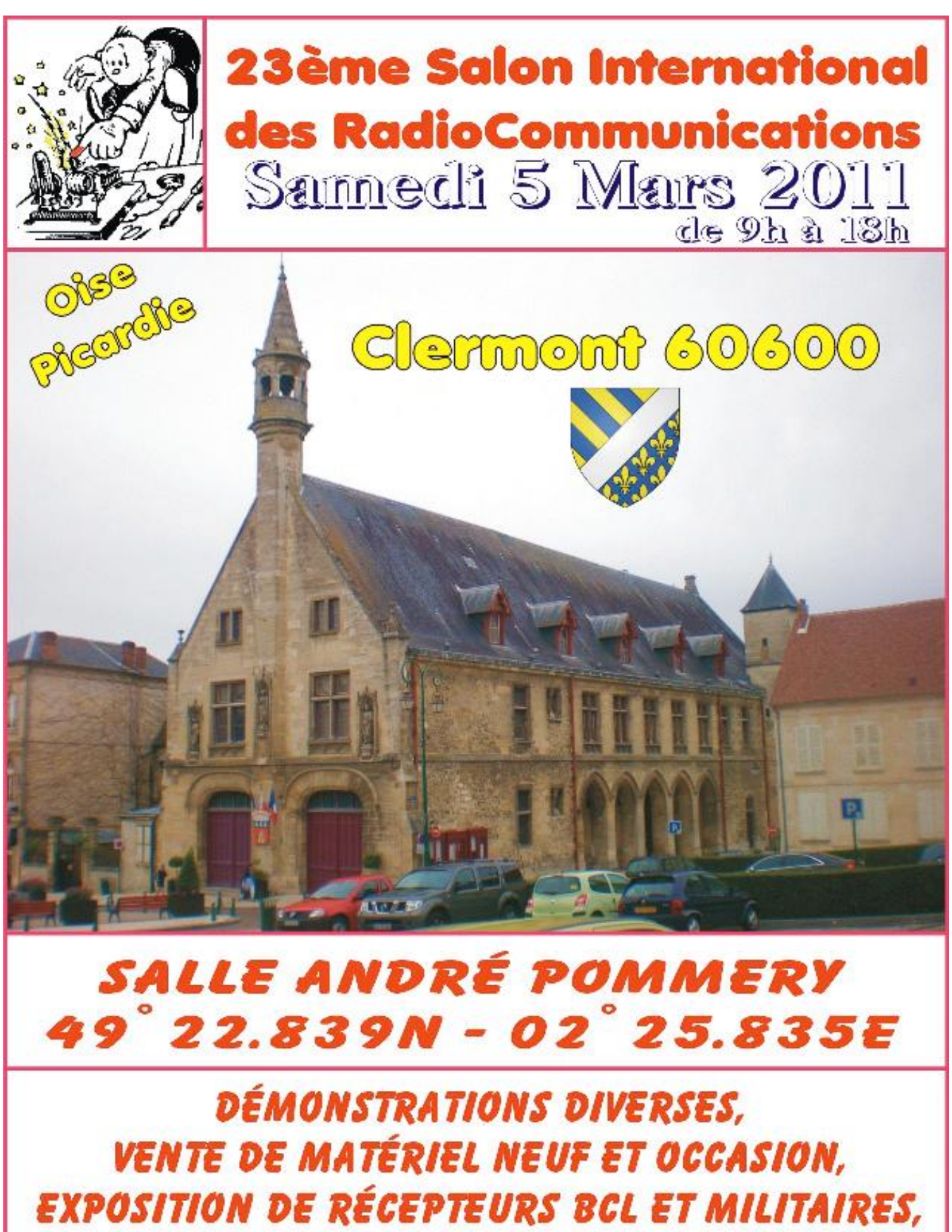

**BROCANTE RADIO ET INFORMATIQUE.** 

**RC Pierre Coulon BP 152** 60131 St Just en Chaussée www.f5kmb.ora - salon@f5kmb.ora

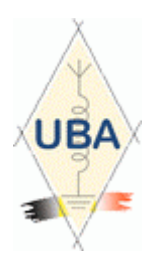

# *Brocante du R.A.C 27 mars 2011*

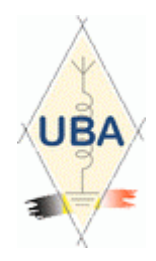

**La ville de Fleurus, en collaboration avec le RAC, organise sa brocante radioamateur annuelle et une bourse Radio Militaire.**

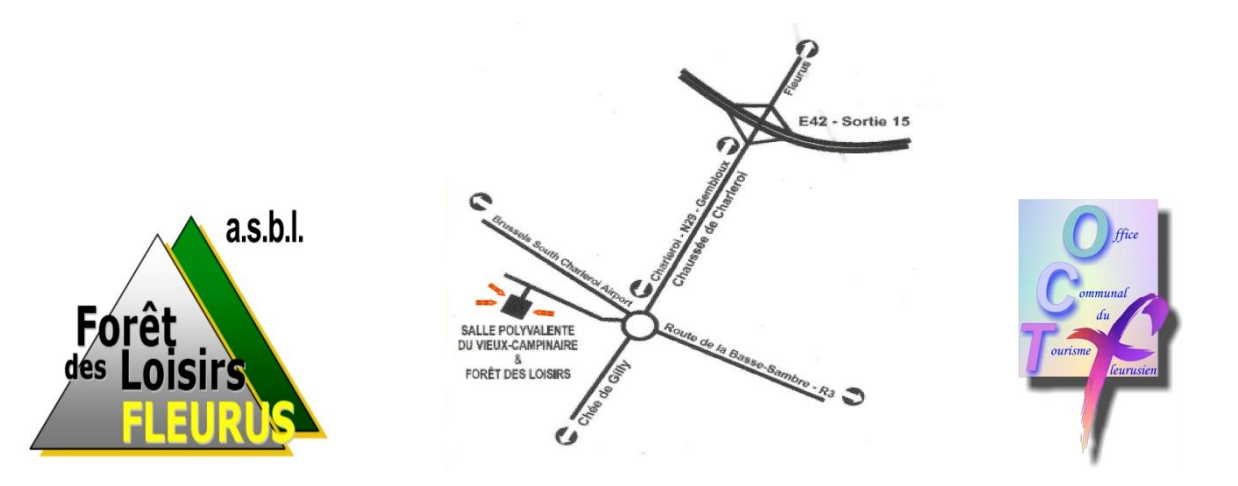

Adresse de la brocante :

 Salle Polyvalente du Vieux Campinaire & Forêt des Loisirs de Fleurus.

2, Rue de la Virginette 6220 Fleurus.

Horaire : de 9H à 16H

Pour les exposants : 1 Euro la table (1.20m) Visiteurs : entrée 1 Euro

**Tombola gratuite pour les visiteurs avec nombreux lots OM. Et démonstration de dance coutry**

Petite restauration assurée sur place

Adresse de contact pour les réservations (Obligatoires): ON4RAC Mail : [on4rac@uba.be](mailto:on4rac@uba.be) Téléphone : 0496/11-31-86 Sur notre site web via le formulaire en ligne. [www.rca-ham-onoz.be](http://www.rca-ham-onoz.be)

# **Les jeux de QSP**

### *Le composant mystère de janvier*

Il s'agissait d'un condensateur ajustable prévu

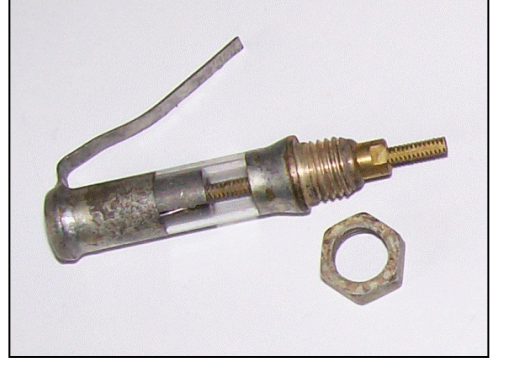

pour les UHF . Il est construit en verre. Ce type de condensateur a été réalisé sous de nombreuses formes et restet un composant de valeur, toujours utilisable aujourd'hui. Ils conviennent particulièrement bien pour les amplis de puissance. Bravo à tous ceux qui ont trouvé et merci à Jacques ON4LGD pour cette proposition.

Jean ON6LF nous en propose toute une collection : photo ci-après. Merci Jean.

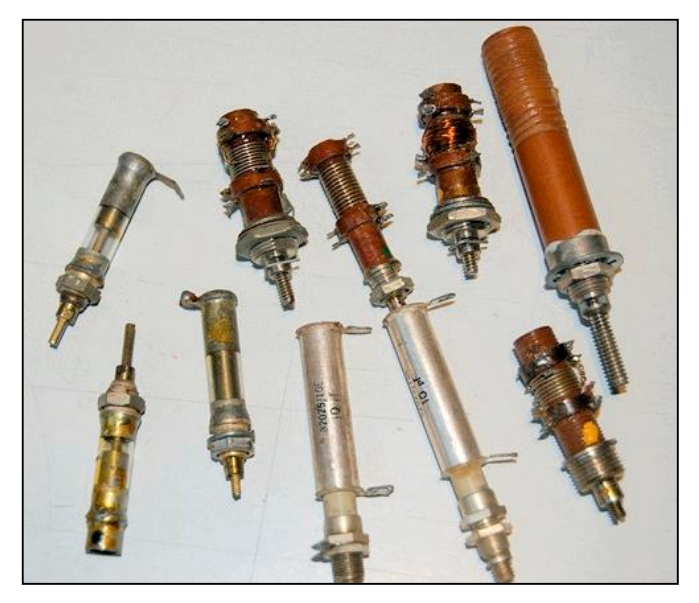

# *Le composant mystère de février*

Toujours une proposition de Jacques ON4LGD. C'est encore un composant assez ancien. Qui est très connu sous une autre forme, simplifiée et plus économique. Celui-ci est prévu pour des courants relativement élevés. Mais à quoi peut-il bien servir ?

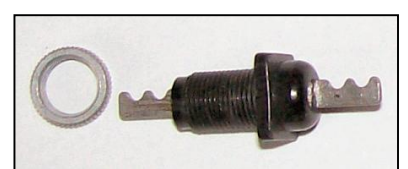

Réponse à l'adresse de la revue ---------------------------------

# L'acronyme

Voici la solution des acronymes du mois de novembre.

**LSD** : Liquid crystal Display. Ce serait vous faire injure que de vous dire ce qu'est un afficheur LCD ! Il faut toutefois savoir que le passage du courant ne rend pas opaque le cristal qui se trouve entre les contacts mais fait varier sa polarisation. Devant, on a mis un film Polaroïd et, selon son orientation, les cristaux excités deviennent noirs ou c'est l'ensemble de l'afficheur qui est noir en permanence, les cristaux excités devenant alors blancs. En fait, ils sont transparents et c'est le cache situé derrière que vous voyez.

Vous pouvez faire une expérience très significative : vous mettez des lunettes Polaroïd et vous faite tourner doucement un afficheur quelconque. Sous un certain angle, l'écran deviendra de plus en plus sombre puis totalement opaque. C'est pour cette raison, qu'on ne peut regarder une TV moderne avec des lunettes de ce type.

**LED** : Light Emitting Diode. Ca aussi, vous connaissez bien. Une chose moins connue est que la LED ne rayonne pas perpendiculairement au cristal du semi-conducteur mais par la tranche. C'est là que se trouve toute la difficulté de la réalisation. Le principe de la LED a été découvert en… 1907 ! Et ça fonctionnait déjà ! Les TV à LEDs sont de simple TV LCD mais le rétroéclairage se fait par une rampe de LEDs comme dans un scanner. Cette rampe est située à la base de l'écran. Dans le temps, c'était une feuille de métal recouverte d'une matière qui devenait lumineuse lors du passage d'un courant. Puis, ça été un fin petit néon.

Tout sur les LEDs ici :

([http://fr.wikipedia.org/wiki/Diode\\_%C3%A9lect](http://fr.wikipedia.org/wiki/Diode_%C3%A9lect) roluminescente(

### *Les acronymes d'octobre*

LSI et MARS : LSI n'a rien à voir avec les Landing Ship de l'US Navy et le MARS n'est pas le mois du calendrier. Par contre, il y aurait un petit point commun avec le Landing Ship. Mais encore ? Réponse à l'adresse de la revue.

50 QSP-revue N°8 Février 2011 ON5FM

# **HIHIHIHIHIHIHIHIHIHIHIHIHIHIHIHIHIHIHIHI**

**A vue de nez…** Un OM, qui écoutait le relais local d'une oreille distraite, entend ce qui lui semble être un indicatif et demande "QRZ" ? L'autre répond "AGZPO" "Répétez s'il vous plait" Cette fois-ci c'est "CGDRP", puis "FBLAMSR". Notre OM soupçonne un pirate facétieux comme on en rencontre parfois et il se fâche. L'autre lui donne un indicatif correct et s'excuse : je suis en QSO avec mon ophtalmologue qui est aussi OM et il me fais passer un examen des yeux à distance...

# **Petites annonces**

Néant